ФЕДЕРАЛЬНОЕ АГЕНТСТВО ЖЕЛЕЗНОДОРОЖНОГО ТРАНСПОРТА

Федеральное государственное бюджетное образовательное учреждение высшего образования «Иркутский государственный университет путей сообщения» (ФГБОУ ВО ИрГУПС)

УТВЕРЖДЕНА

приказом ректора от «02» июня 2023 г. № 424-1

# **Б1.О.28 Управление грузовой и коммерческой работой**

# рабочая программа дисциплины

Специальность/направление подготовки – 23.05.04 Эксплуатация железных дорог Специализация/профиль – Магистральный транспорт Квалификация выпускника – Инженер путей сообщения Форма и срок обучения – очная форма 5 лет; заочная форма 6 лет Кафедра-разработчик программы – Управление эксплуатационной работой

Общая трудоемкость в з.е. – 8 Часов по учебному плану (УП) – 288 В том числе в форме практической подготовки (ПП) – 22/13 (очная/заочная)

Формы промежуточной аттестации очная форма обучения: экзамен 6, 7 семестр, курсовой проект 7 семестр заочная форма обучения: экзамен 3, 4 курс, курсовой проект 4 курс

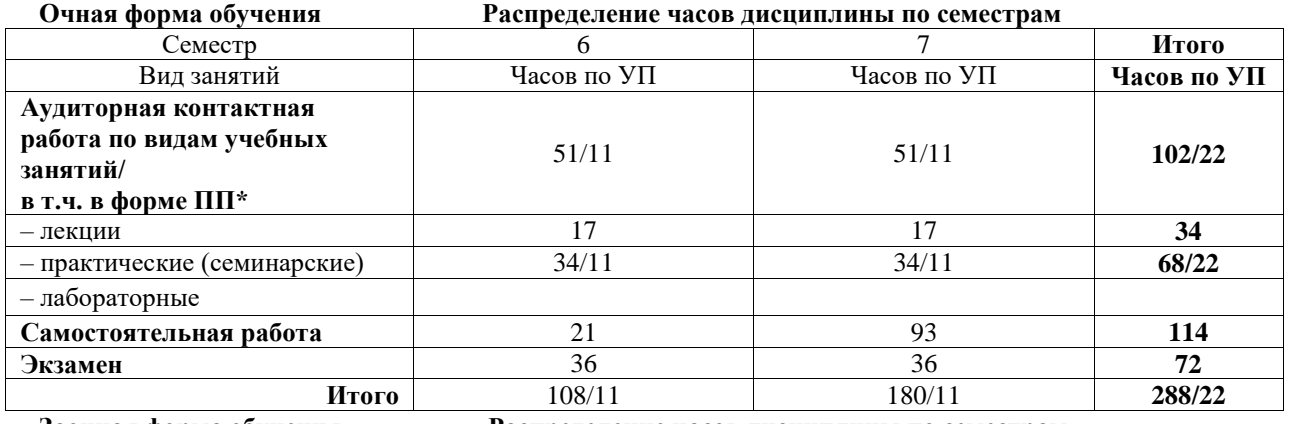

**Заочная форма обучения Распределение часов дисциплины по семестрам**

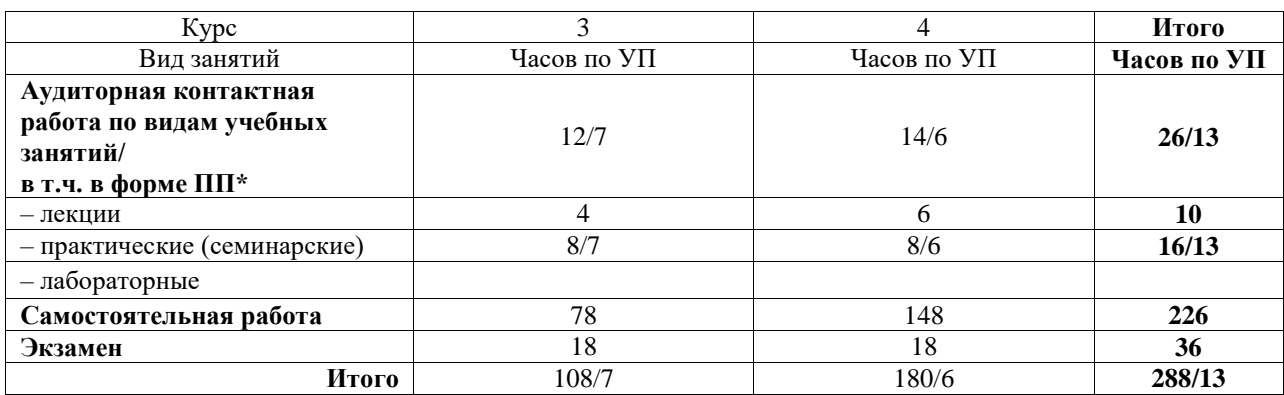

\* В форме ПП – в форме практической подготовки.

### ИРКУТСК

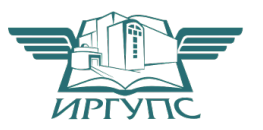

Подписант ФГБОУ ВО ИрГУПС Трофимов Ю.А. 00a73c5b7b623a969ccad43a81ab346d50 с 08.12.2022 14:32 по 02.03.2024 14:32 GMT+03:00 Подпись соответствует файлу документа

Электронный документ выгружен из ЕИС ФГБОУ ВО ИрГУПС и соответствует оригиналу

Рабочая программа дисциплины разработана в соответствии с федеральным государственным образовательным стандартом высшего образования – специалитет по специальности 23.05.04 Эксплуатация железных дорог, утвержденным Приказом Минобрнауки России от 27.03.2018 г. № 216.

Программу составил(и): к.т.н., доцент, доцент, Н.В. Власова

Рабочая программа рассмотрена и одобрена для использования в учебном процессе на заседании кафедры «Управление эксплуатационной работой», протокол от «12» мая 2023 г. № 12

Зав. кафедрой, к.т.н, доцент Р.Ю. Упырь

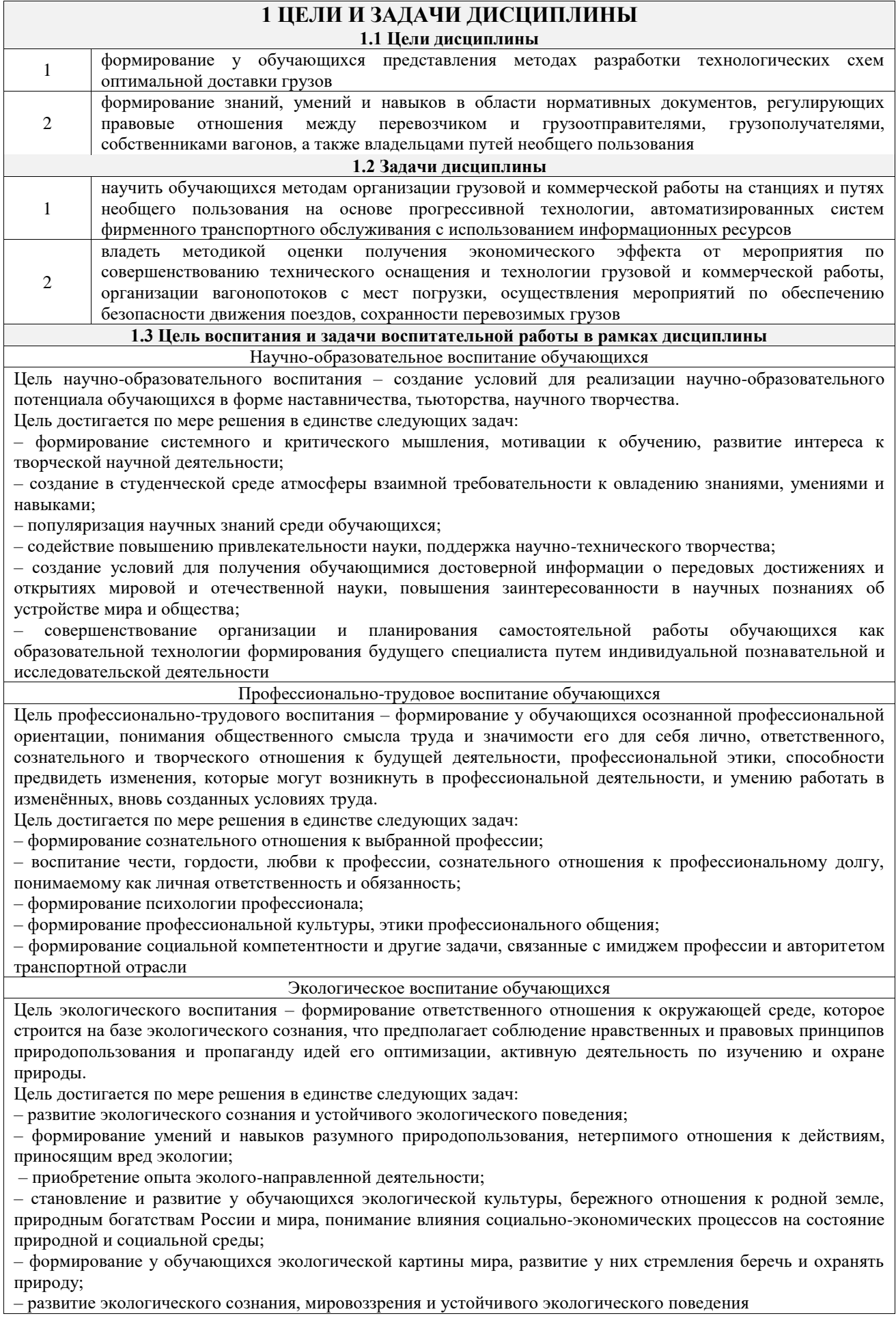

# **2 МЕСТО ДИСЦИПЛИНЫ В СТРУКТУРЕ ОПОП**

 $\Big|$ 

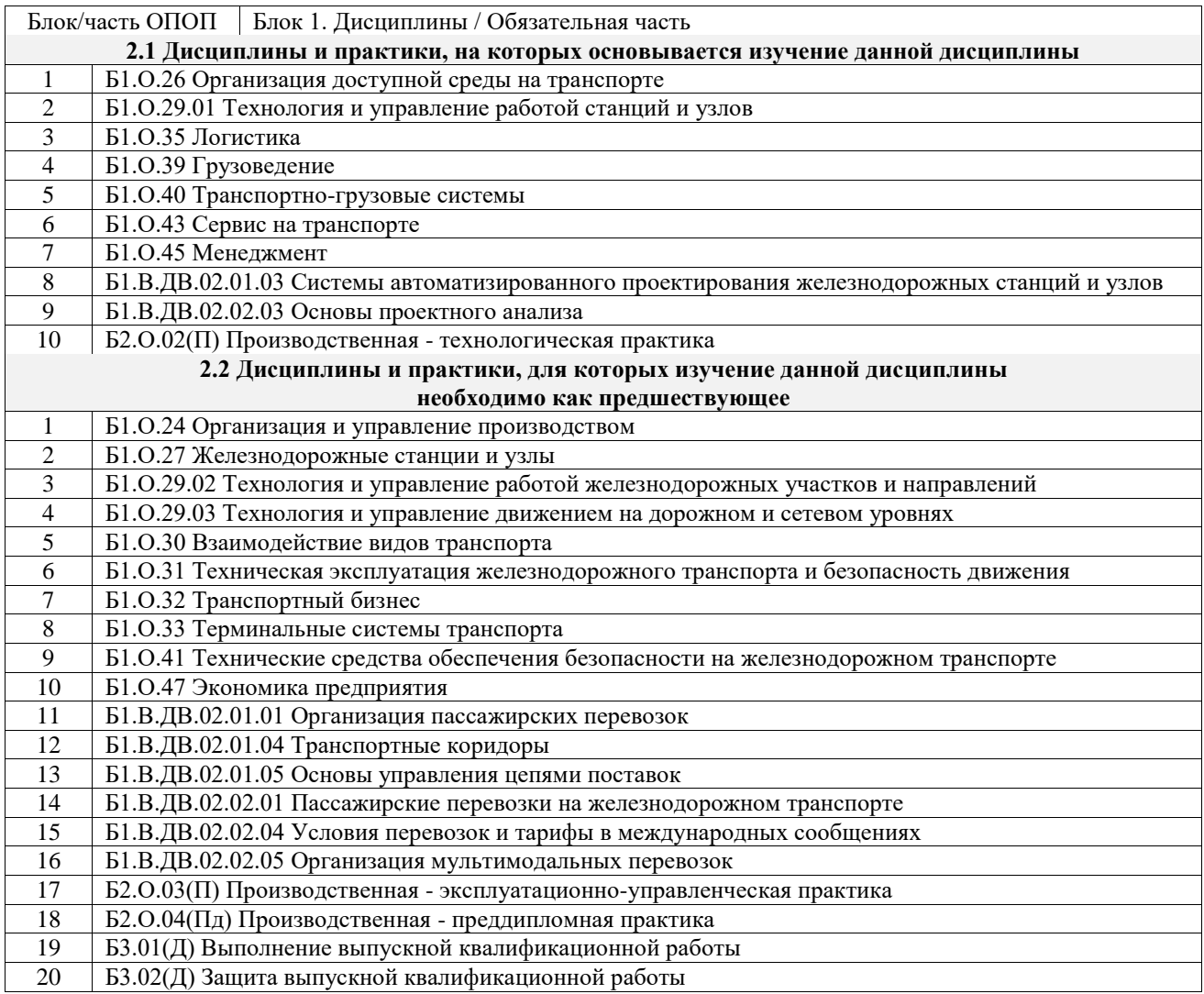

### **3 ПЛАНИРУЕМЫЕ РЕЗУЛЬТАТЫОБУЧЕНИЯ ПО ДИСЦИПЛИНЕ, СООТНЕСЕННЫЕ С ТРЕБОВАНИЯМИ К РЕЗУЛЬТАТАМ ОСВОЕНИЯ ОБРАЗОВАТЕЛЬНОЙ ПРОГРАММЫ**

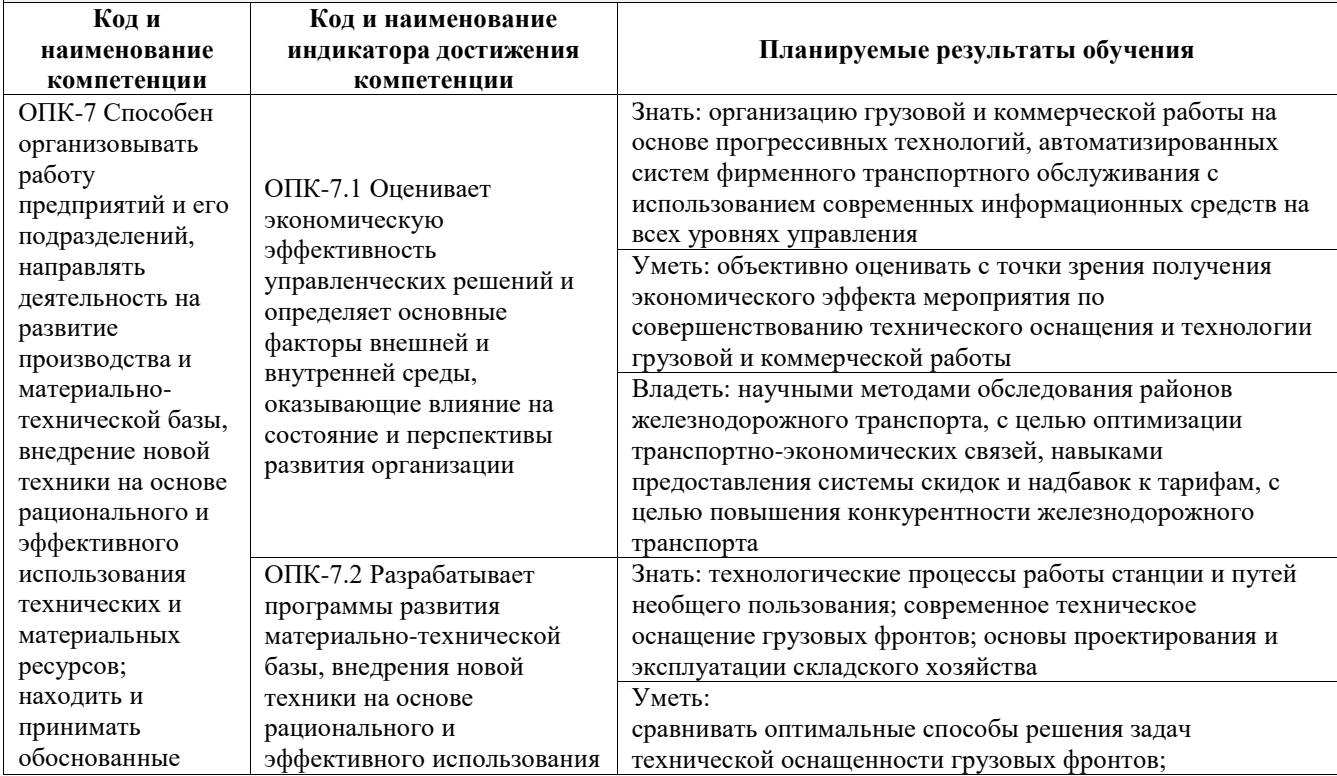

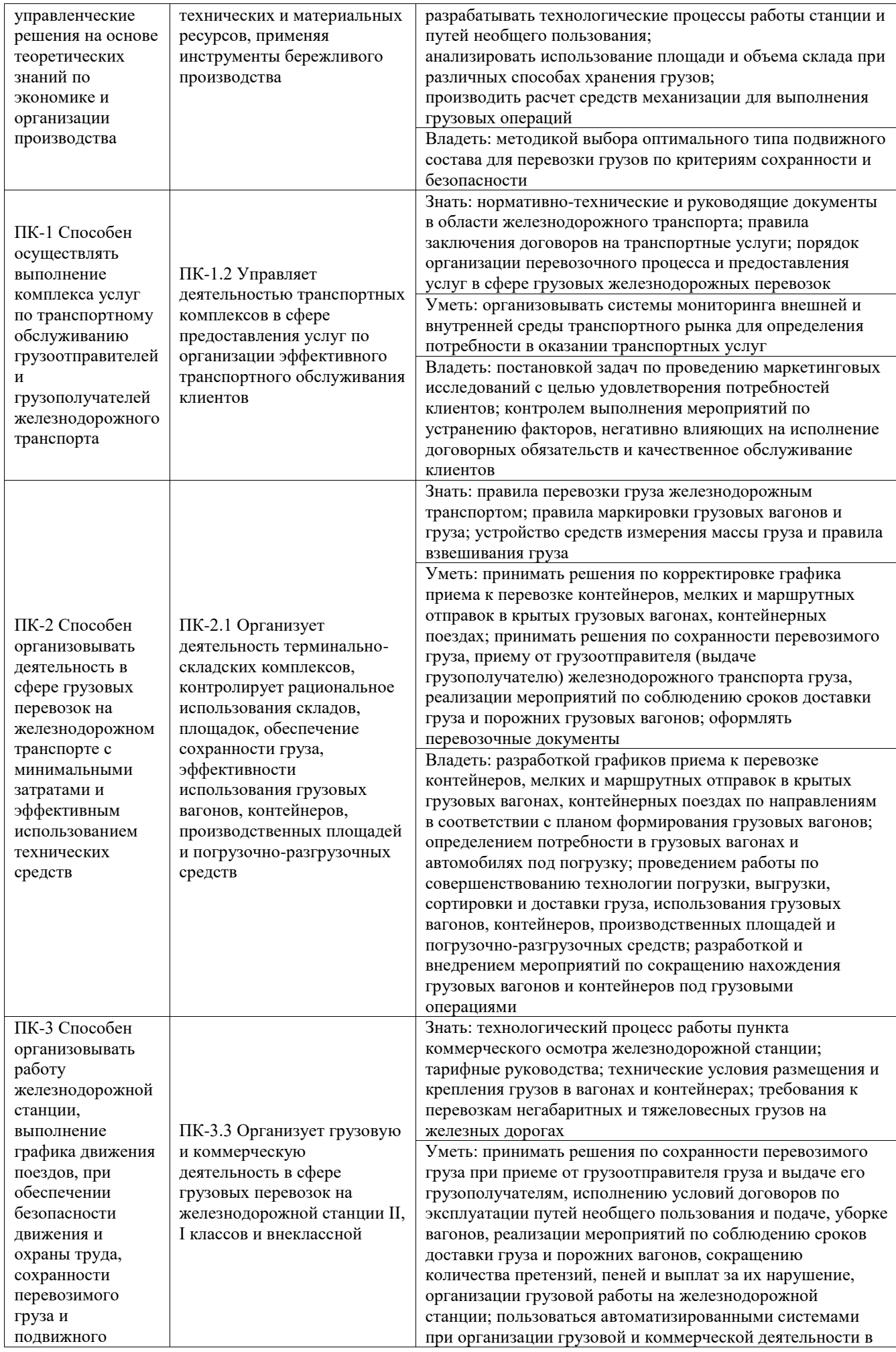

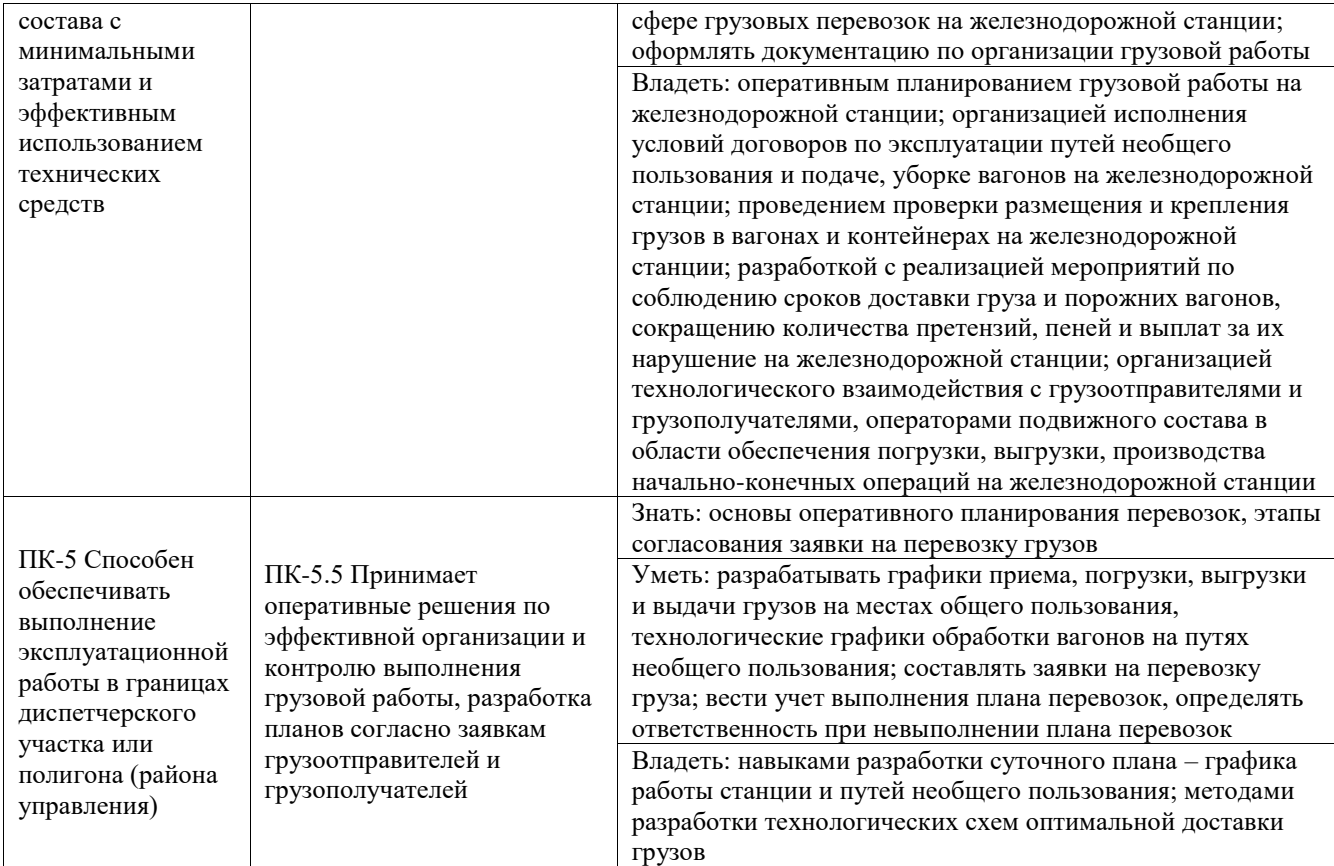

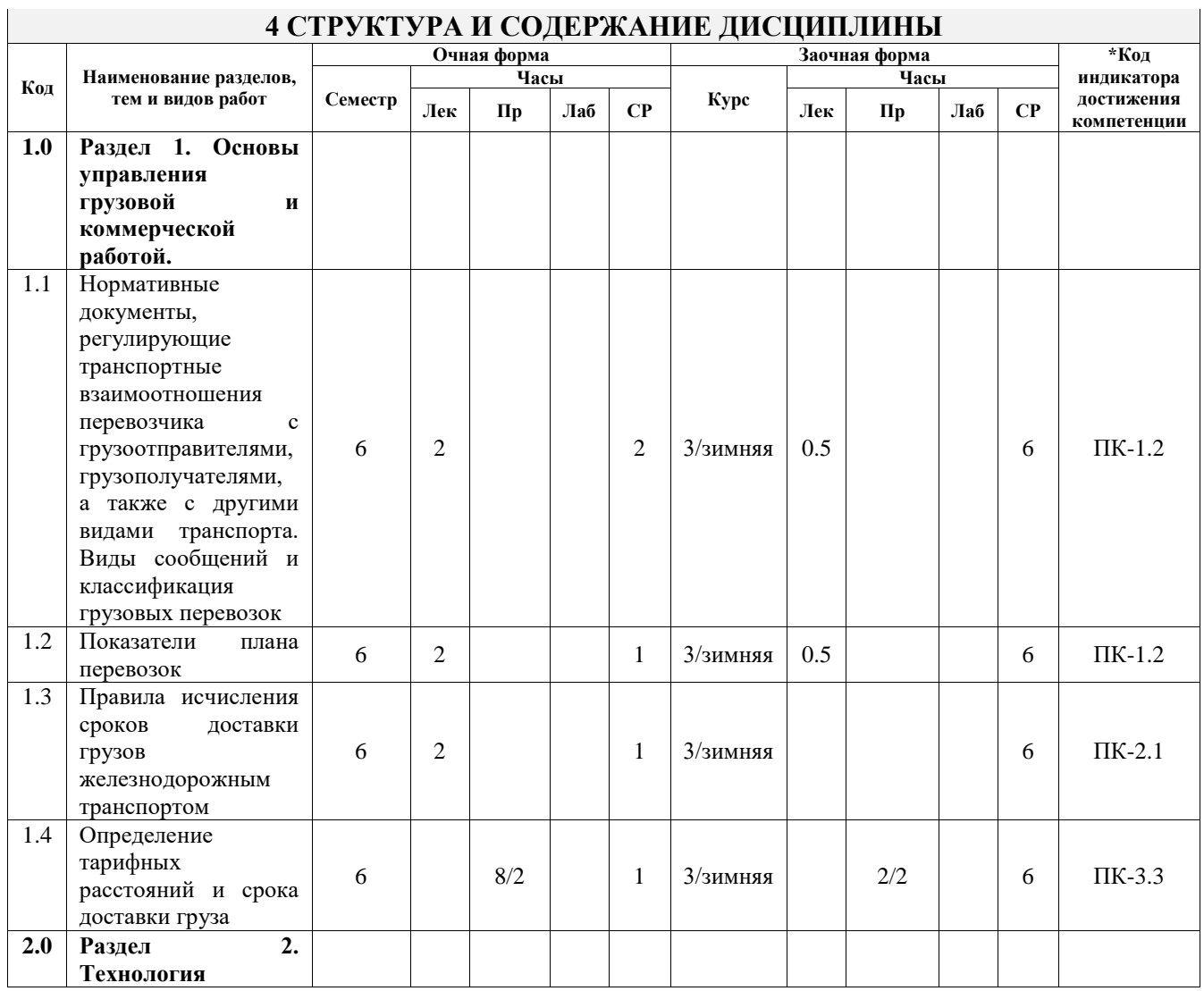

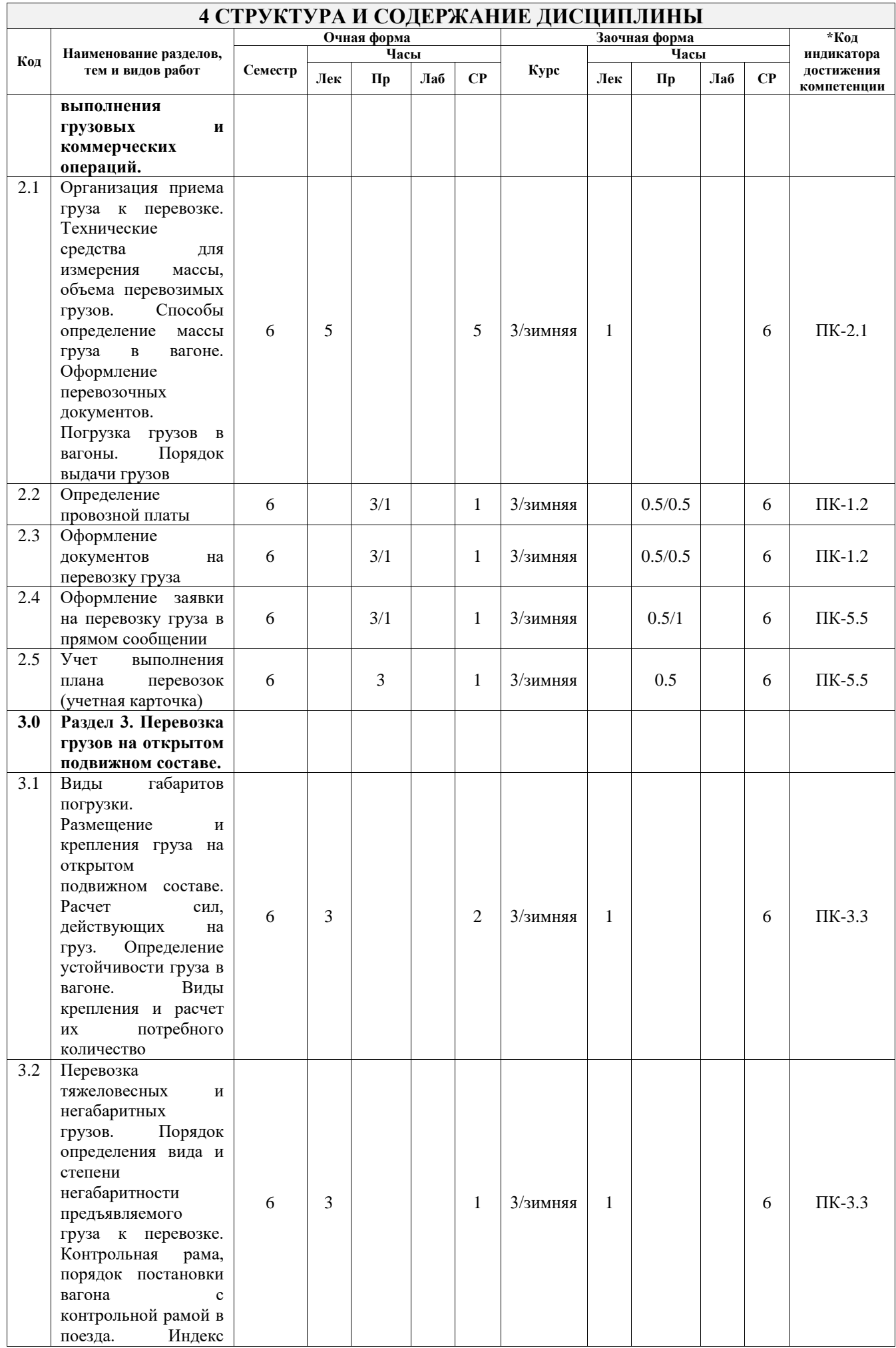

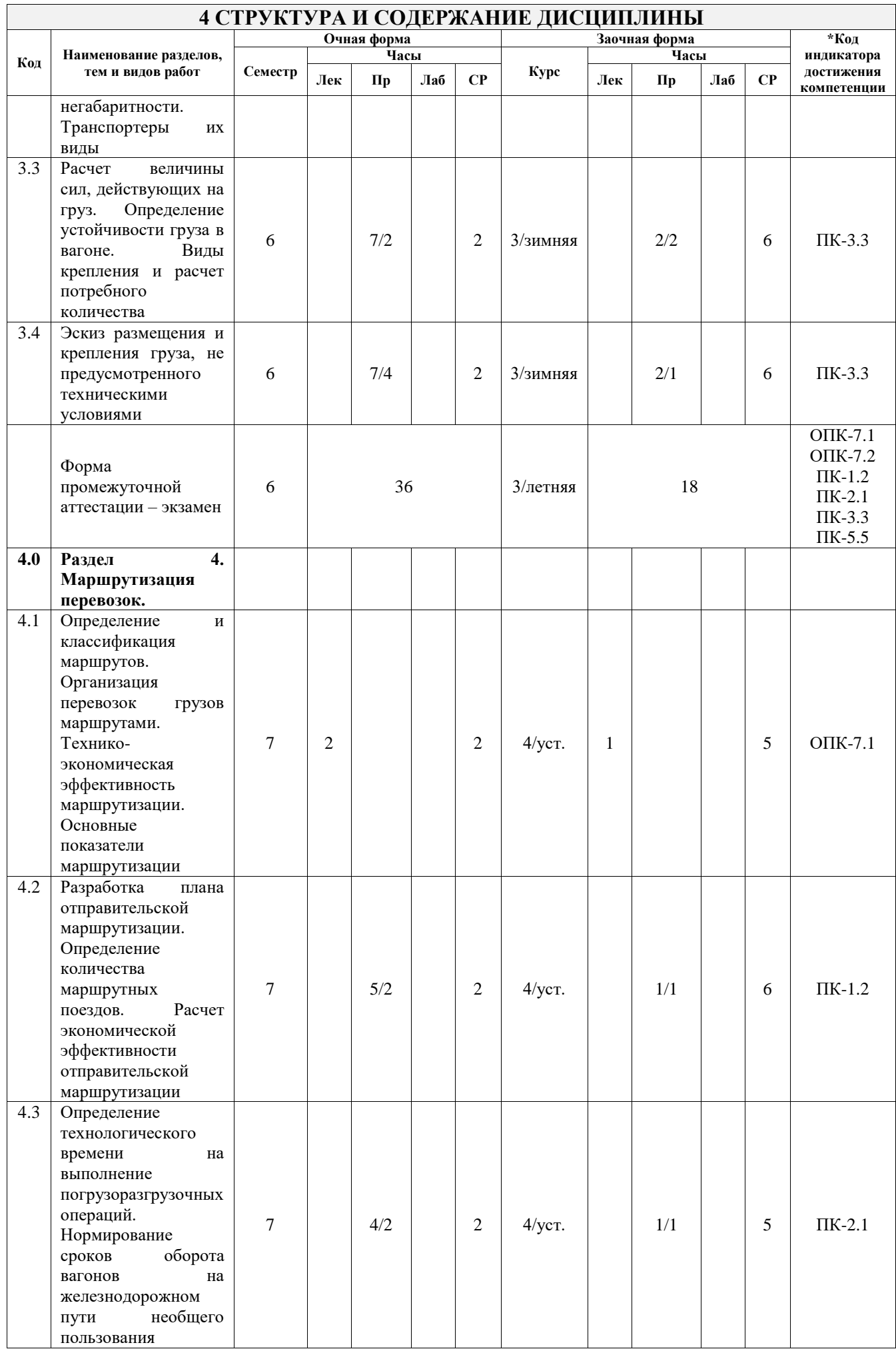

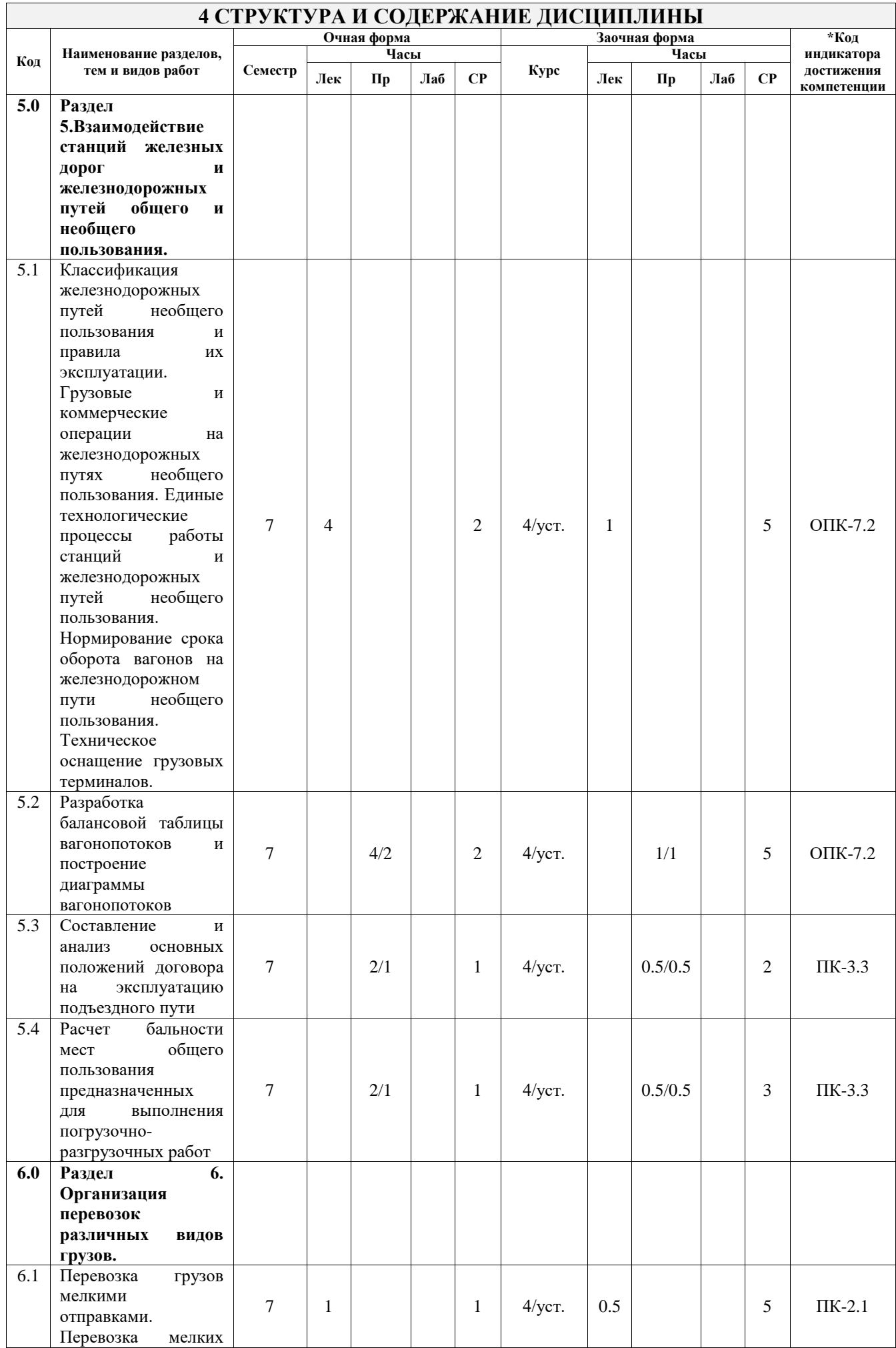

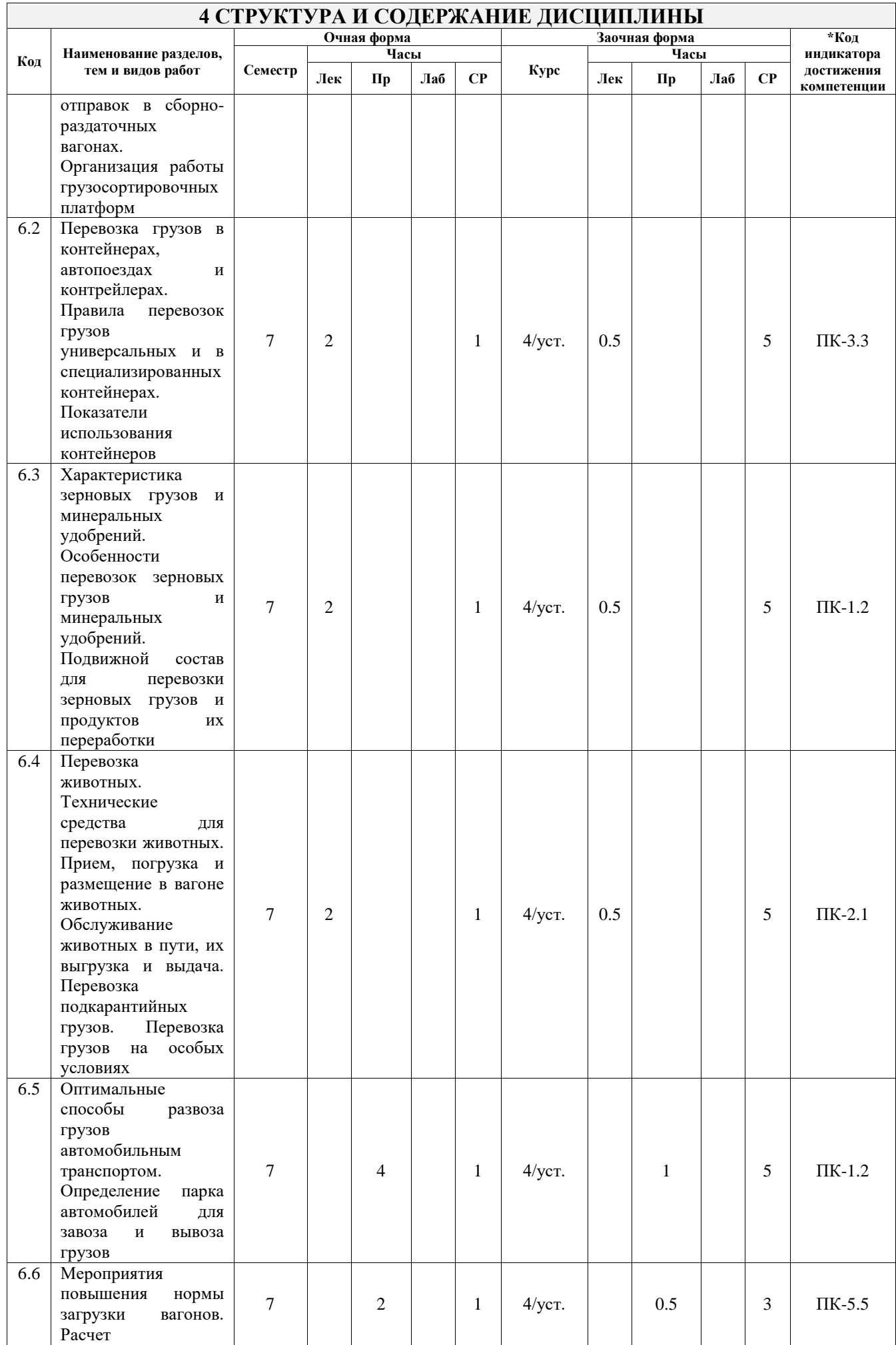

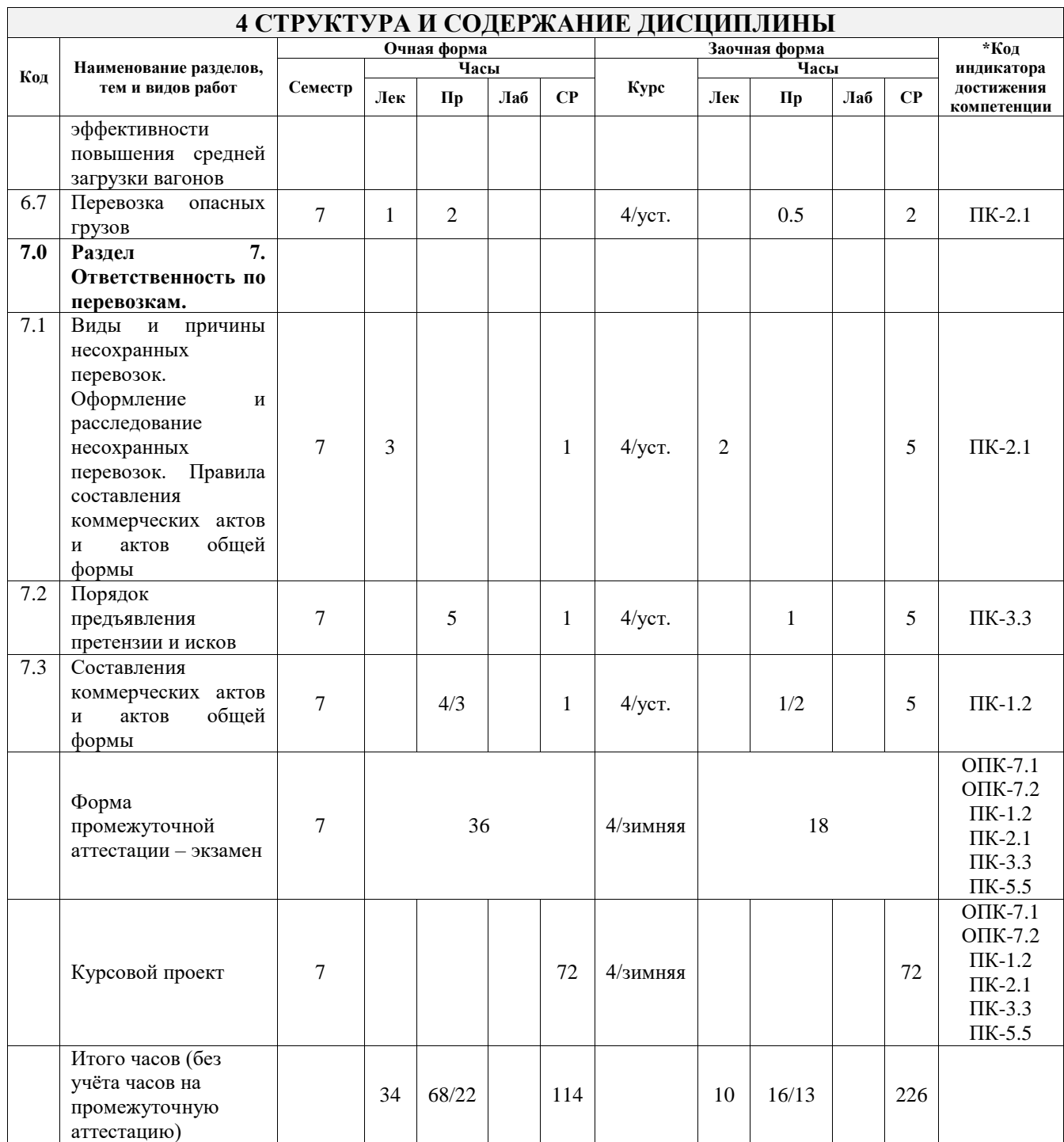

### **5 ФОНД ОЦЕНОЧНЫХ СРЕДСТВ ДЛЯ ПРОВЕДЕНИЯ ТЕКУЩЕГО КОНТРОЛЯ УСПЕВАЕМОСТИ И ПРОМЕЖУТОЧНОЙ АТТЕСТАЦИИ ОБУЧАЮЩИХСЯ ПО ДИСЦИПЛИНЕ**

Фонд оценочных средств для проведения текущего контроля успеваемости и промежуточной аттестации по дисциплине оформлен в виде приложения № 1 к рабочей программе дисциплины и размещен в электронной информационно-образовательной среде Университета, доступной обучающемуся через его личный кабинет

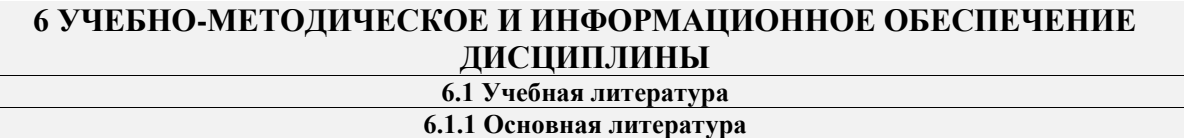

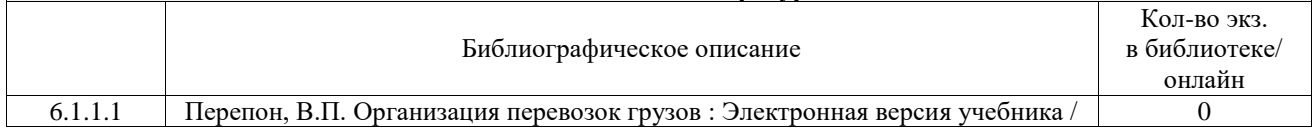

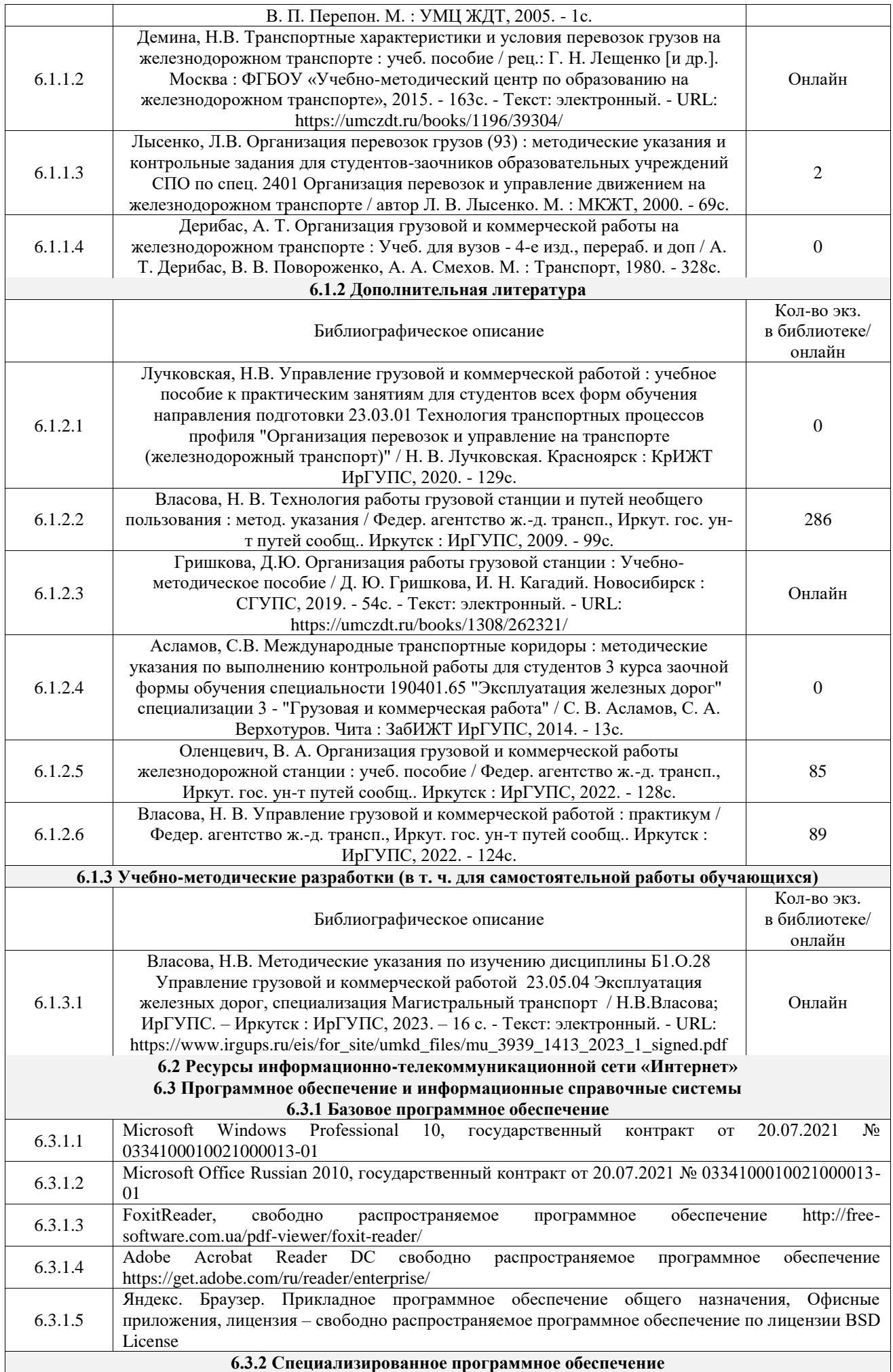

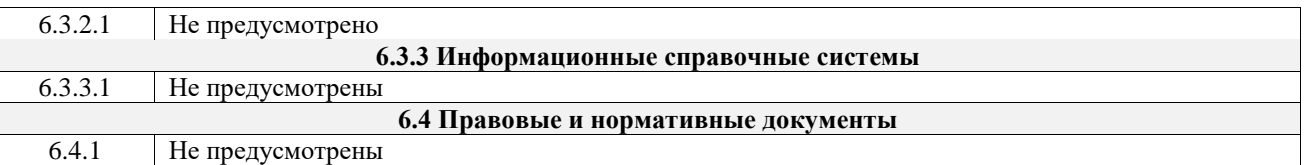

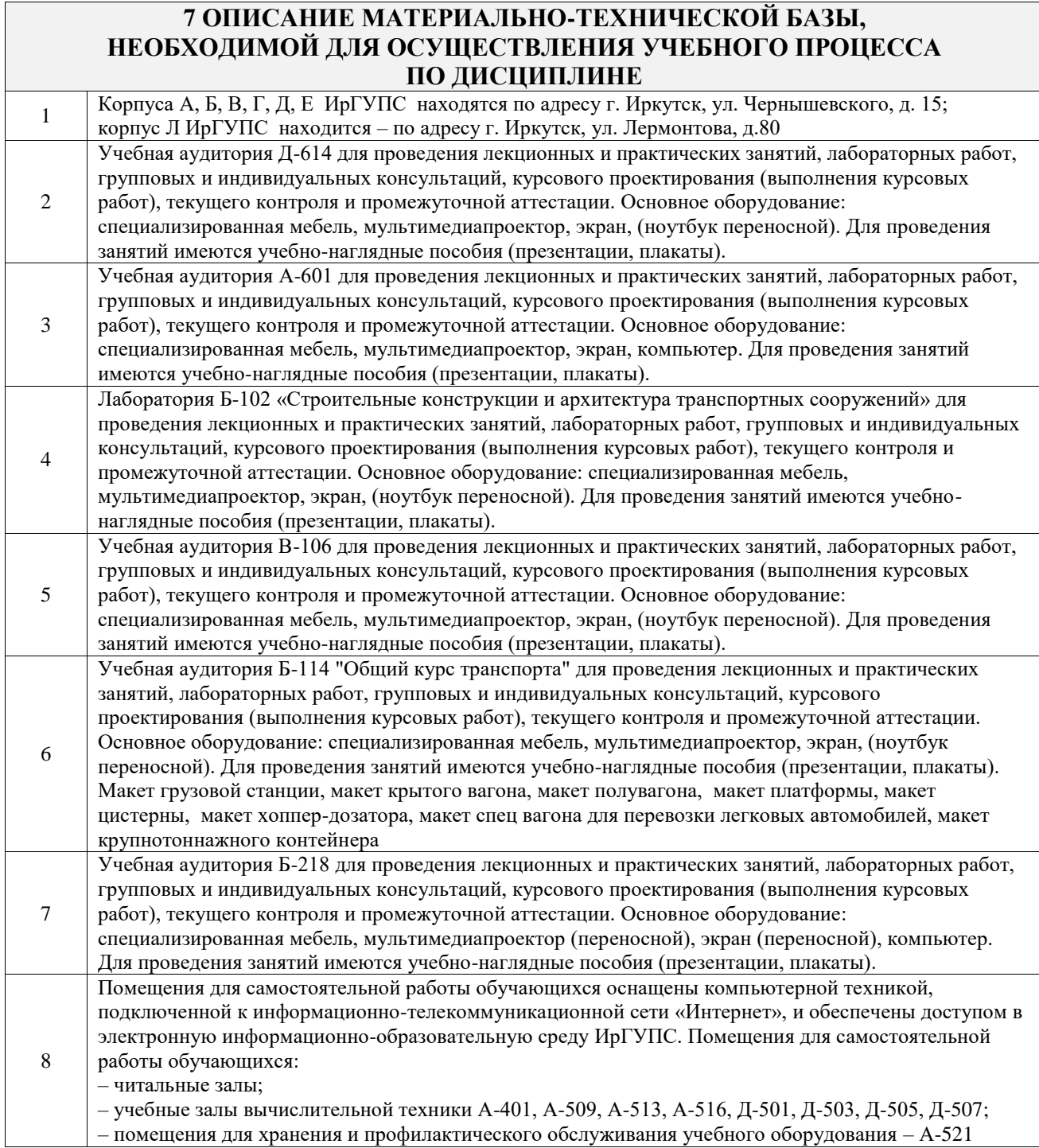

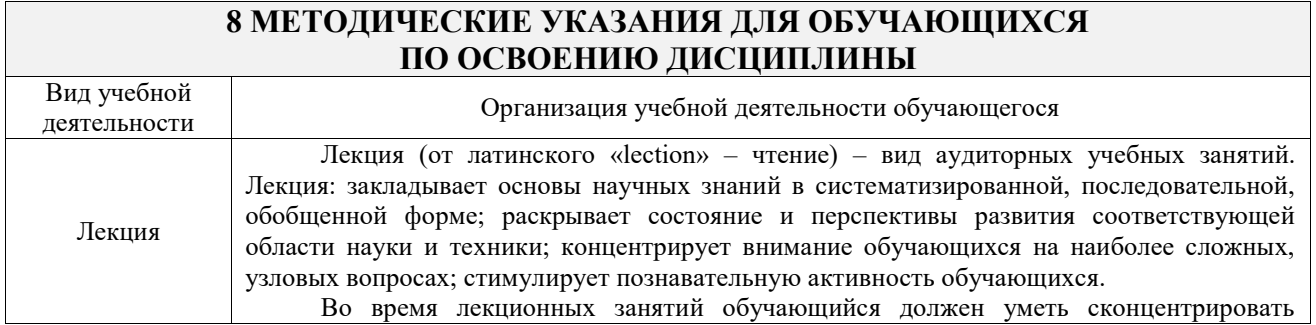

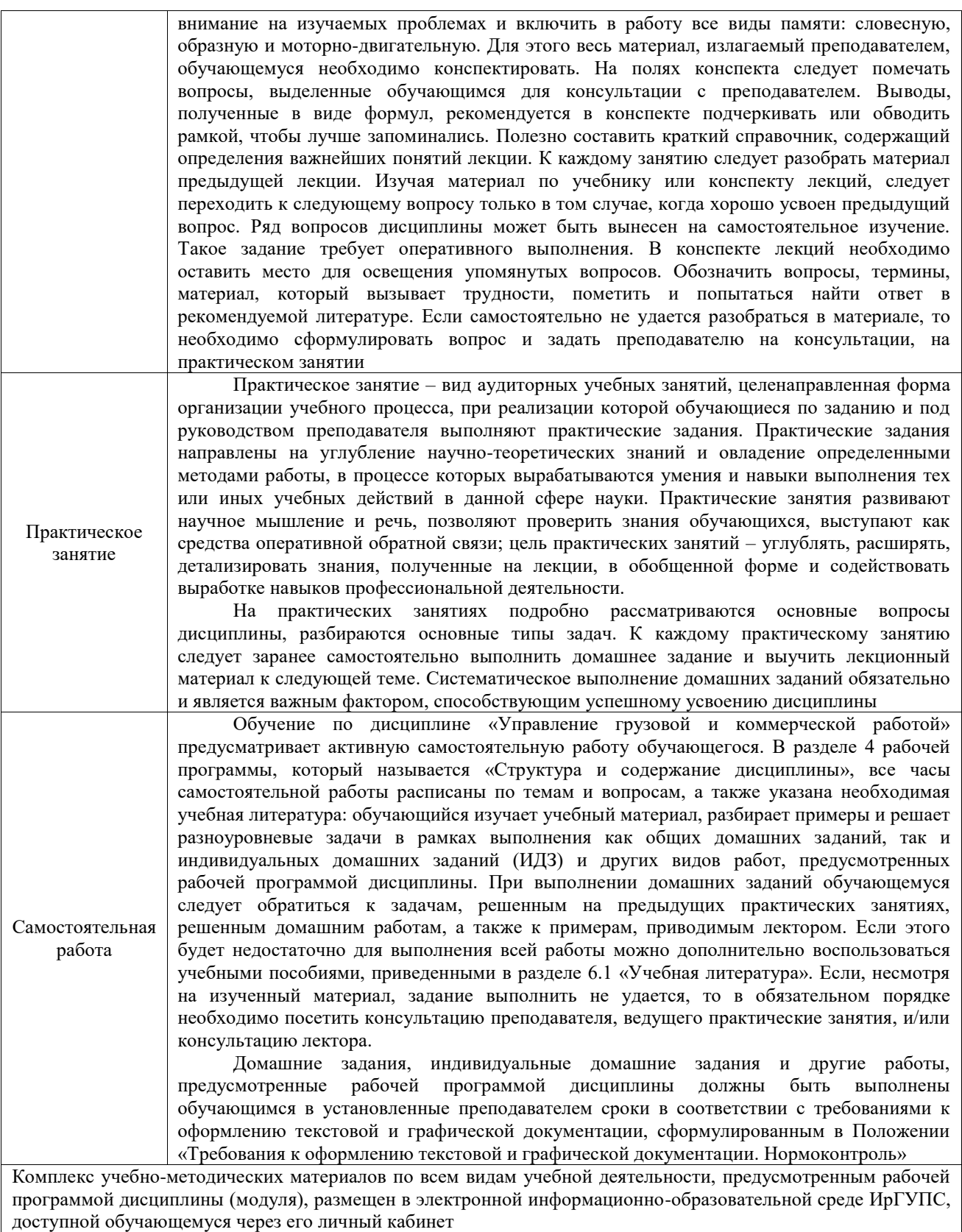

**Приложение № 1 к рабочей программе**

# **ФОНД ОЦЕНОЧНЫХ СРЕДСТВ**

# **для проведения текущего контроля успеваемости и промежуточной аттестации**

Фонд оценочных средств (ФОС) является составной частью нормативнометодического обеспечения системы оценки качества освоения обучающимися образовательной программы.

Фонд оценочных средств предназначен для использования обучающимися, преподавателями, администрацией ИрГУПС, а также сторонними образовательными организациями для оценивания качества освоения образовательной программы и уровня сформированности компетенций у обучающихся.

Задачами ФОС являются:

– оценка достижений обучающихся в процессе изучения дисциплины;

– обеспечение соответствия результатов обучения задачам будущей профессиональной деятельности через совершенствование традиционных и внедрение инновационных методов обучения в образовательный процесс;

– самоподготовка и самоконтроль обучающихся в процессе обучения.

Фонд оценочных средств сформирован на основе ключевых принципов оценивания: валидность, надежность, объективность, эффективность.

Для оценки уровня сформированности компетенций используется трехуровневая система:

– минимальный уровень освоения, обязательный для всех обучающихся по завершению освоения образовательной программы; дает общее представление о виде деятельности, основных закономерностях функционирования объектов профессиональной деятельности, методов и алгоритмов решения практических задач;

– базовый уровень освоения, превышение минимальных характеристик сформированности компетенций; позволяет решать типовые задачи, принимать профессиональные и управленческие решения по известным алгоритмам, правилам и методикам;

– высокий уровень освоения, максимально возможная выраженность характеристик компетенций; предполагает готовность решать практические задачи повышенной сложности, нетиповые задачи, принимать профессиональные и управленческие решения в условиях неполной определенности, при недостаточном документальном, нормативном и методическом обеспечении.

# **2. Перечень компетенций, в формировании которых участвует дисциплина.**

# **Программа контрольно-оценочных мероприятий. Показатели оценивания компетенций, критерии оценки**

Дисциплина «Управление грузовой и коммерческой работой» участвует в формировании компетенций:

ОПК-7. Способен организовывать работу предприятий и его подразделений, направлять деятельность на развитие производства и материально-технической базы, внедрение новой техники на основе рационального и эффективного использования технических и материальных ресурсов; находить и принимать обоснованные управленческие решения на основе теоретических знаний по экономике и организации производства

ПК-1. Способен осуществлять выполнение комплекса услуг по транспортному обслуживанию грузоотправителей и грузополучателей железнодорожного транспорта

ПК-2. Способен организовывать деятельность в сфере грузовых перевозок на железнодорожном транспорте с минимальными затратами и эффективным использованием технических средств

ПК-3. Способен организовывать работу железнодорожной станции, выполнение графика движения поездов, при обеспечении безопасности движения и охраны труда, сохранности перевозимого груза и подвижного состава с минимальными затратами и эффективным использованием технических средств

ПК-5. Способен обеспечивать выполнение эксплуатационной работы в границах диспетчерского участка или полигона (района управления)

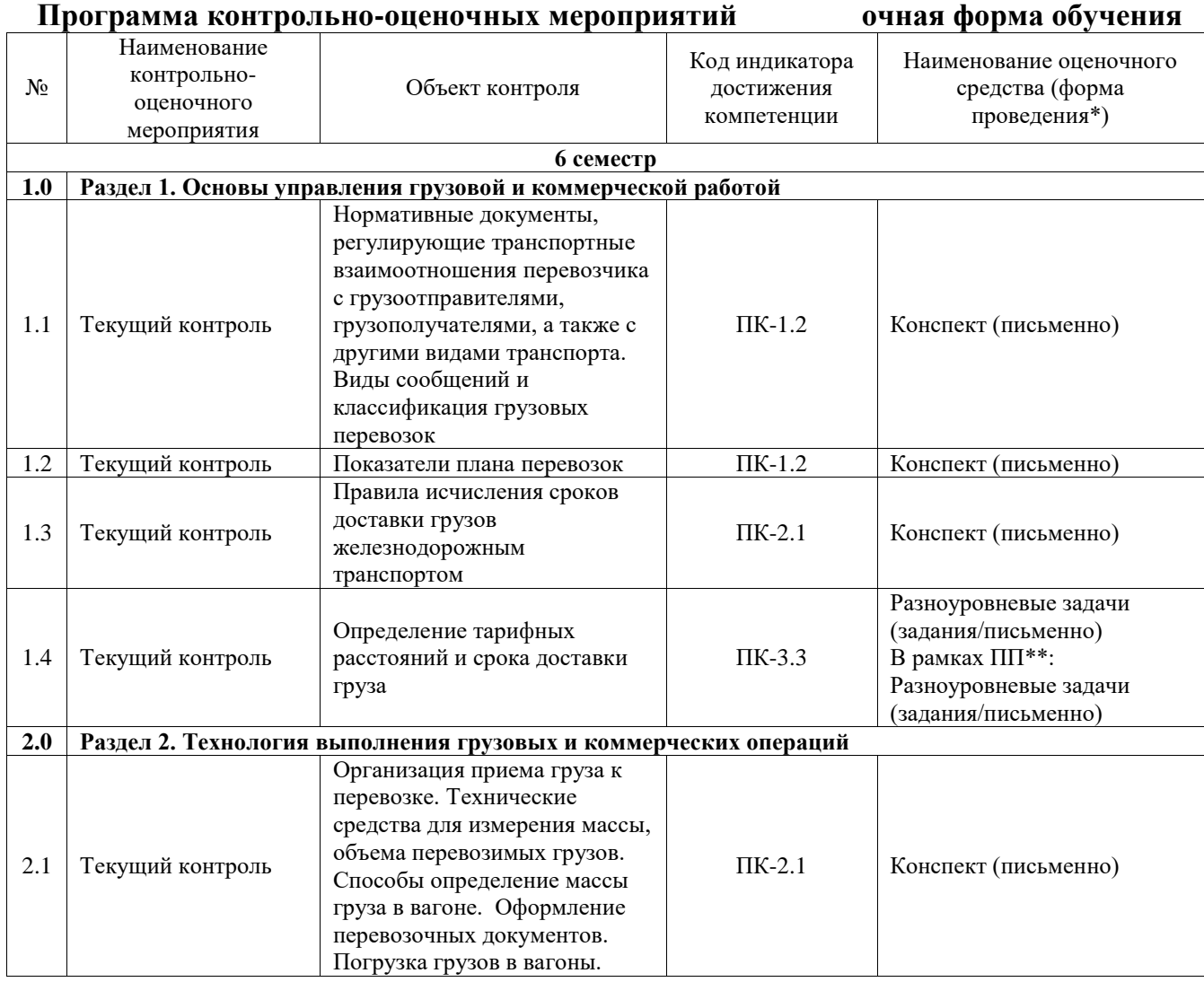

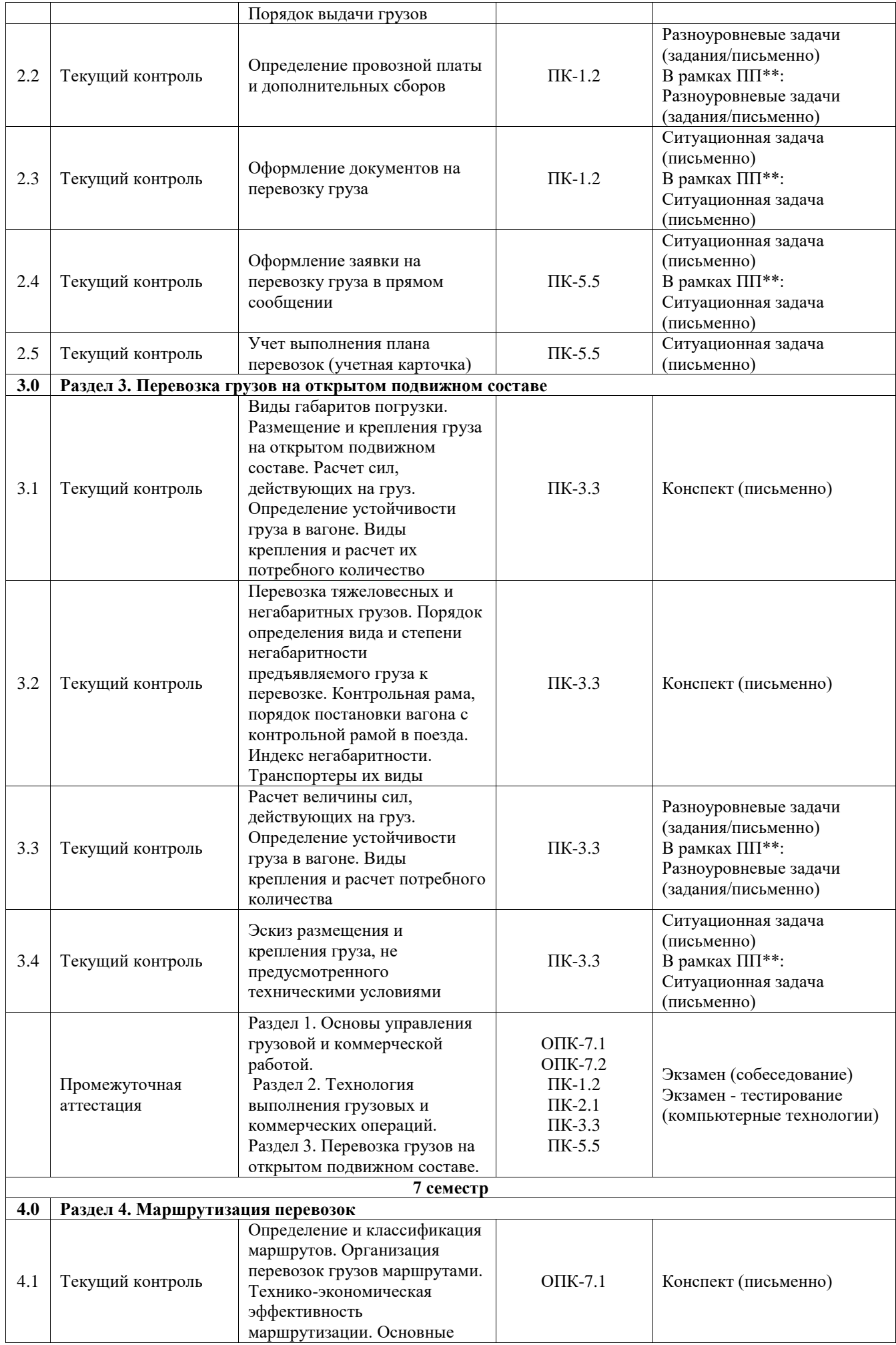

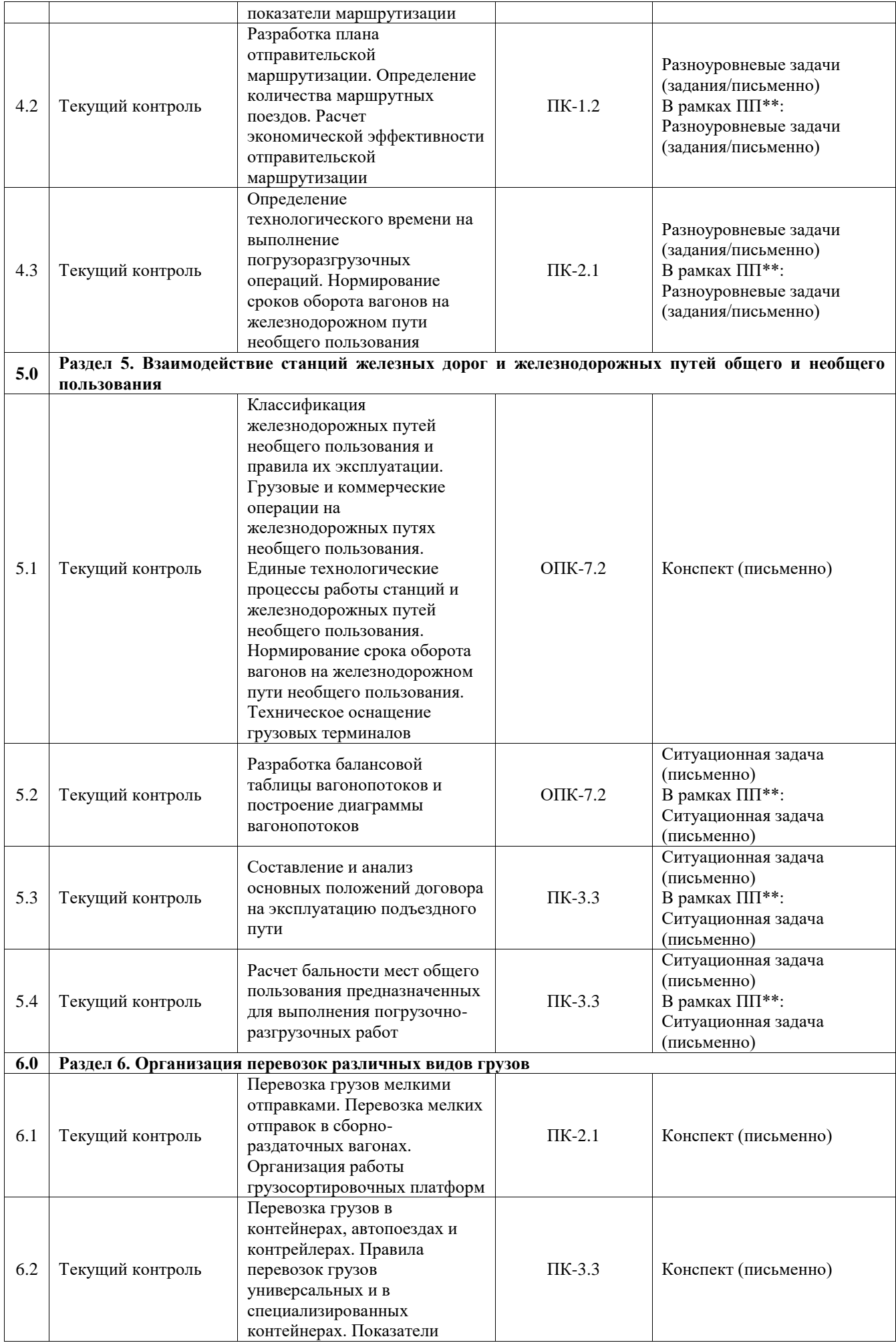

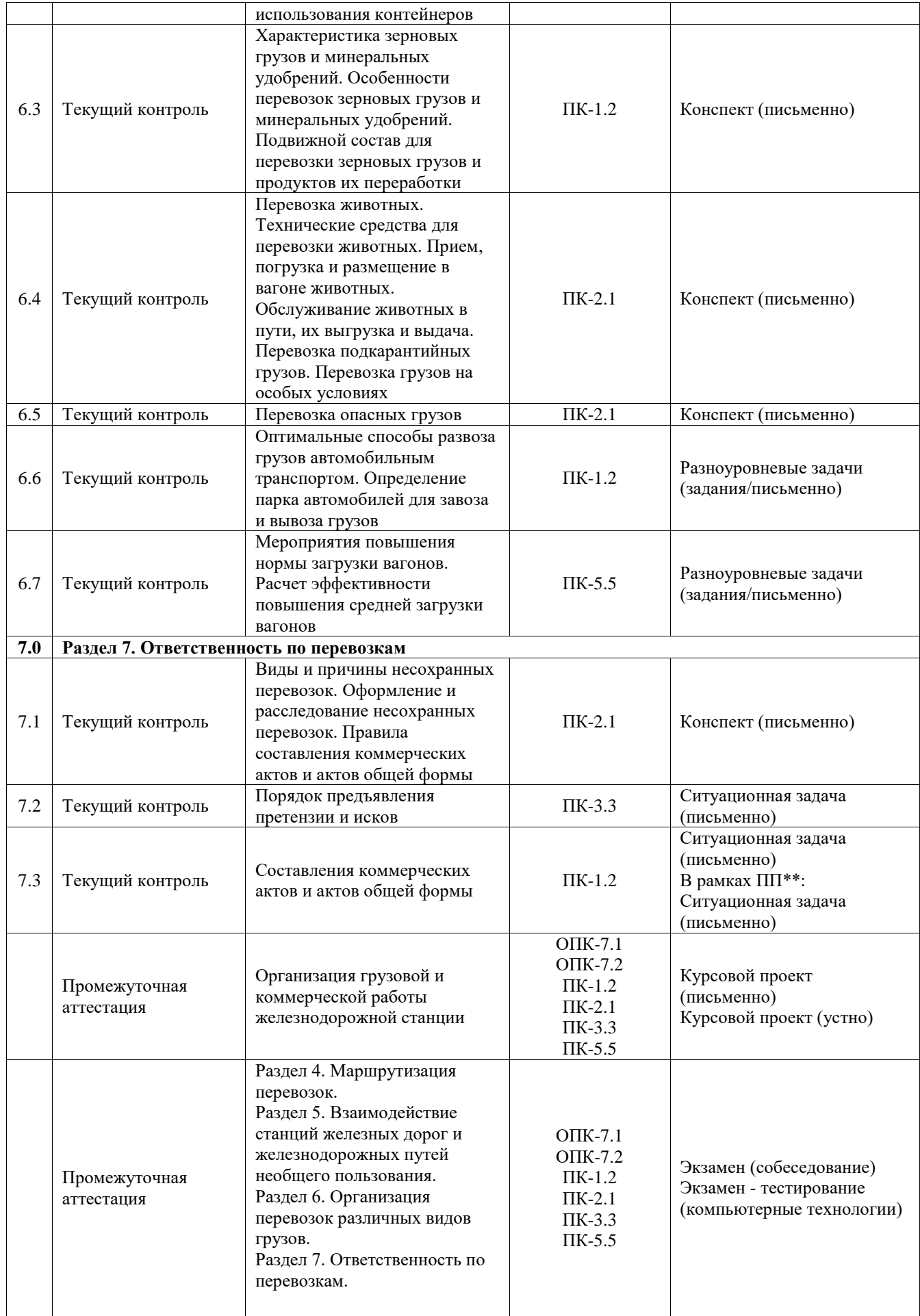

**Программа контрольно-оценочных мероприятий заочная форма обучения**

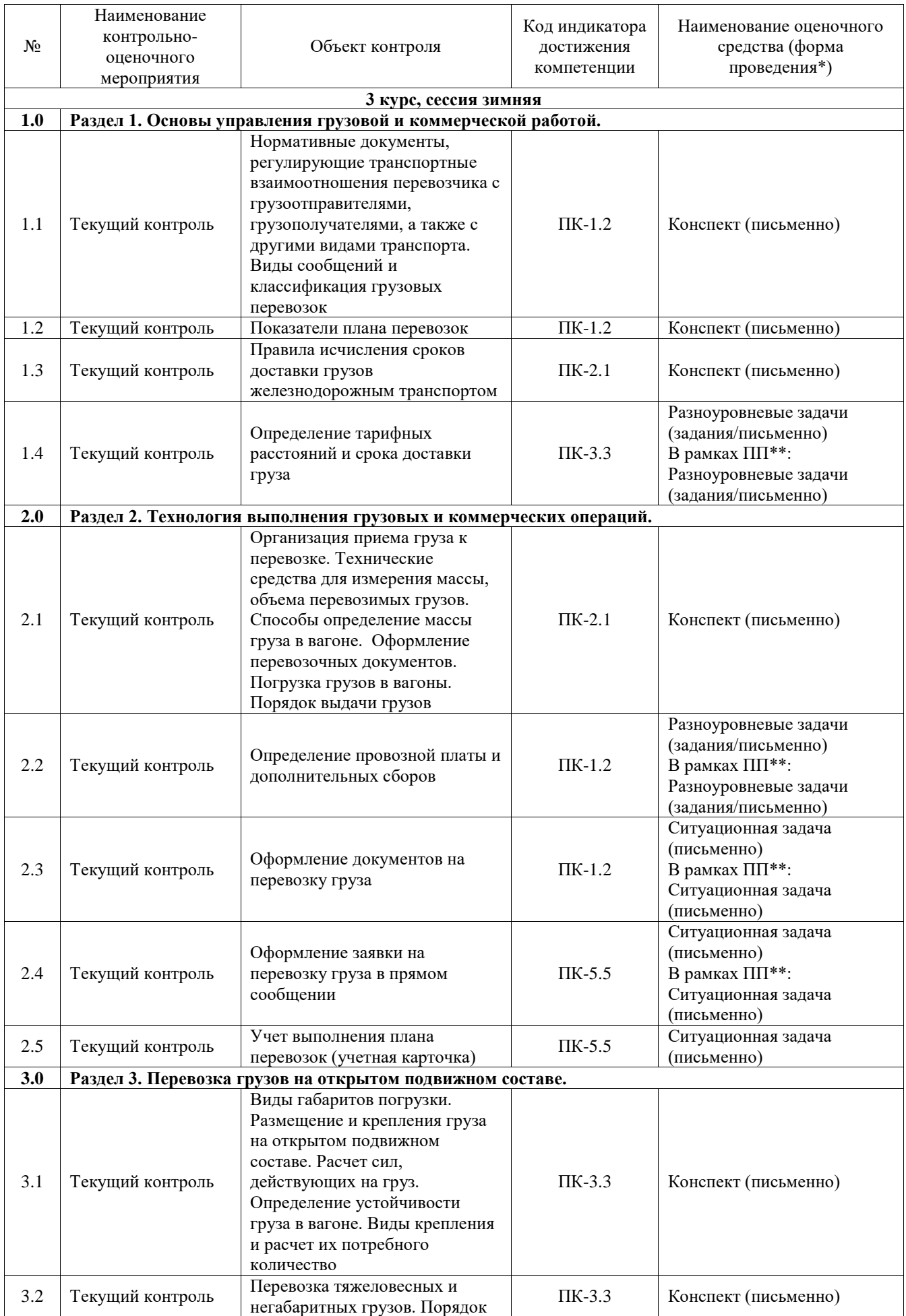

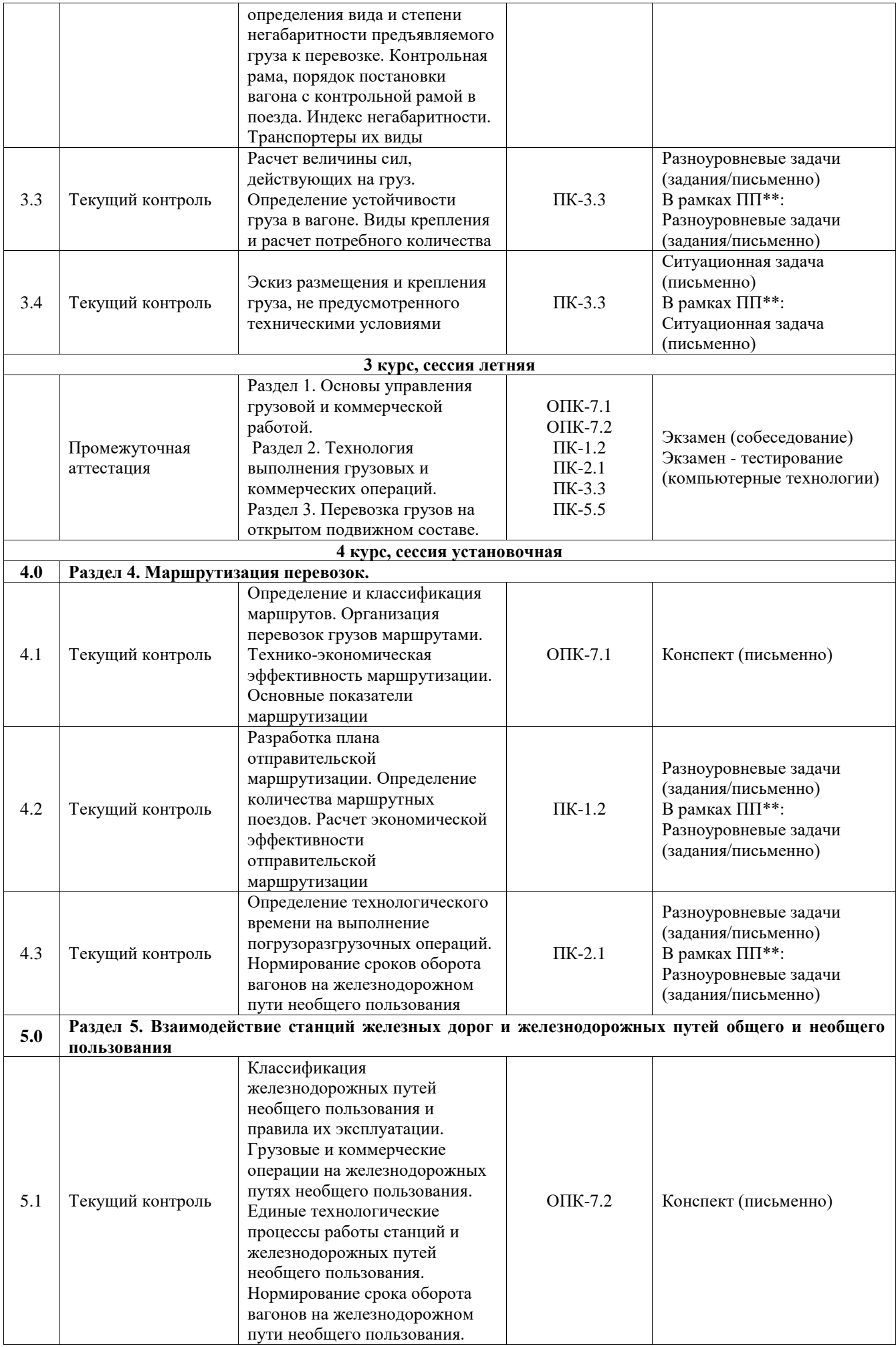

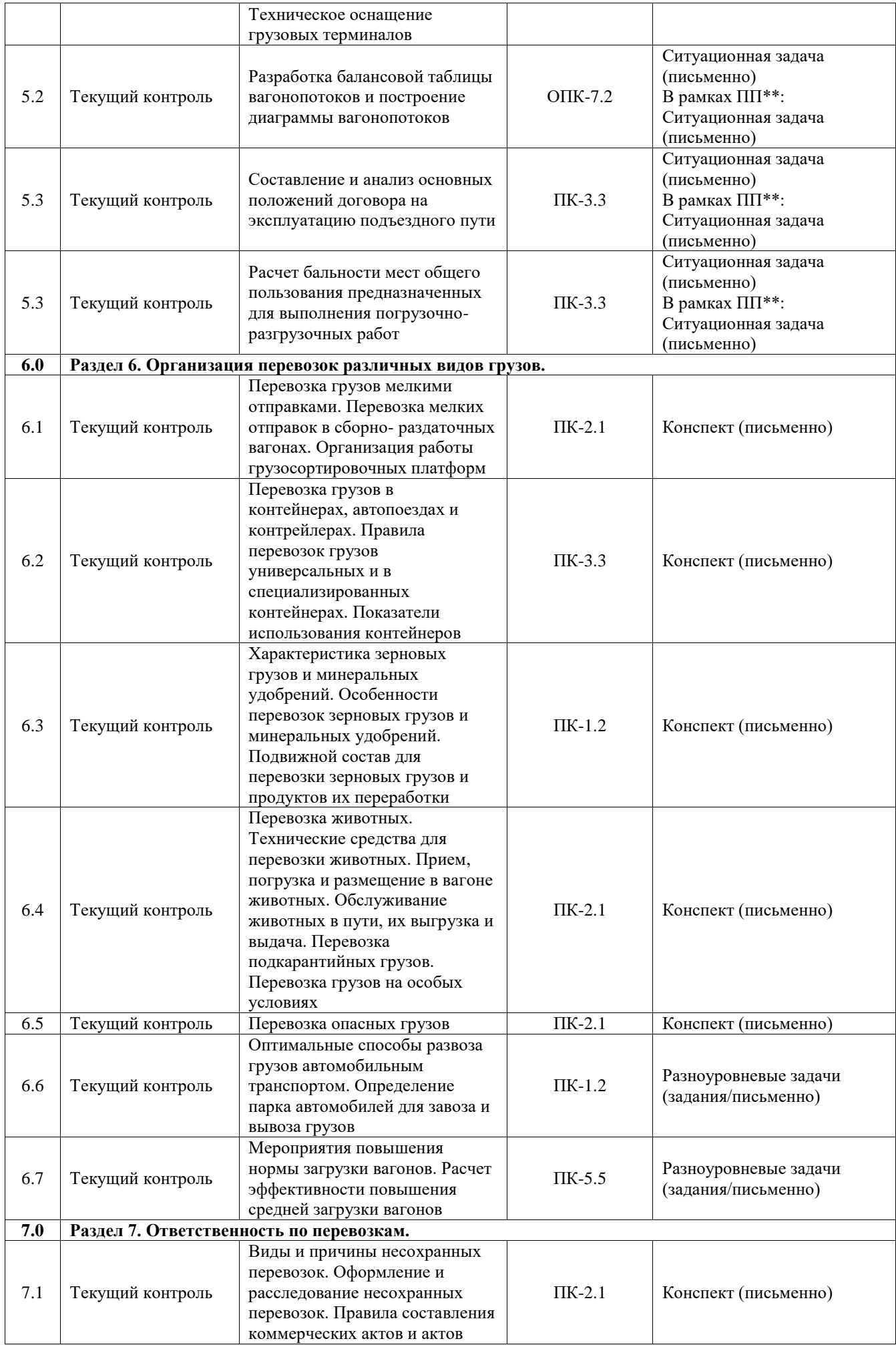

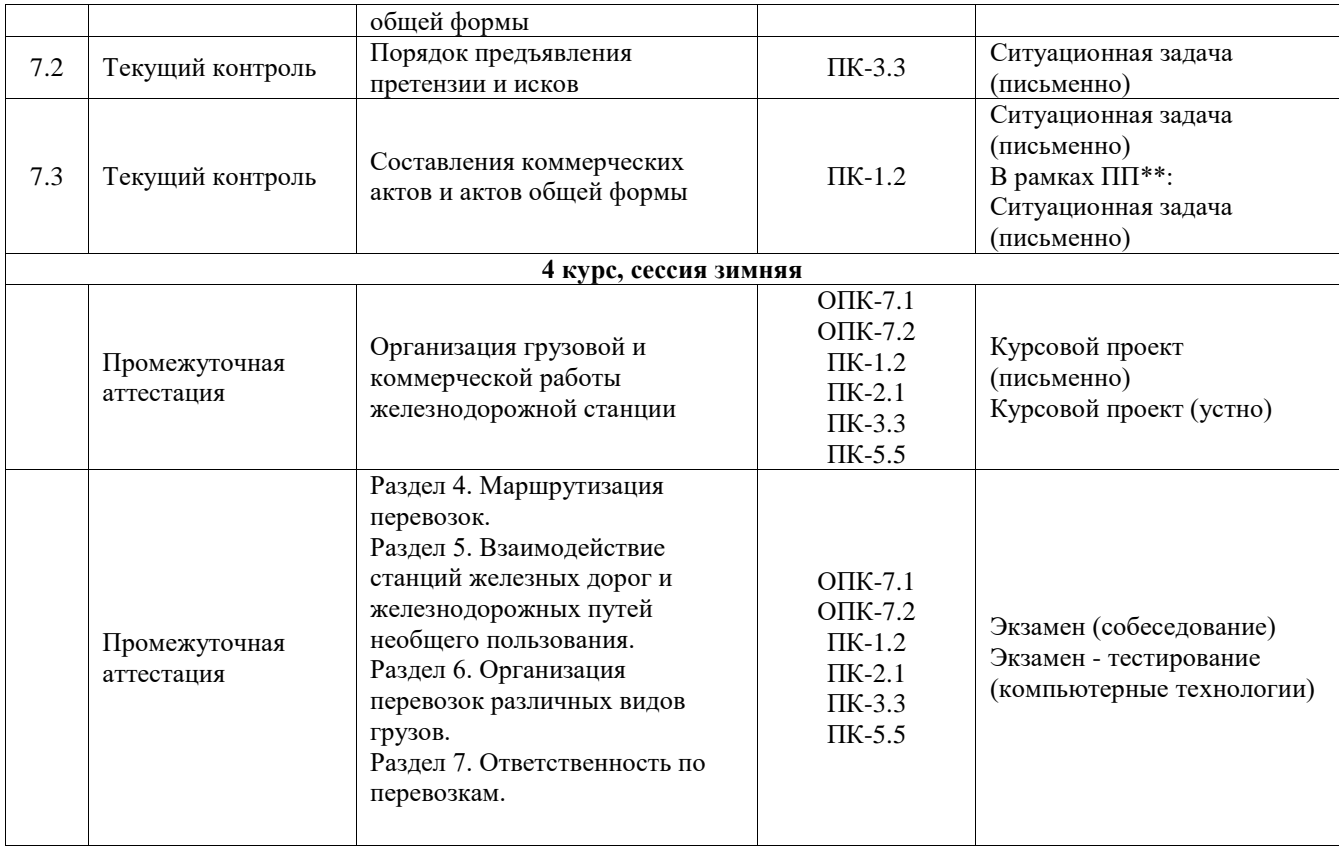

\*Форма проведения контрольно-оценочного мероприятия: устно, письменно, компьютерные технологии.

### \*\*ПП – практическая подготовка

### **Описание показателей и критериев оценивания компетенций. Описание шкал оценивания**

Контроль качества освоения дисциплины включает в себя текущий контроль успеваемости и промежуточную аттестацию. Текущий контроль успеваемости и промежуточная аттестация обучающихся проводятся в целях установления соответствия достижений обучающихся поэтапным требованиям образовательной программы к результатам обучения и формирования компетенций.

Текущий контроль успеваемости – основной вид систематической проверки знаний, умений, навыков обучающихся. Задача текущего контроля – оперативное и регулярное управление учебной деятельностью обучающихся на основе обратной связи и корректировки. Результаты оценивания учитываются в виде средней оценки при проведении промежуточной аттестации.

Для оценивания результатов обучения используется четырехбалльная шкала: «отлично», «хорошо», «удовлетворительно», «неудовлетворительно» и двухбалльная шкала: «зачтено», «не зачтено».

Перечень оценочных средств, используемых для оценивания компетенций, а также краткая характеристика этих средств приведены в таблице.

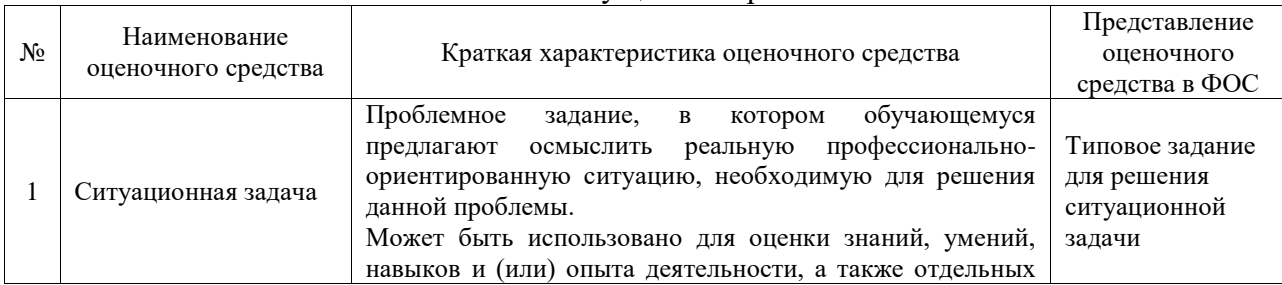

### Текущий контроль

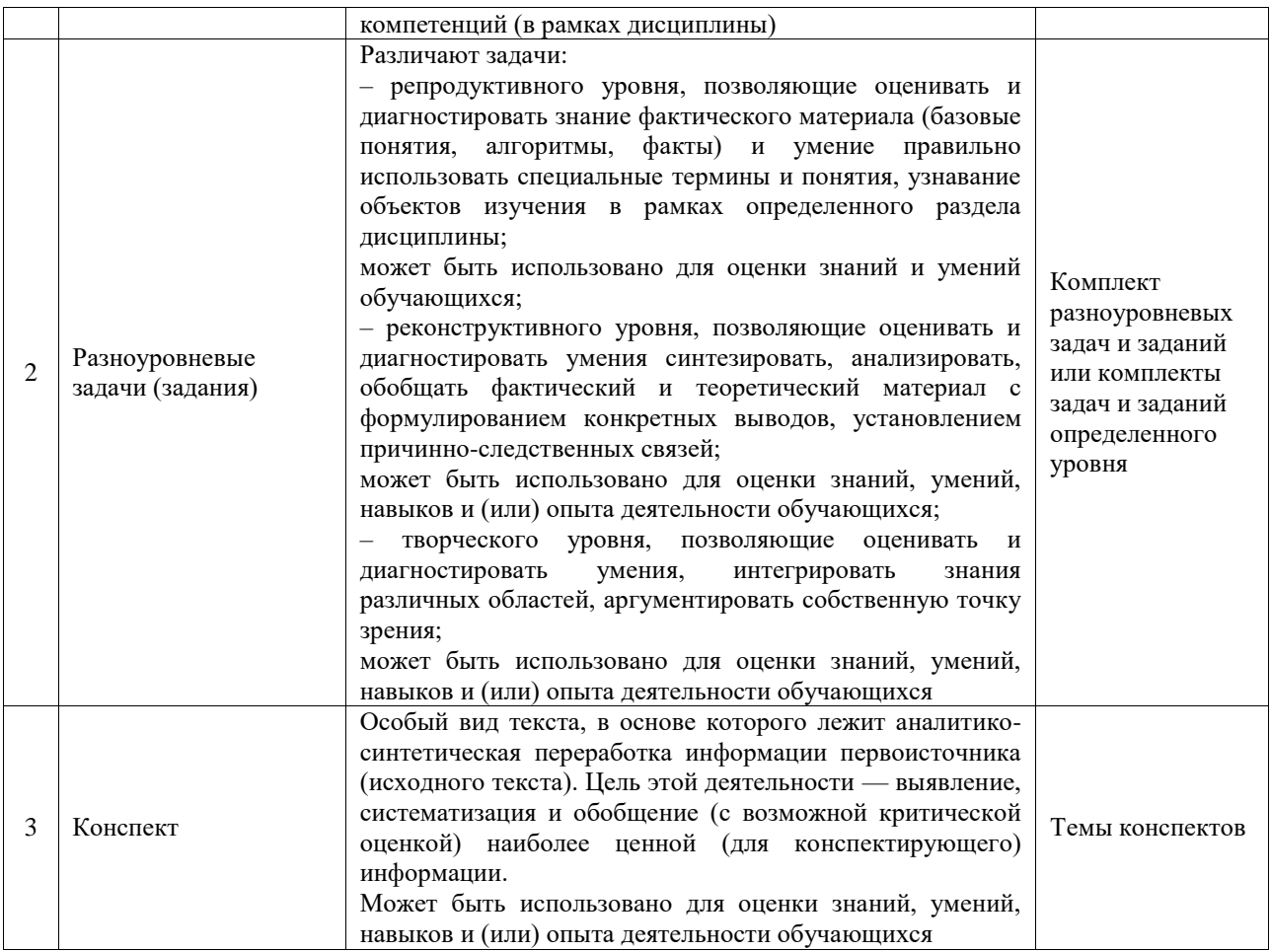

### Промежуточная аттестация

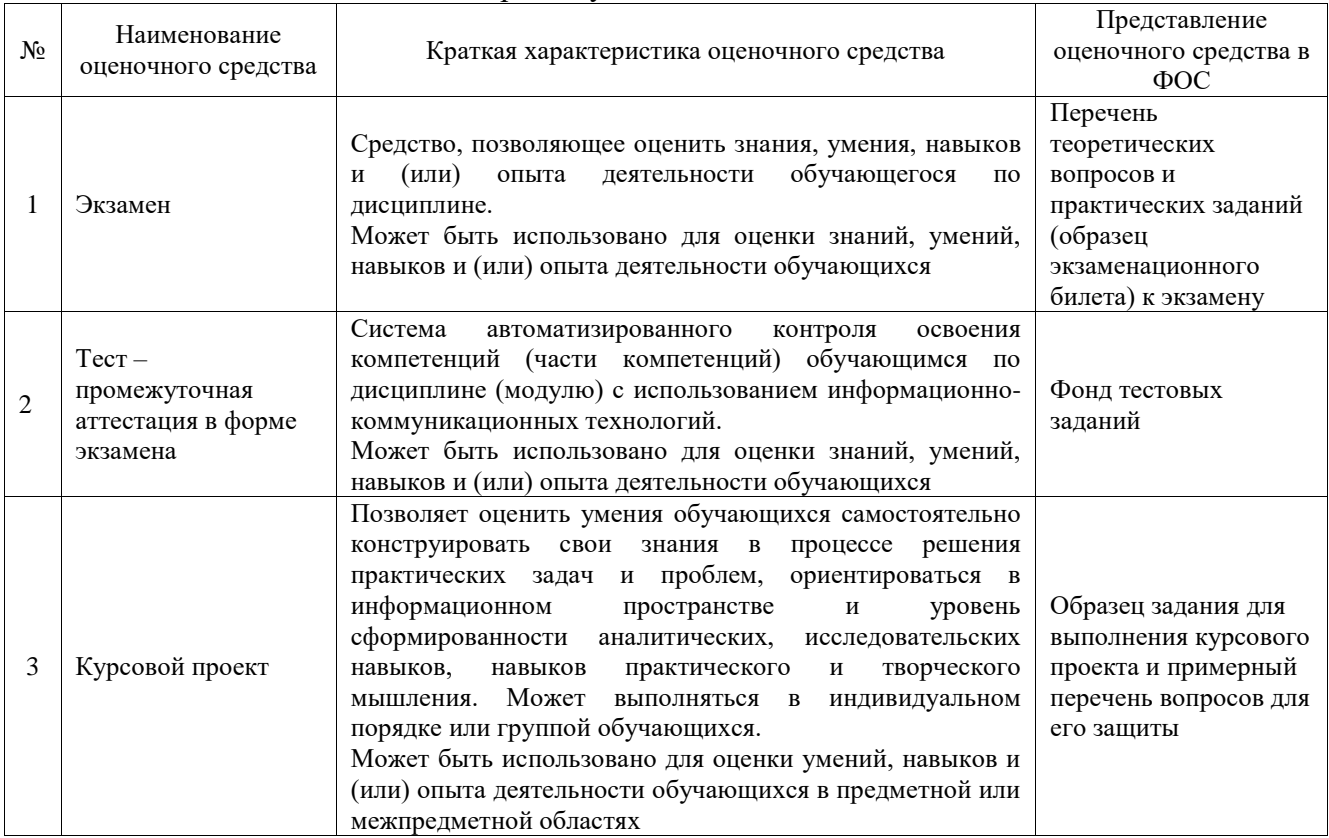

### **Критерии и шкалы оценивания компетенций в результате изучения дисциплины при проведении промежуточной аттестации в форме экзамена. Шкала оценивания уровня освоения компетенций**

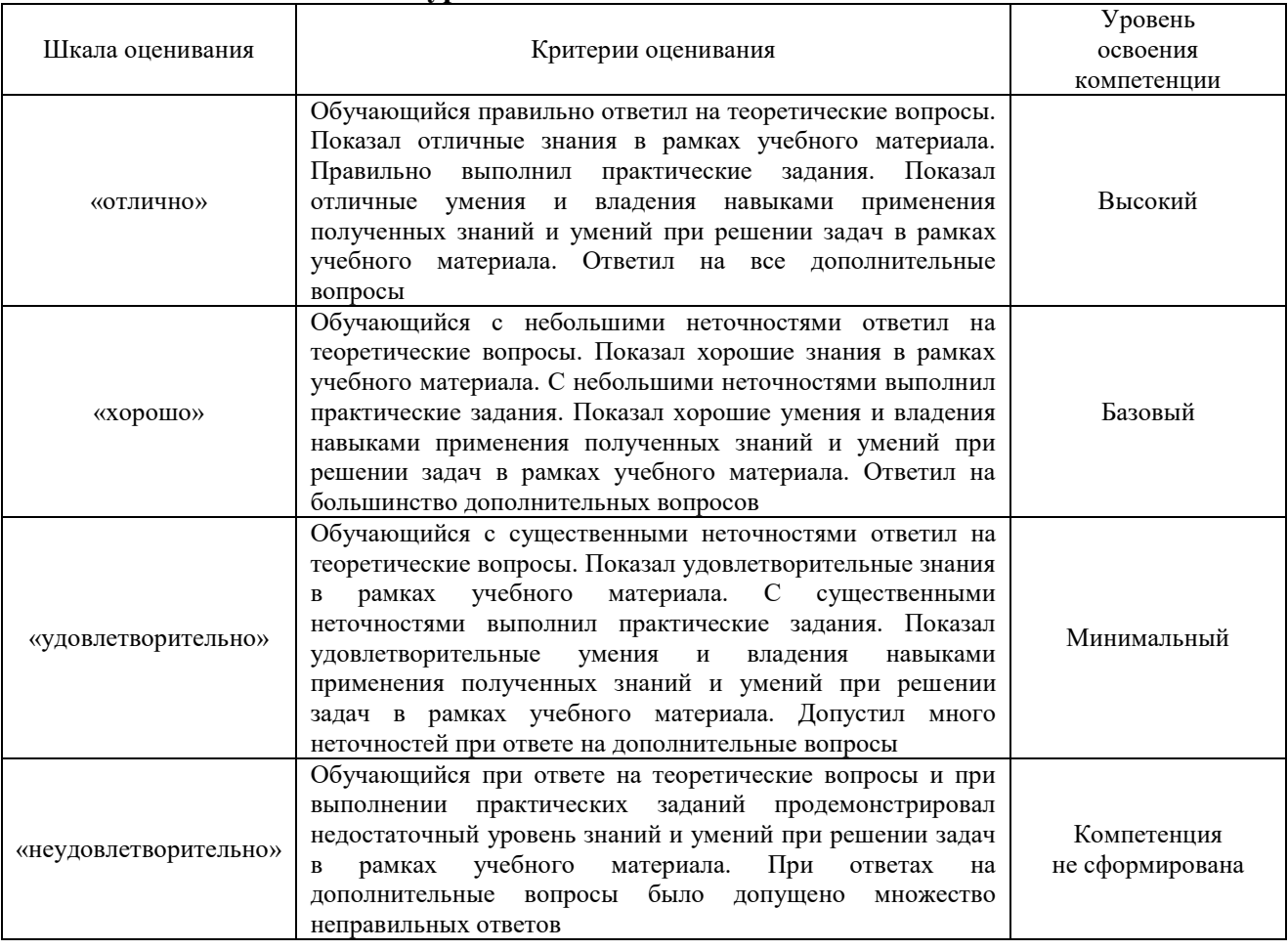

## Тест – промежуточная аттестация в форме экзамена

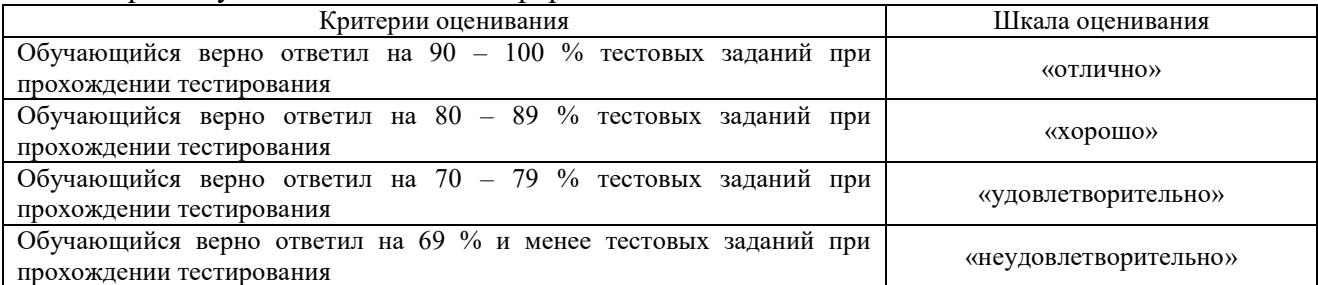

# Курсовой проект

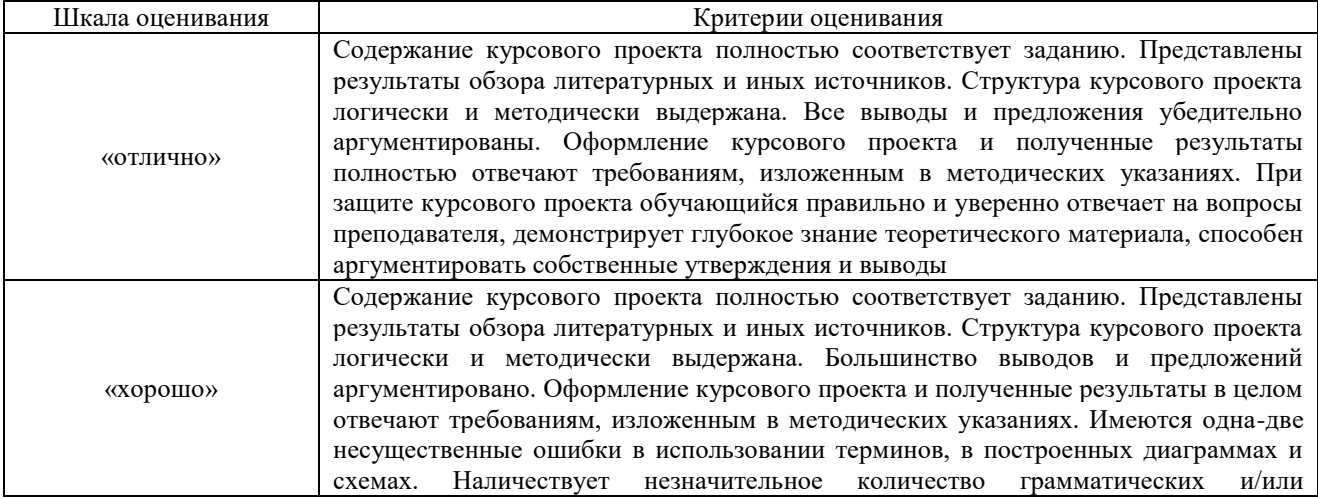

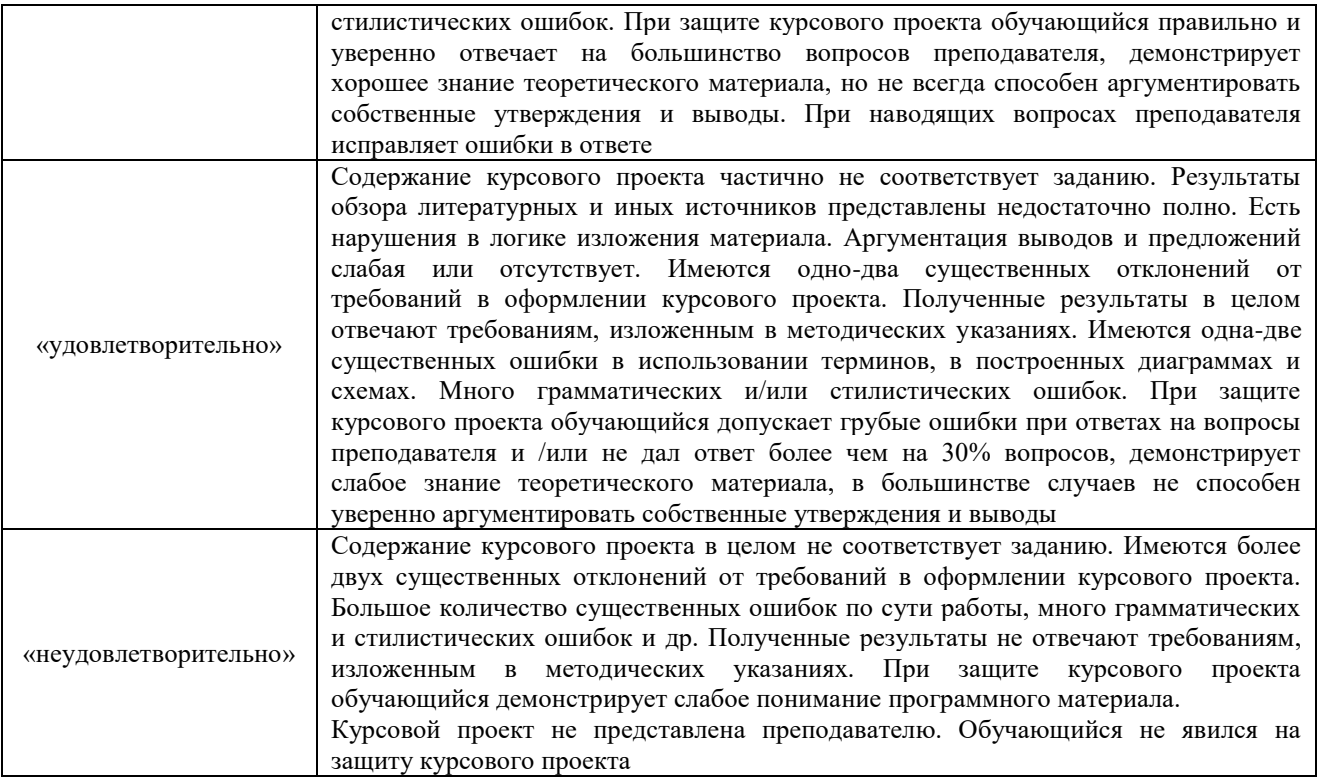

### **Критерии и шкалы оценивания результатов обучения при проведении текущего контроля успеваемости**

### Ситуационная задача

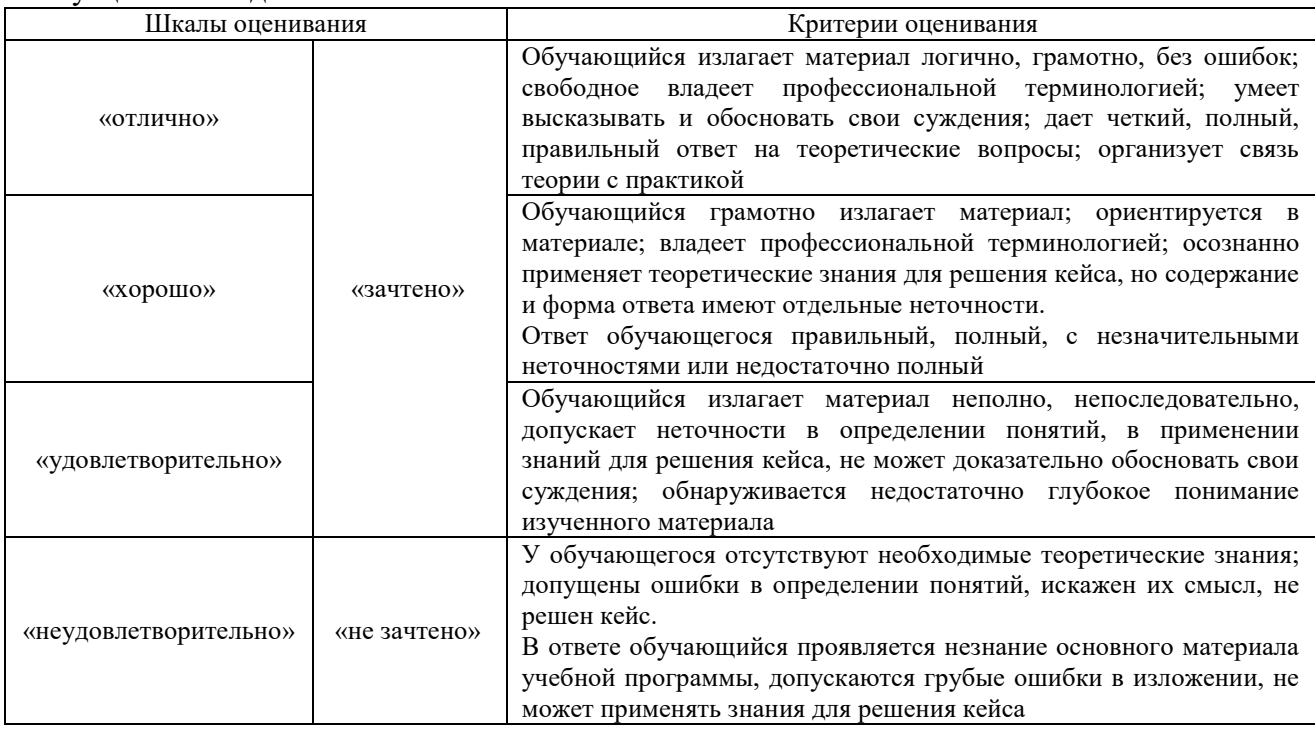

## Разноуровневые задачи (задания)

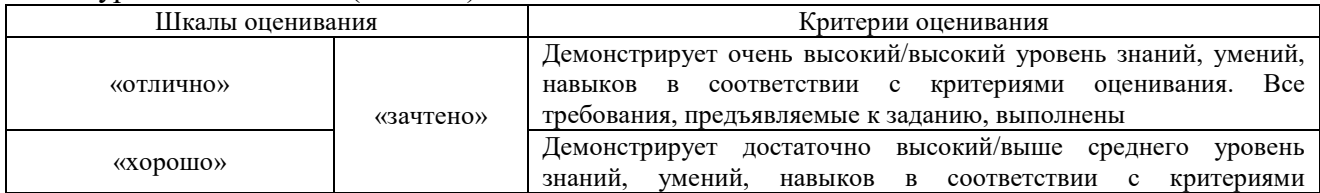

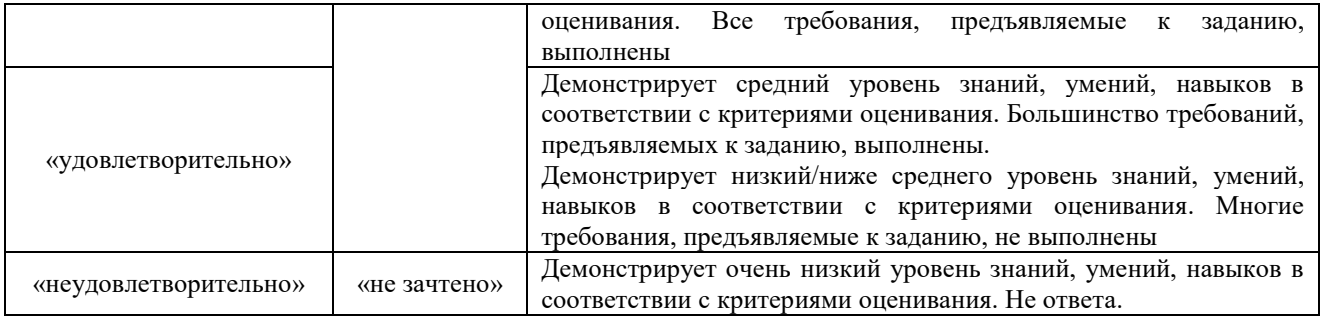

Конспект

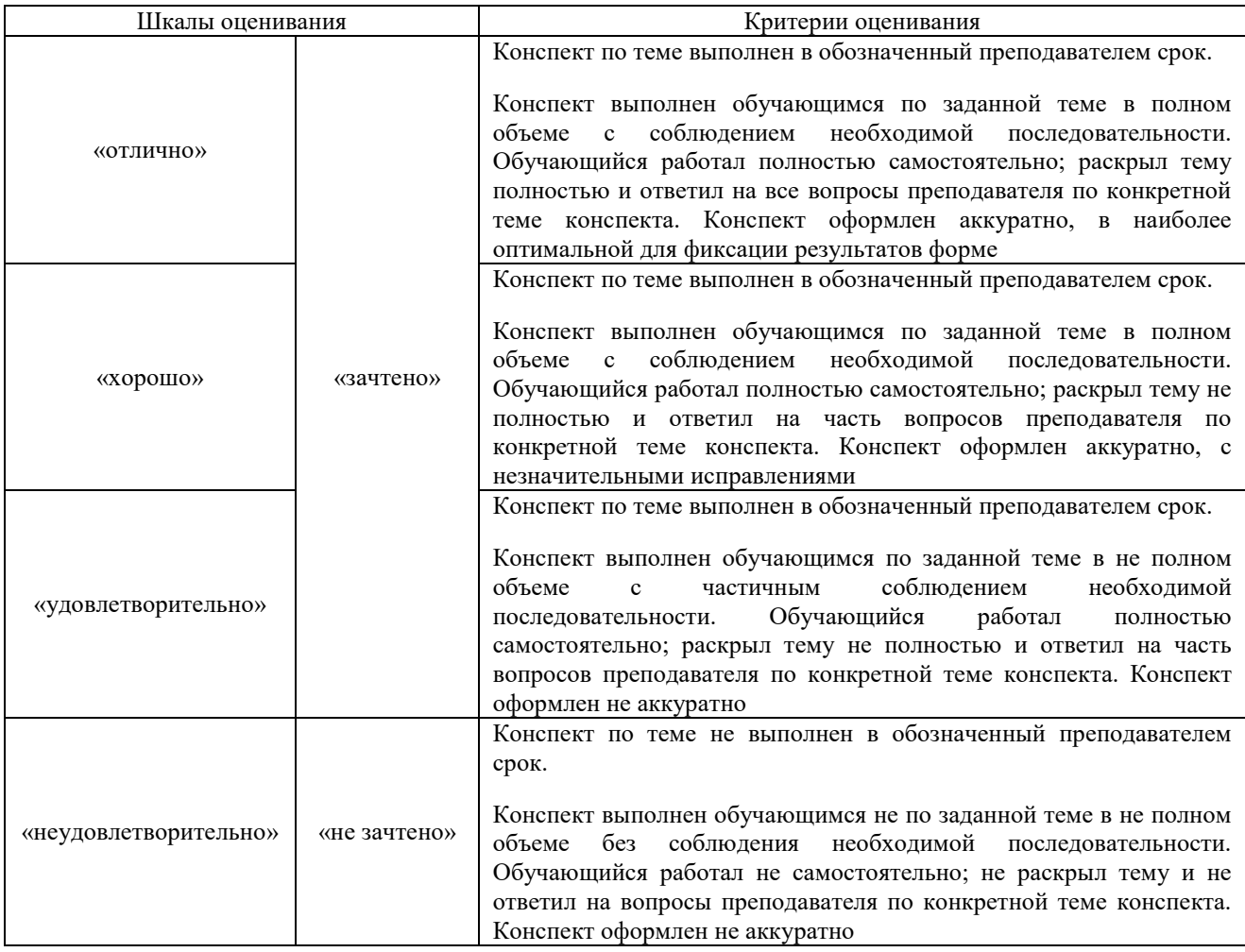

# **3. Типовые контрольные задания или иные материалы, необходимые для оценки знаний, умений, навыков и (или) опыта деятельности**

### **3.1 Типовые контрольные задания для решения ситуационной задачи**

Контрольные варианты заданий выложены в электронной информационнообразовательной среде ИрГУПС, доступной обучающемуся через его личный кабинет. Ниже приведен образец типовых вариантов заданий для решения ситуационных задач.

> Образец типового варианта ситуационной задачи «Оформление заявки на перевозку груза в прямом сообщении»

Планирование перевозок грузов является основой организации перевозочного процесса и регулирования финансовой деятельности железнодорожного транспорта. Поэтому процедура подачи заявки на перевозку груза железнодорожным транспортом имеет большое значение для успешного функционирования железных дорог. Подача заявки на перевозку груза – это самостоятельное обязательство, предшествующее заключению «договора перевозки». Порядок приема заявок на перевозку грузов регламентирован ст. 11 и 12 УЖТ [1]. Ст. 11 УЖТ установлено единое основание начала возникновения взаимоотношений клиента с железной дорогой – подача заявки на перевозку грузов. Содержанием данного правоотношения является обязанность клиента подать заявку в соответствии с нормативами, установленными на железнодорожном транспорте; обязанность перевозчика – своевременно подать подвижной состав для осуществления перевозок заявленного объема грузов.

### **Порядок заполнения заявки**

Заявка заполняется грузоотправителем или организацией, осуществляющей перевалку грузов, без помарок в следующем порядке:

– в строке «Перевозчик» указываются наименование перевозчика и его код согласно Общероссийскому классификатору предприятий и организаций (далее – ОКПО);

– в строке «На период с…….по……..» указывается период действия заявки (дата, месяц, год начала и окончания указанного периода);

– в строке «Признак отправки» пишется: ВО – для отправок вагонами, МО – для мелких отправок, КО – для контейнерных отправок;

– в строке «Станция отправления» вносится код, полное наименование станции и инфраструктуры отправления в соответствии с тарифным руководством;

– в строке «Железнодорожный путь необщего пользования» (заполняется в случае, если погрузка будет производиться на железнодорожных путях необщего пользования) указываются наименование владельца железнодорожного пути необщего пользования, почтовый адрес и код ОКПО;

– в графе «Отметка о согласовании с владельцем железнодорожного пути необщего пользования» проставляется отметка о согласовании заявки владельцем железнодорожного пути необщего пользования, заверенная его печатью, применяемая при финансовых операциях;

– в строке «Номенклатурная группа груза» указываются код груза и его наименование по номенклатурной группе в соответствии с тарифным руководством. При перевозке груза на своих осях указывается номенклатурная группа «Остальные и сборные грузы»;

– в строке «Вид сообщения» вносится наименование одного из видов сообщений: прямое железнодорожное сообщение, прямое смешанное сообщение, прямое и непрямое международное сообщение (за исключением импорта и транзита) через российские пограничные передаточные станции, в непрямом международном сообщении через российские порты);

– в строке «Грузоотправитель» заполняется полное наименование, почтовый адрес и код ОКПО;

– в строке «Плательщик» пишется код, присвоенный перевозчиком организации, оплачивающей перевозку по территории Российской Федерации, ее полное наименование, почтовый адрес и код ОКПО;

– в строке «Экспедитор» указываются полные наименования, почтовый адрес и коды ОКПО;

– в строке «№ договора об организации перевозок» (заполняется грузоотправителями, имеющими такой договор с перевозчиком) указывается номер договора об организации перевозок грузов;

– в строке «Подача вагонов, контейнеров» пишется график предъявления груза к перевозке: ежедневно, по рабочим дням, по четным и нечетным числам, во всех перечисленных случаях графа «Дата» не заполняется;

– в строке «Принадлежность» вносится признак принадлежности вагона, контейнера: принадлежат перевозчику, которому подается заявка – «П», на праве собственности – «С»; арендованы у перевозчика – «А»;

– в графе 2 – «Дата» указывается, предполагаемая грузоотправителем, дата погрузки, при условии отсутствия заполненной строки о подаче вагонов, контейнеров;

– в графе 3 – «Код и точное наименование груза» вносятся код груза и его точное наименование в соответствии с тарифным руководством. Если точное наименование груза не помещается на одной строке, его можно перенести в район графы 3 следующей строки. При предъявлении к перевозке порожнего вагона в графе «Код и точное наименование груза» указывается: «Вагон порожний в поездном формировании, не принадлежащем перевозчику»;

– в графе 4 – «Вид отправки» указывается сокращенное наименование вида отправки, которым будет перевозиться груз: «ВО» – повагонная, «МО» – маршрутная, «ГО» – групповая;

– в графе 5 – «Наименования станции, инфраструктуры, страны назначения, передаточной станции, грузополучателя», в зависимости от вида сообщения, указываются: при перевозке груза в прямом железнодорожном сообщении – наименование станции и инфраструктуры назначения; при перевозке груза в прямом и непрямом международном сообщениях через пограничные передаточные станции – наименования станции назначения, страны назначения груза и его получателя, а также пограничных передаточных станций по всему пути следования;

– в графе 6 – «Коды станции назначения, пограничные передаточные станции, станции передачи и др.» указываются коды станций в зависимости от данных, указанных в графе 5 соответствующей строки. Для организации, осуществляющей перевалку грузов с железнодорожного транспорта на водный, вносится код ОКПО (для резидентов Российской Федерации);

– в графе 7 – «Код страны назначения» заполняется код страны назначения при перевозке грузов в прямом и непрямом международном сообщениях, указанной в графе 5 соответствующей строки;

– в графе 8 – «Количество тонн» указывается масса, брутто заявленная к перевозке груза в тоннах с точностью для повагонной и контейнерной отправки до 1 тонны, для мелкой отправки – до 0,01 тонны;

– в графе 9 – «Количество» заполняется количество вагонов или контейнеров;

– в графе 10 – «Код» вносится код рода вагона, контейнера согласно классификатору родов подвижного состава и контейнеров;

– в графе 11 – «Наименование» указывается сокращенное наименование рода вагона или контейнера согласно классификатору родов железнодорожного подвижного состава и контейнеров, в зависимости от данных, заполненных в графе 10;

– в графе 12 – «Примечание» записывается дополнительная информация о владельце вагона, в котором предусматривается перевозка груза (наименование и код по ОКПО (если имеется) оператора железнодорожного подвижного состава или иного владельца, если вагоны не принадлежат перевозчику или грузоотправителю). В случае, когда осуществление перевозки планируется грузоотправителем в вагонах двух и более владельцев собственного подвижного состава, наименование и код ОКПО владельца вагонов указывается по каждой корреспонденции. А также записывается дополнительная информация при перевозке грузов на особых условиях, вид скорости при международных перевозках;

– в строке «Итого» заполняются: суммарное количество тонн, указанных в графе 8 по заявке при перевозке грузов в вагонах и мелкими отправками; суммарное количество вагонов, контейнеров, указанных в графе 9; отдельными итоговыми строками суммы вагонов, контейнеров (графа 9) с подразделением по родам.

Важнейшей обязанностью перевозчика по выполнению заявки является предоставление вагонов и контейнеров в полном соответствии с утвержденной заявкой. Под погрузку вагоны должны подаваться очищенными и исправными в коммерческом и техническом отношении.

### **Задание на практическую работу**

Согласно исходным данным таблицы 1 задания на практическую работу заполнить:

1. Заявку на перевозку груза формы ГУ – 12, бланк заявки – рисунок 1, образец заполнения заявки рисунок 2.

В интернет источнике https://legalacts.ru/doc/tarifnoe-rukovodstvo-n-4-s-izm-ot-25012008 kniga/ или в Тарифном руководстве № 4 книги 2, 3 найти: железнодорожную станцию отправления груза и станцию его назначения, выписать согласно данным таблицы 1 по каждому раздельному пункту по каким параграфам открыта станция для выполнения коммерческих (грузовых и пассажирских) операций; выписать код железнодорожных станций отправления и назначения, также указать транзитные пункты и расстояния до них. 2. В интернет источнике https://sudact.ru/law/postanovlenie-fek-rf-ot-17062003-n-47-

t5/prilozhenie-1/prilozhenie-2/tablitsa-n-1/ или в Тарифном руководстве № 1 (Прейскурант № 10-01) «Тарифы на перевозки грузов и услуги инфраструктуры, выполняемые РЖД» определить код груза, класс и МВН.

Исходные данные к задаче

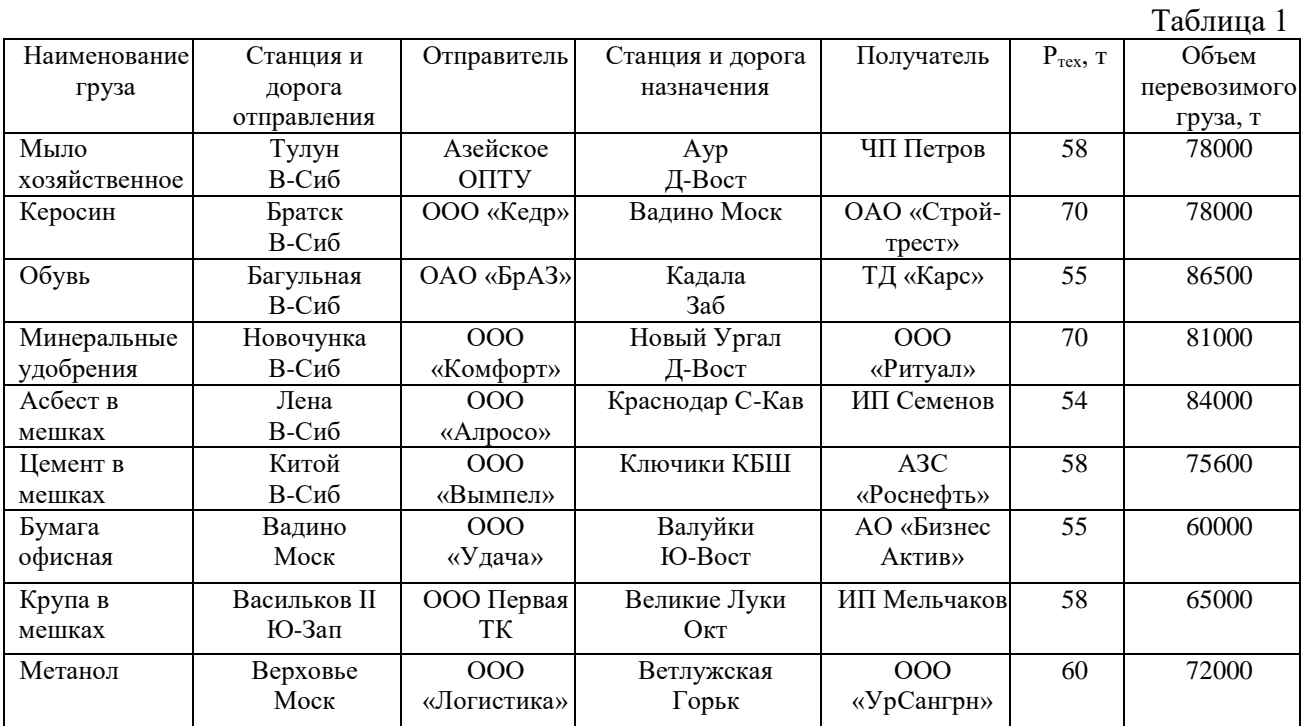

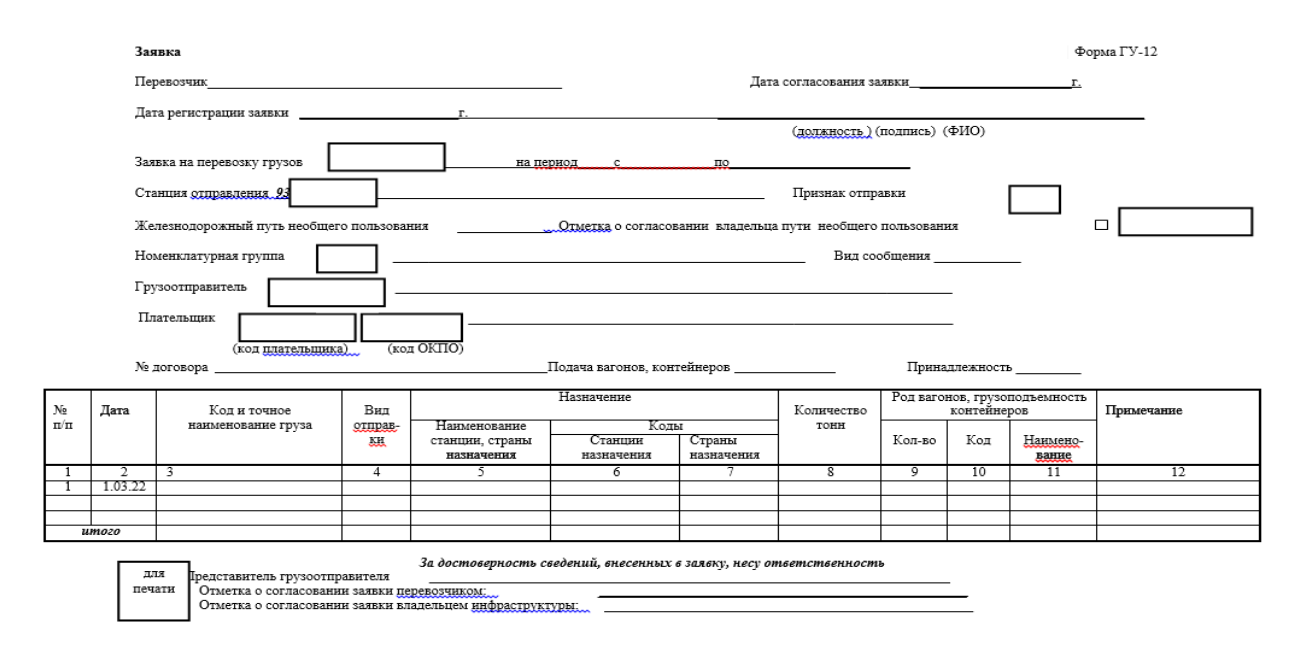

Рисунок 1 Бланк заявки на перевозку груза

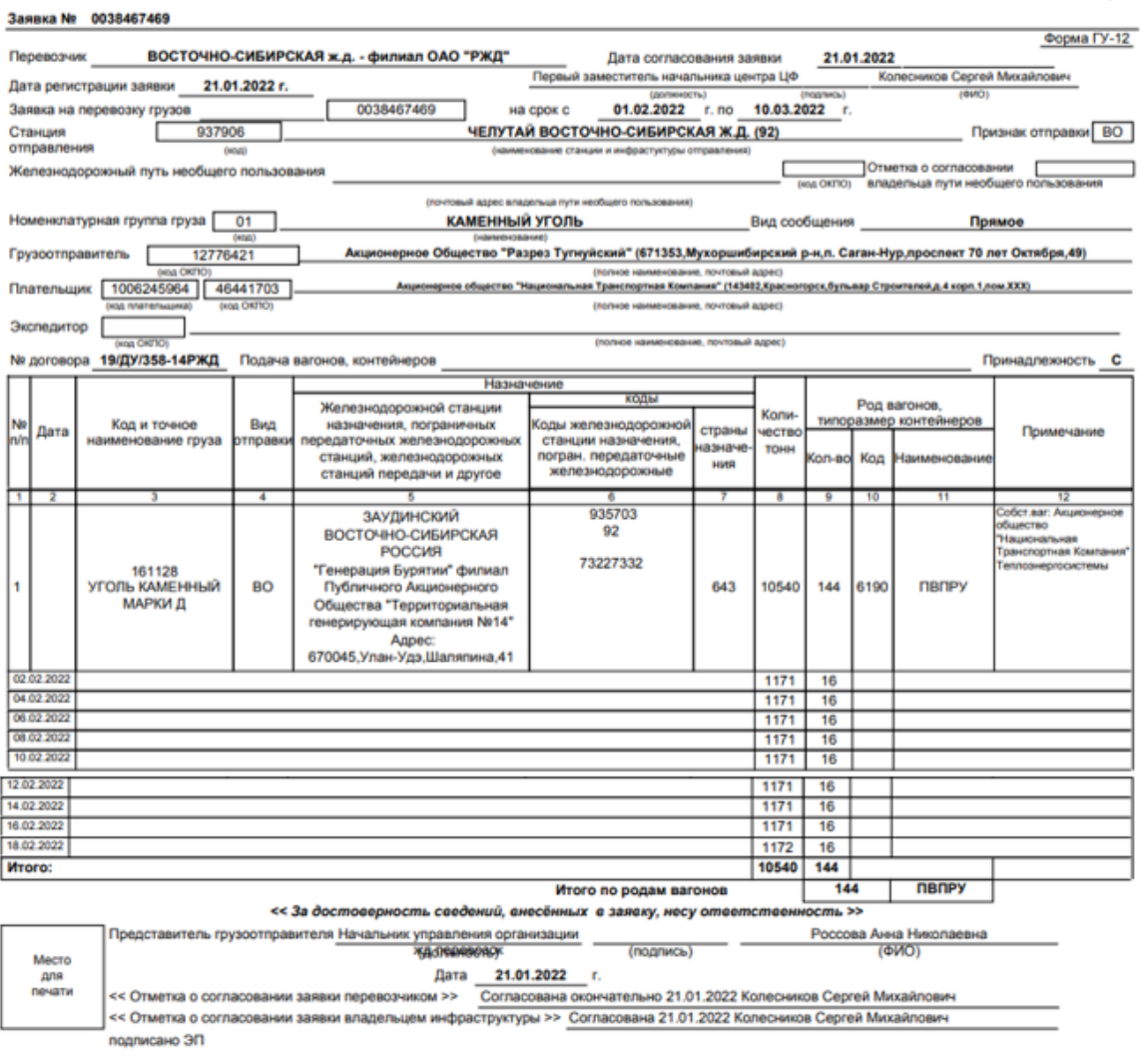

Рисунок 2 Образец заполненной заявки на перевозку груза

**3.2 Типовые контрольные задания для решения разноуровневых задач (заданий)**

Контрольные варианты заданий выложены в электронной информационнообразовательной среде ИрГУПС, доступной обучающемуся через его личный кабинет.

Ниже приведен образец типовых вариантов заданий для решения разноуровневых задач.

> Образец заданий для решения разноуровневых задач «Определение тарифных расстояний и срока доставки груза»

В соответствии с исходными данными приведенными в таблице 1 (вариант выдает преподаватель) определить тарифное расстояние между станцией отправления и назначения и познакомиться со структурой Тарифного руководства № 4.

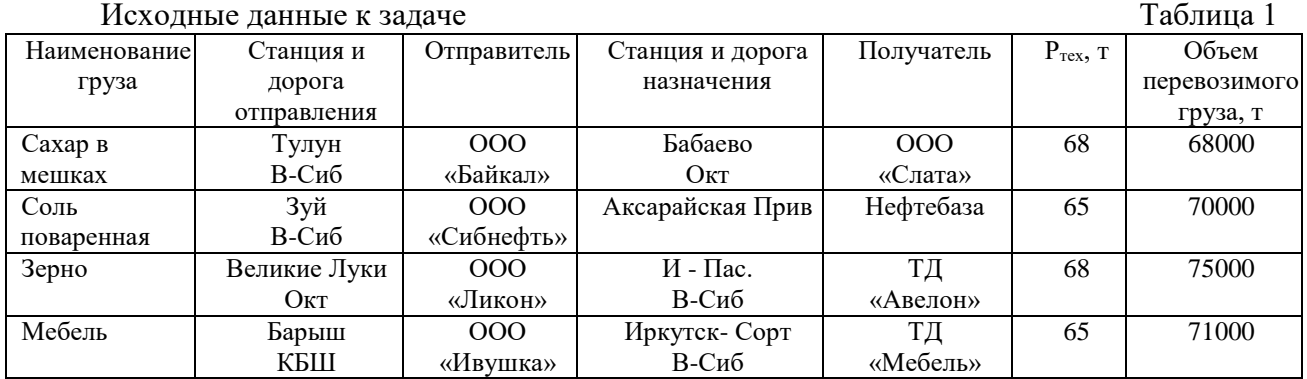

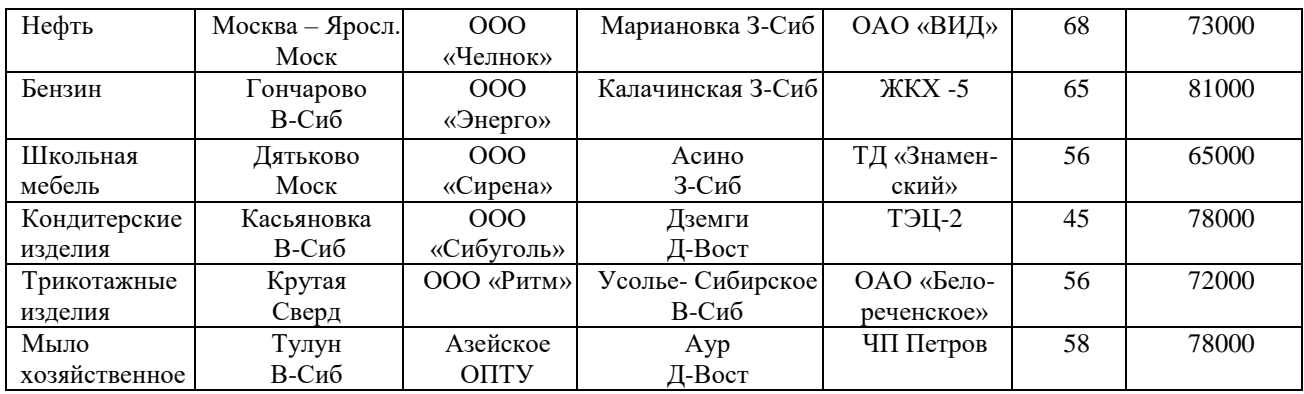

Порядок определения тарифного расстояния:

1. В алфавитном списке железнодорожных станций (ТР № 4, книга 2, часть 1) найти заданные пункты отправления и назначения груза. Против названия каждого пункта указаны наименование дороги, страница и строка в таблице отправления и прибытия (ТР № 4, книга 1).

2. Отыскав на указанных страницах ТР № 4 книги 1 заданные пункты отправления и назначения, установить, на каком участке и между какими узлами они расположены.

3. При необходимости следует воспользоваться схематической картой (атласом) железных дорог [19] для определения направления перевозки.

4. Согласно данным ТР № 4 книги 3 определяется расстояние между транзитными пунктами.

5. Суммируя расстояния, полученные по ТР № 4 книги 1 и 3, можно определить общее расстояние перевозки груза. В зависимости от расположения станции отправления и назначения определение тарифных расстояний производится в следующем порядке:

I. Станции отправления и назначения расположены в пределах одного участка.

*Условные обозначения:*

– станция отправления и назначения

– транзитные пункты.

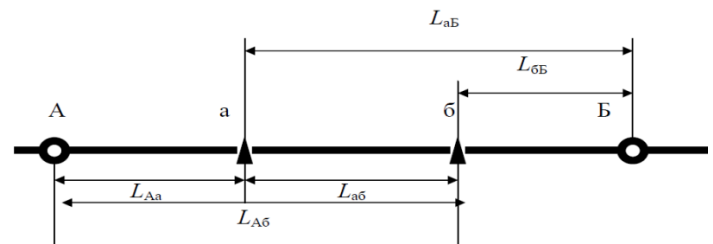

**Рисунок 1 Схема расчета тарифного расстояния, при условии, что станции отправления и назначения расположены в пределах одного участка**

 $L_{a\bar{b}} = L_{A\bar{b}} - L_{Aa}$  и  $L_{a\bar{b}} = L_{a\bar{b}} - L_{\bar{b}\bar{b}}$ 

*Пример 1*. Определить тарифное расстояние от станции отправления Лижма до станции назначения Идель Октябрьской железной дороги.

*Решение*: в алфавитном списке (ТР № 4, книга 2, часть 1) находим заданные станции: ст. Лижма – стр. 244, строка 53; ст. Идель – стр. 245, строка 15. Находим данные станции в ТР № 4 книга 1 и видим, что они находятся на одном участке Петрозаводск – Беломорск, рисунок 2.

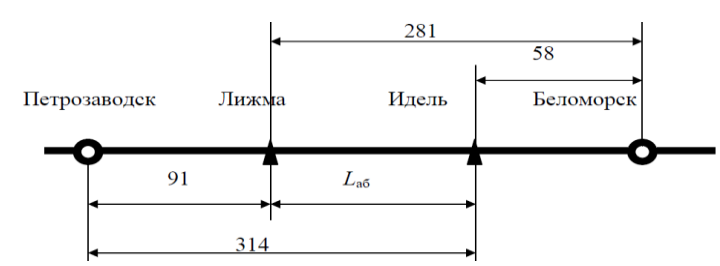

## **Рисунок 2 Расчет тарифного расстояния, при условии, что железнодорожные станции отправления и назначения расположены в пределах одного участка**

Тарифное расстояние: L<sub>aБ</sub> = 314 – 91 = 223 км; L<sub>aб</sub> = 281 – 58 = 223 км.

II. Станции отправления и назначения являются транзитными пунктами. Тарифное расстояние определяется по книге 3 ТР № 4.

*Пример 2.* Определить тарифное расстояние между станцией отправления Дружинино Свердловской железной дороги и станцией назначения Оренбург Южно-Уральской железной дороги.

*Решение*: в алфавитном списке (ТР № 4, книга 2, часть 1) напротив заданных станций в графа 5 стоит «ТП», что означает – транзитный пункт. Таким образом, тарифное расстояние можно сразу определить по ТР № 4 книга 3, оно составит 931 км.

III. Станции отправления и назначения расположены на двух смежных (соседних) участках. Тарифное расстояние определяется суммированием расстояний от станции отправления и станции назначения до общей для них станции, соединяющей участки, на которых расположены данные станции.

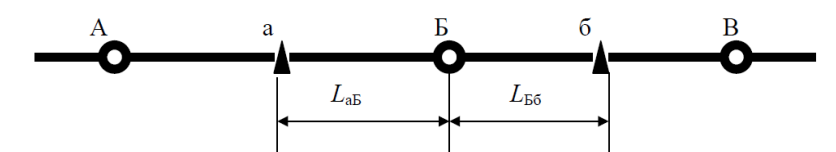

**Рисунок 3 Схема расчета тарифного расстояния, при условии, что станции отправления и назначения расположены на двух смежных (соседних) участках**

Тарифное расстояние равно:  $L_{a6} = L_{a5} + L_{b6}$ .

*Пример 3.* Определить тарифное расстояние между станцией отправления Самоцвет и станцией назначения Буланаш Свердловской железной дороги

*Решение*: в алфавитном списке (ТР № 4, книга 2, часть 1) находим станции: ст. Самоцвет – стр.301, строка 8; ст. Буланаш – стр. 301, строка 16. В данном случае следует посмотреть на схематической карте расположение станций. Общим транзитным пунктом, соединяющим указанные участки, является станция Егоршино. По книге 1 ТР № 4 находим расстояние до станции Егоршино от станции Самоцвет (27 км) и от станции Буланаш (8 км).

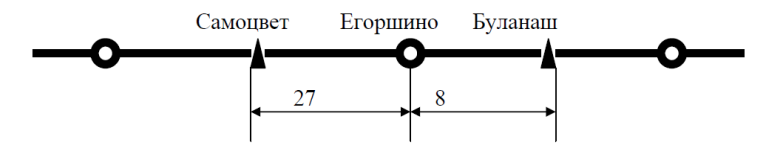

**Рисунок 4 Расчета тарифного расстояния, при условии, что станции отправления и назначения расположены на двух смежных (соседних) участках**

 $L_{a6} = 27 + 8 = 35$  km.

В случае, если два смежных участка соединены кроме общего узла еще транзитным участком и исчисленное указанным выше порядком расстояние не всегда может быть кратчайшим, необходимо для сравнения произвести второй расчет расстояния по направлению через транзитный участок, соединяющий смежные участки суммированием трех расстояний по таблице отправления и прибытия: от станции отправления до ближайшего узла; транзитного участка; от второго узла примыкания транзитного участка до станции назначения.

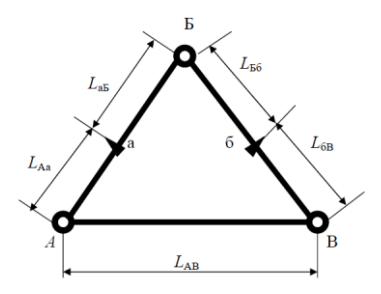

# **Рисунок 5 Схема расчета тарифного расстояния, при условии, что станции отправления и назначения расположены на двух смежных участках, соединённых кроме общего узла еще транзитным участком**

Сроки доставки грузов, а также порожних вагонов, контейнеров, не принадлежащих перевозчику, определяются, исходя из следующих норм суточного пробега вагона в километрах на весь путь следования, в зависимости от расстояния перевозки и видов отправки, формула (1)

$$
T_{\text{qocr}} = t_{H-K} + \frac{L}{V} + t_{\text{qon}}, \text{cyr.}, \tag{1.}
$$

где L – тарифное расстояние перевозки, км;

 $t_{H-K}$  – время, связанное с отправлением и прибытием груза, сут;

V – норма суточного пробега, км/сут, определяется по таблице 2;

 $t_{\text{non}}$  – нормы увеличения сроков доставки груза, определяется по таблице 3, сут.

Таблица 2

**Норма суточного пробега при перевозке грузовой скоростью**

| Расстояние перевозки, | Норма суточного пробега (км) |          |                       |     |                  |  |  |  |
|-----------------------|------------------------------|----------|-----------------------|-----|------------------|--|--|--|
| KМ                    | Повагонные отправки          |          | Универсальные         |     | Крупнотоннажные  |  |  |  |
|                       |                              |          | контейнерные и мелкие |     | рефрижераторные  |  |  |  |
|                       |                              |          | отправки              |     | контейнеры       |  |  |  |
|                       | Грузовая                     | Большая  | Грузовая              |     | Большая скорость |  |  |  |
|                       | скорость                     | скорость | скорость              |     |                  |  |  |  |
| до 199                | 110                          | 140      | 75                    | 90  | 110              |  |  |  |
| от 200 до 599         | 160                          | 210      | 75                    | 120 | 160              |  |  |  |
| от 600 до 999         | 240                          | 310      | 100                   | 180 | 250              |  |  |  |
| от 1 000 до 1 999     | 310                          | 400      | 140                   | 250 | 320              |  |  |  |
| от 2 000 до 2 999     | 330                          | 430      | 180                   | 270 | 340              |  |  |  |
| от 3 000 до 4 999     | 380                          | 480      | 230                   | 300 | 380              |  |  |  |
| от 5 000 до 6 999     | 400                          | 500      | 270                   | 340 | 420              |  |  |  |
| от 7 000 и выше       | 420                          | 520      | 300                   | 360 | 450              |  |  |  |

Таблица 3

### **Нормы увеличения сроков доставки грузов**

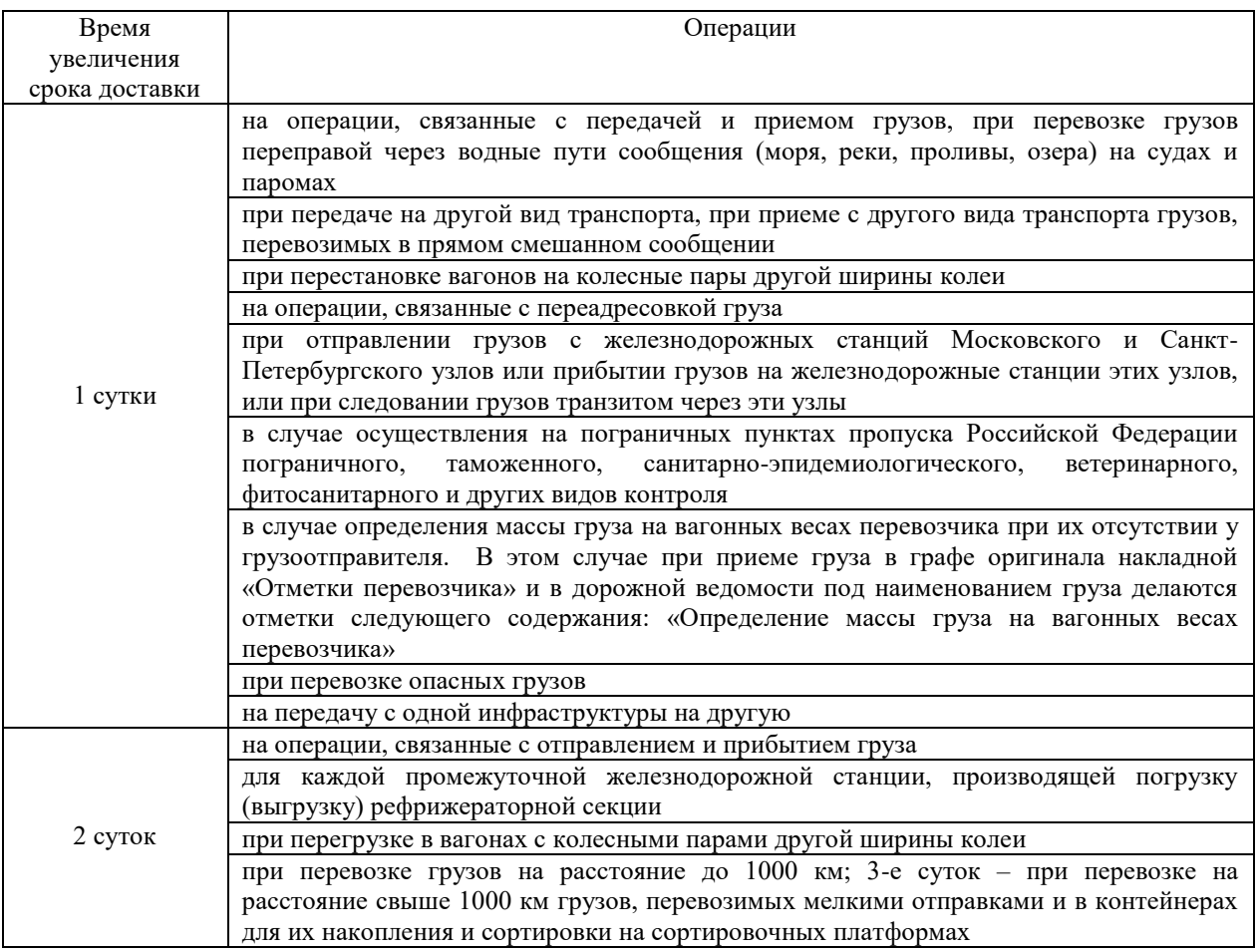

Решение: Определяем срок доставки груза от станции отправления Лижма до станции назначения Идель.

$$
T_{\text{qocr}} = 2 + \frac{223}{160} + 1 = 5, \text{cyr}.
$$

### Образец заданий для решения разноуровневых задач «Определение провозной платы»

# **Методика определения платы за перевозку грузов повагонными отправками в универсальных вагонах**

К универсальным вагонам относятся: крытые, платформы, полувагоны. Плата за перевозку грузов в универсальных вагонах определяется по тарифным схемам, указанным в Приложении Ж. Плата за перевозку грузов на универсальных платформах и в полувагонах общего парка повагонными отправками определяется как сумма: платы за использование инфраструктуры и локомотивов РЖД в груженом рейсе, рассчитанной по тарифной схеме № 8 (в ред. Приказа ФСТ России от 12.11.2013 № 197-т/1); платы за использование инфраструктуры и локомотивов РЖД при порожнем пробеге с локомотивом РЖД аналогичного собственного (арендованного) вагона в зависимости от типа и модели вагона для расстояния, соответствующего 60% от расстояния перевозки груза (в ред. Приказа ФСТ России от 09.04.2013 № 61-т/1); платы за использование вагонов общего парка (тариф группы В) за расстояние перевозки в груженом рейсе.

Плата за порожний пробег с локомотивом ОАО «РЖД» собственных (арендованных) вагонов определяется по ставкам за ось в зависимости от расстояния перевозки и количества осей вагона по тарифным схемам, указанным в табл. 15 прил. 5 ТР № 1. Тариф за перевозку грузов в универсальных платформах и полувагонах общего парка (без учета скидки с тарифа, индексации и НДС) определяется по формуле, руб., формула (1):

 $\Pi$  =  $[\Pi_{\text{r}_p} \times K_1 \times K_2 \times K_3 \times K_4 + \Pi_{\text{non}} \times K_1 \times K_2 \times K_3 \times K_4 + B] - C \times K_{\text{H}}$  (1) где  $\Pi_{\rm rp}$  – плата за использование инфраструктуры и локомотивов ОАО «РЖД» в груженом рейсе  $(L_{\text{r}})$ ;

Ппор – плата за использование инфраструктуры и локомотивов ОАО «РЖД» при порожнем пробеге  $(0.6 \times \text{Lrp})$  с локомотивом ОАО «РЖД»;

Плата по тарифным схемам № И1 и 8 определяется за общую массу груза в универсальном вагоне, но не менее минимальной весовой нормы (далее – МВН), в зависимости от тарифного класса груза. МВН необходима для определения провозной платы в следующем случае: если фактическая масса груза в вагоне не превышает или равна МВН, то провозная плата определяется за эту норму; если масса груза в вагоне превышает МВН, плата определяется за массу груза в вагоне. МВН установлена для отдельных грузов, имеющих общие позиции и группу, и приведена либо в прил. 2 ТР № 1 ч.1 (с. 68–81), либо в справочных материалах. Грузоотправителю необходимо знать МВН для всех отгружаемых видов продукции, с целью оптимизировать свои расходы.

Плата по тарифным схемам № В1 (платформа), № В3 (крытый), № В4 (полувагон) определяется по расчетным таблицам, приведенным в ч. 2 ТР № 1, независимо от тарифного класса и массы перевозимого груза.

*Пример 1.* На расстояние 2550 км грузовой скоростью в 4-осном крытом вагоне общего парка грузоподъемностью 69 тонн перевозится мебель весом 42 тонн. Определить провозную плату.

Решение: мебель имеет код 127220 и относится к 3 классу. МВН составляет 13 тонн, что ниже веса отправки, следовательно, плата определяется за 42 тонн. Тарифные схемы И1 и В3. Коэффициенты:  $K_1 = 1,54$ ;  $K_3 = 0,78$ 

 $\Delta$  2550 км = 1,01 · 24016-24016 = 240,16 руб.

 $\Delta$  2000 км = 1,03 · 19611 - 19611 = 588,33 руб.

Из двух значений коэффициента К<sup>4</sup> выбираем наибольшее.

На перевозки грузов повагонными отправками в универсальных вагонах в 2022 году коэффициент индексации к базовым ставкам «Прейскуранта № 10-01» согласно приказу ФСТ № 252-т/1 от 24.12.2013 составляет 4,8114, за исключением перевозки грузов в собственных полувагонах. Таким образом,

П=[(24016 + 588,33)⋅1,54⋅0,78 + 3426 − 97]⋅ 4,8114= 32883,72⋅4,8114 =158216,74 руб/ваг.

Ответ: 158216,74 руб/ваг.

*Пример 2.* На расстояние 2550 км грузовой скоростью в 4-осном собственном крытом вагоне грузоподъемностью 69 тонн перевозится мебель весом 42 тонн. Определить провозную плату.

Решение: мебель имеет код 127220 и относится к 3 классу. МВН равна 13 тонн, что ниже веса отправки, следовательно, плата определяется за 42 тонн. Тарифная схема № 8. Коэффициенты:  $K_1 = 1,54$ ;  $K_3 = 0,78$ 

 $\Delta$  2550 км = 1,01 · 17118-17118 = 17118 руб.

 $\Delta$  2000 км = 1,03 · 14101-14101 = 423,03 руб.

Из двух значений коэффициента К<sup>4</sup> выбираем наибольшее. Таким образом, размер провозной платы составит:

 $\Pi = [(17118 + 423,03) \cdot 1,54 \cdot 0,78 - 97] \cdot 4,4447 = 21070,29 - 97 \cdot 4,4447 = 93215,16 \text{ py6/Bar}.$ 

Ответ: 93215,16 руб/ваг.

*Пример 3*. На расстояние 1500 км грузовой скоростью в 4-осном полувагоне, принадлежащем предприятию, грузоподъемностью 64 тонн перевозится руда железная весом 60 тонн. Определить провозную плату.

Решение: руда железная имеет код 141162 и относится к 1 классу. В Перечне ЕТСНГ против данного груза указано «г/п», означающее, что расчет плат производится за вес груза, но не менее грузоподъемности вагона в тоннах, т.е. за 64 т (МВН=64 тонн). Тарифная схема 8. Коэффициенты: К1 = 0,73; К3 = 0,95.

 $\Delta$  1500 км = 1,03 · 12542-12542 = 376,26 руб.

 $\Delta$  1000 км = 1,04 · 9333-9333 = 373,32 руб.

Из двух значений коэффициента К4 выбираем наибольшее.

П=[(12542+376,26)⋅0,73⋅0,95−97 ]⋅4,2497=8958,81-97⋅4,2497=37660,034 руб/ваг.

Ответ: 37660,034 руб/ваг.

*Пример 4*. На расстояние 1500 км грузовой скоростью в 4-осном полувагоне общего парка грузоподъемностью 64 тонн перевозится руда железная весом 60 тонн. Определить провозную плату.

Решение: руда железная имеет код 141162 и относится к 1 классу. В Перечне ЕТСНГ против данного груза указано «г/п», означающее, что расчет плат производится за вес груза, но не менее грузоподъемности вагона в тоннах, т.е. за 64 т (МВН=64 тонн). Тарифные схемы: схема № 8 – плата за использование инфраструктуры и локомотивов РЖД при груженом рейсе; схема № 25(1) – за порожний пробег вагона (принимается расстояние 60% от груженого рейса); схема № В4 – плата за использование вагона общего парка. Коэффициенты определяются отдельно за груженый рейс (1500 км) и отдельно за порожний рейс вагона (1500 км х 60% = 900 км). Коэффициенты за груженый рейс:  $K_1 = 0.73$ ;  $K_3 = 0.95$ .

 $\Delta$  1500 км = 1,03 · 12542-12542 = 376,26 руб.

 $\Delta$  1000 км = 1,04 · 9333-9333 = 373,32 руб.

Из двух значений коэффициента К4 выбираем наибольшее. Коэффициенты за порожний рейс:  $K_1 = 0.75$  (т.к. за 900 км);  $K_3 = 0.95$ . (приложение 4 методических указаний, схема 25-29)

 $\Delta$  900 км = 1,04 · 704-704 = 28,16 руб.;

 $\Delta$  500 км = 1,08 · 406-406 = 32,48 руб.

Из двух значений коэффициента К<sup>4</sup> выбираем наибольшее.

П=[(12542+376,26)⋅0,73⋅0,95⋅1,15⋅0,68+(704+ 32,48)⋅0,75⋅0,95−97]⋅4,3 =31590,3 руб/ваг. Ответ: 31590,29 руб/ваг.

### **3.3 Типовые контрольные задания для написания конспекта**

Контрольные варианты заданий выложены в электронной информационнообразовательной среде ИрГУПС, доступной обучающемуся через его личный кабинет.

Ниже приведен образец типовых вариантов заданий для написания конспектов.

### Образец тем конспектов

«Нормативные документы, регулирующие транспортные взаимоотношения перевозчика с грузоотправителями, грузополучателями, а также с другими видами транспорта. Виды сообщений и классификация грузовых перевозок»

> Образец тем конспектов «Показатели плана перевозок»

Образец тем конспектов «Правила исчисления сроков доставки грузов железнодорожным транспортом»

В соответствии со ст. 33 УЖД перевозчики обязаны доставлять грузы по назначению в установленные сроки. Исчисление срока доставки груза начинается с 00.00 часов дня, следующего за днем документального оформления приема груза для перевозки, указанного в оригинале накладной и в дорожной ведомости, в графе «Календарные штемпеля», в корешке дорожной ведомости и в квитанции о приеме груза, в графе «Календарный штемпель перевозчика на станции отправления». Дата истечения срока доставки груза указывается перевозчиком во всех листах накладной. Нормативные сроки доставки грузов (далее – срок доставки), в том числе порожних вагонов, контейнеров, не принадлежащих перевозчику, исчисляются на железнодорожной станции отправления, исходя из расстояния, по которому рассчитывается плата за перевозку грузов, согласно тарифному руководству с учетом железнодорожных направлений и видов отправок, по которым осуществляются перевозки грузов. Неполные сутки при исчислении сроков доставки грузов считаются за полные. Расчетное время – московское. Сроки доставки грузов, а также порожних вагонов, контейнеров, не принадлежащих перевозчику, определяются, исходя из следующих норм суточного пробега вагона в километрах на весь путь следования, в зависимости от расстояния перевозки и видов отправки, формула (1)

$$
T_{\text{qocr}} = t_{H-K} + \frac{L}{V} + t_{\text{qon}}, \text{cyr.},
$$
 (1.)

где  $L$  – тарифное расстояние перевозки, км;

 $t_{H-K}$  – время, связанное с отправлением и прибытием груза, сут;

V – норма суточного пробега при перевозке грузовой скоростью таблица 1;

 $t_{\text{non}}$  – дополнительное время, сут.

Таблица 1

| Расстояние перевозки, | Норма суточного пробега (км) |          |                       |                  |                 |  |  |  |
|-----------------------|------------------------------|----------|-----------------------|------------------|-----------------|--|--|--|
| КM                    | Повагонные отправки          |          | Универсальные         |                  | Крупнотоннажные |  |  |  |
|                       |                              |          | контейнерные и мелкие |                  | рефрижераторные |  |  |  |
|                       |                              |          | отправки              |                  | контейнеры      |  |  |  |
|                       | Грузовая                     | Большая  | Грузовая              | Большая скорость |                 |  |  |  |
|                       | скорость                     | скорость | скорость              |                  |                 |  |  |  |
| ло 199                | 110                          | 140      | 75                    | 90               | 110             |  |  |  |
| от 200 до 599         | 160                          | 210      | 75                    | 120              | 160             |  |  |  |
| от 600 до 999         | 240                          | 310      | 100                   | 180              | 250             |  |  |  |
| от 1 000 до 1 999     | 310                          | 400      | 140                   | 250              | 320             |  |  |  |
| от 2 000 до 2 999     | 330                          | 430      | 180                   | 270              | 340             |  |  |  |
| от 3 000 до 4 999     | 380                          | 480      | 230                   | 300              | 380             |  |  |  |
| от 5 000 до 6 999     | 400                          | 500      | 270                   | 340              | 420             |  |  |  |
| от 7 000 и выше       | 420                          | 520      | 300                   | 360              | 450             |  |  |  |

**Норма суточного пробега при перевозке грузовой скоростью**

При перевозке маршрутными отправками: срок доставки грузов такими отправками (за исключением перевозки животных) исчисляется из расчета нормативного срока – 550 км в сутки, а срок доставки животных маршрутными отправками исчисляется из расчета нормативного срока – 450 км в сутки. Срок доставки животных, перевозимых повагонными и групповыми отправками, исчисляется по нормам суточного пробега для повагонных отправок. Сроки доставки грузов (за исключением животных) групповыми отправками исчисляются из норм суточного пробега, установленных для повагонных отправок. Сроки доставки грузов, исчисленные из норм суточного пробега, увеличиваются на определенные сутки, таблица 2.

Таблина 2

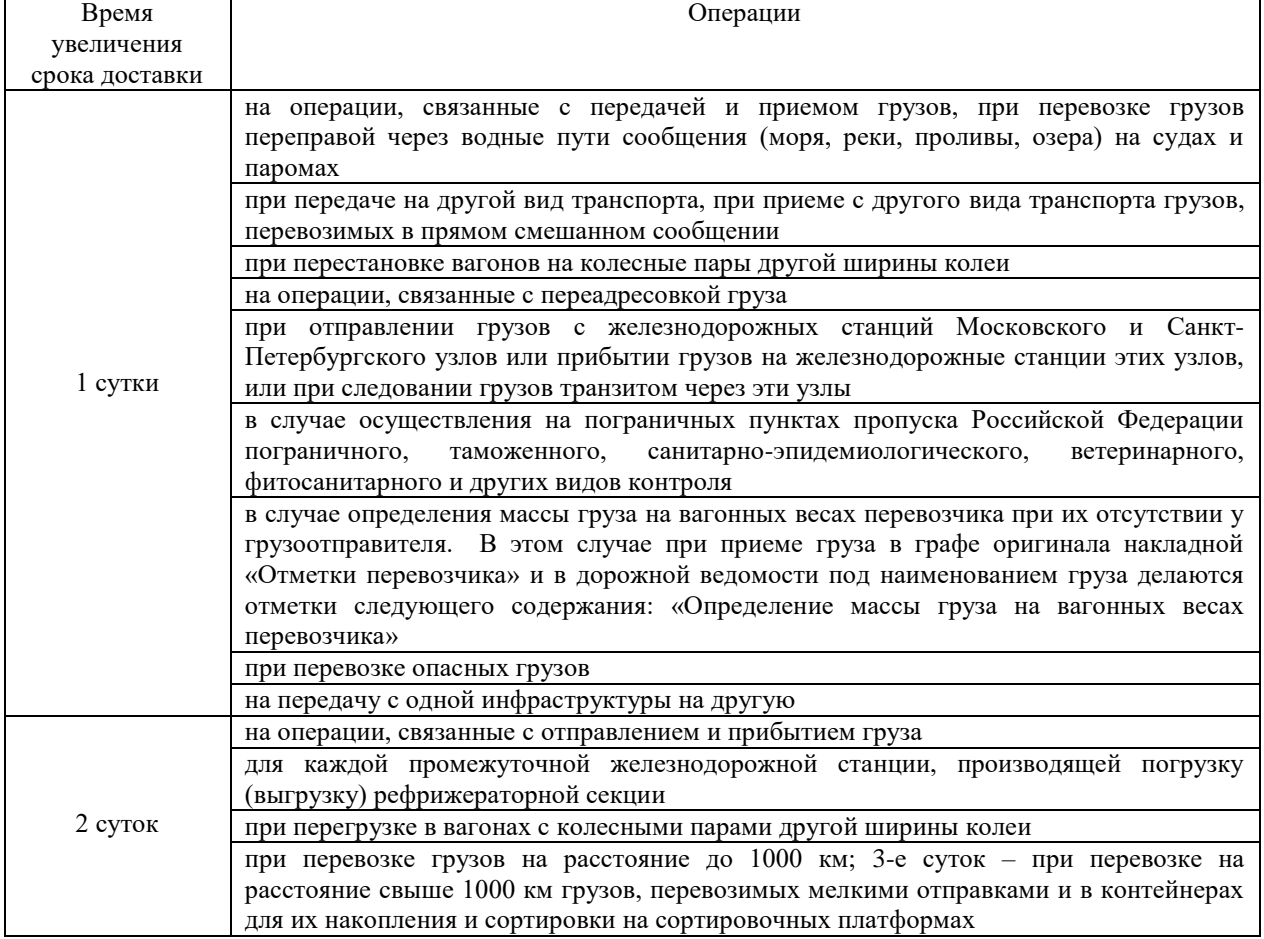

**Нормы увеличения сроков доставки грузов**

 $\Omega$ 

Сроки доставки увеличивается на все время задержки в случаях:

 задержки грузов таможенными и другими органами государственного контроля в пути следования (более чем на 1 сутки);

 задержки грузов в пути следования для исправления погрузки, устранения перегруза грузов, допущенного по вине грузоотправителя;

 задержки вагонов, контейнеров в пути следования, связанной с исправлением их технического или коммерческого состояния, возникшей по независящим от перевозчика причинам;

 задержки вагонов, контейнеров в пути следования, вследствие непреодолимой силы, военных действий, блокады, эпидемий или иных обстоятельств, препятствующих осуществлению перевозок грузов;

 задержки приема вагонов, контейнеров к перевозке после документального оформления приема груза к перевозке по причине коммерческих неисправностей вагонов, контейнеров, установленных перевозчиком в соответствии с правилами приема грузов к перевозке железнодорожным транспортом;

 задержки вагонов на промежуточных железнодорожных станциях, в связи с их неприемом железнодорожной станцией назначения из-за невозможности обеспечения своевременной выгрузки вагонов на железнодорожных путях необщего пользования по причинам, зависящим от грузополучателей, владельцев путей необщего пользования или пользователей, обслуживающих грузополучателей своими локомотивами;

 задержки рефрижераторной секции грузоотправителем, грузополучателем сверх установленных норм при погрузке-выгрузке рефрижераторной секции на одной или нескольких станциях в попутном направлении одним или несколькими грузоотправителями в адрес одного или нескольких грузополучателей.

О причинах задержки груза и о продолжительности этой задержки перевозчик составляется акт общей формы в двух экземплярах. Грузы считаются доставленными в срок, если до истечения срока доставки, указанного в транспортной железнодорожной накладной и квитанции о приеме грузов, перевозчик обеспечил выгрузку грузов на железнодорожной станции назначения или, когда вагоны, контейнеры с грузами поданы для выгрузки грузополучателям или владельцам железнодорожных путей необщего пользования для грузополучателей. А также в случае их прибытия на железнодорожную станцию назначения до истечения срока их доставки, но не могут быть поданы для выгрузки в виду того, что фронт выгрузки занят по причинам, зависящим от грузополучателя. Либо не могут быть поданы, если не внесены плата за перевозку грузов и иные причитающиеся перевозчику платежи или вследствие иных, зависящих от грузополучателя причин, о чем составляется акт общей формы.

За несоблюдение сроков доставки грузов перевозчик в соответствии со ст. 97 УЖД уплачивает пени – 9 % от провозной платы за каждые сутки, но не более всей провозной платы. Исключение составляют случаи указанные в части первой статьи 29, а именно: вследствие обстоятельств непреодолимой силы, военных действий, блокады, эпидемии или иных независящих от перевозчиков и владельцев инфраструктур обстоятельств, препятствующих осуществлению перевозок, погрузка и перевозка грузов, грузобагажа могут быть временно прекращены либо ограничены перевозчиком или владельцем инфраструктур,

Важным пунктом при заключении договора на перевозку является указание массы груза и способа ее определения (ст. 26 УЖД). При предъявлении грузов для перевозки грузоотправитель в транспортной железнодорожной накладной должен указать их массу, при предъявлении тарных и штучных грузов также должен указать количество грузовых мест. Определение массы грузов, грузобагажа, погрузка которых до полной вместимости вагонов, контейнеров может повлечь за собой превышение их допустимой грузоподъемности, осуществляется только посредством взвешивания. При этом определение массы грузов,

перевозимых навалом и насыпью, осуществляется посредством взвешивания на вагонных весах.

### **3.4 Типовые контрольные задания для проведения тестирования**

Фонд тестовых заданий по дисциплине содержит тестовые задания, распределенные по разделам и темам, с указанием их количества и типа.

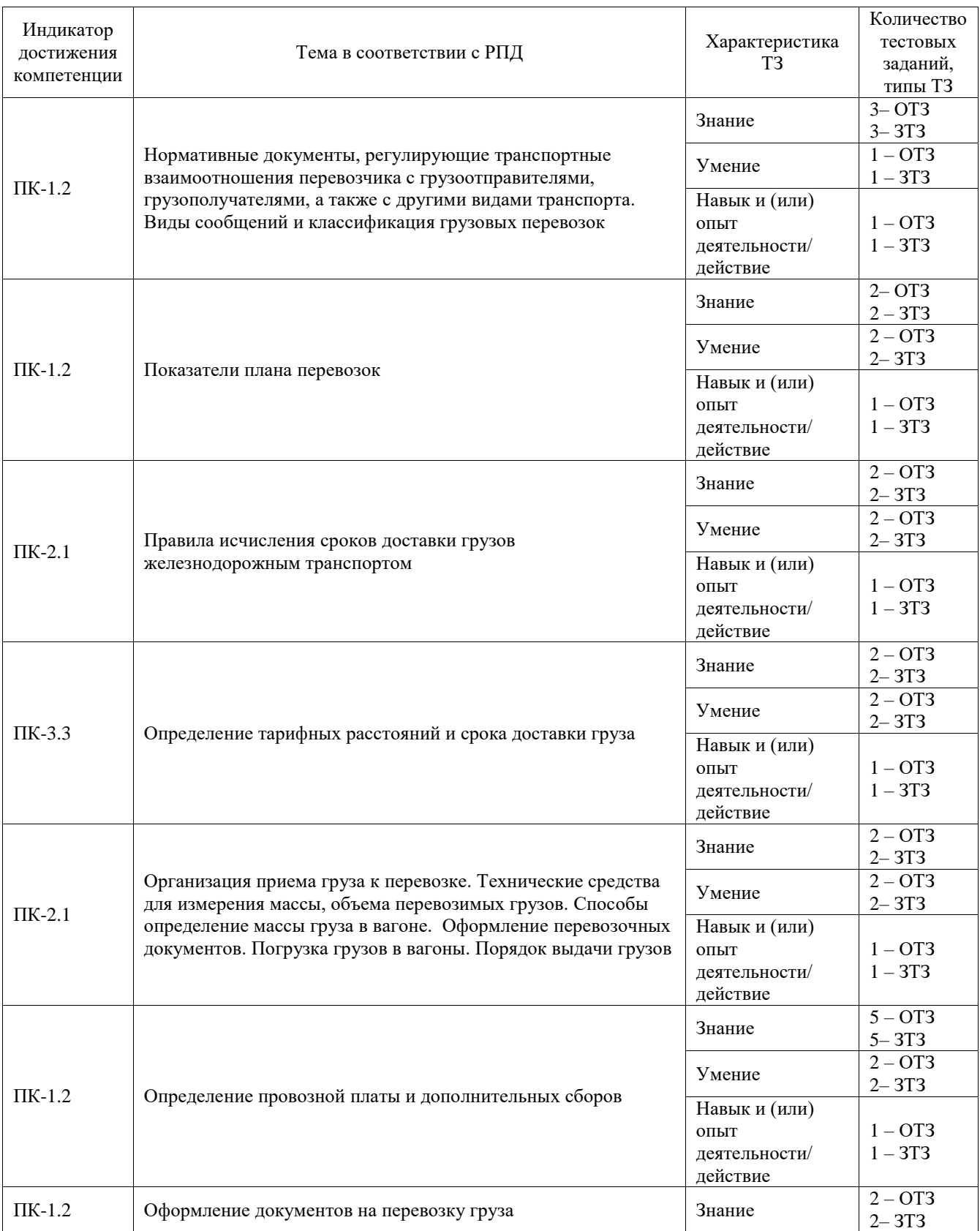

## Структура фонда тестовых заданий по дисциплине

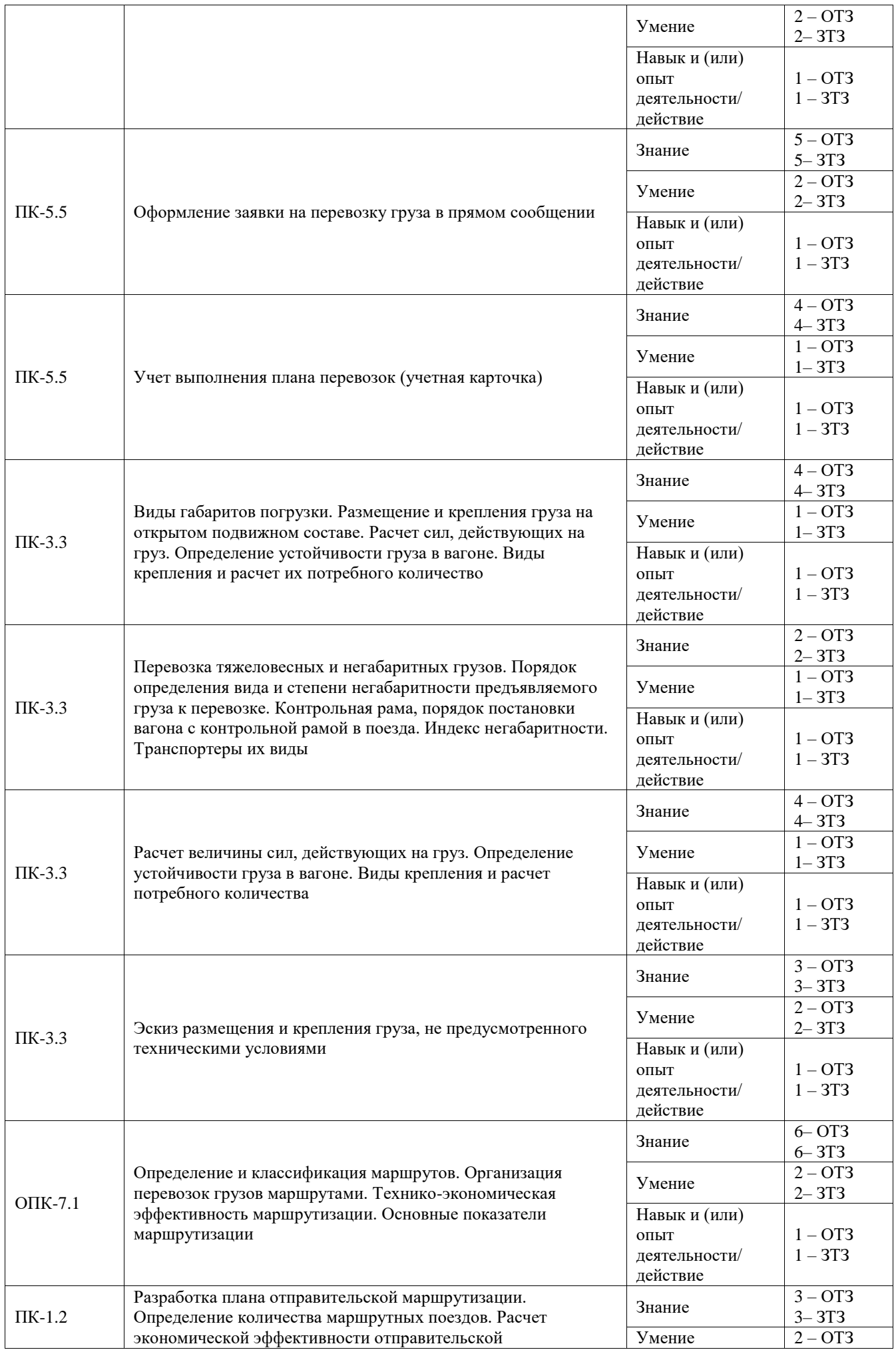

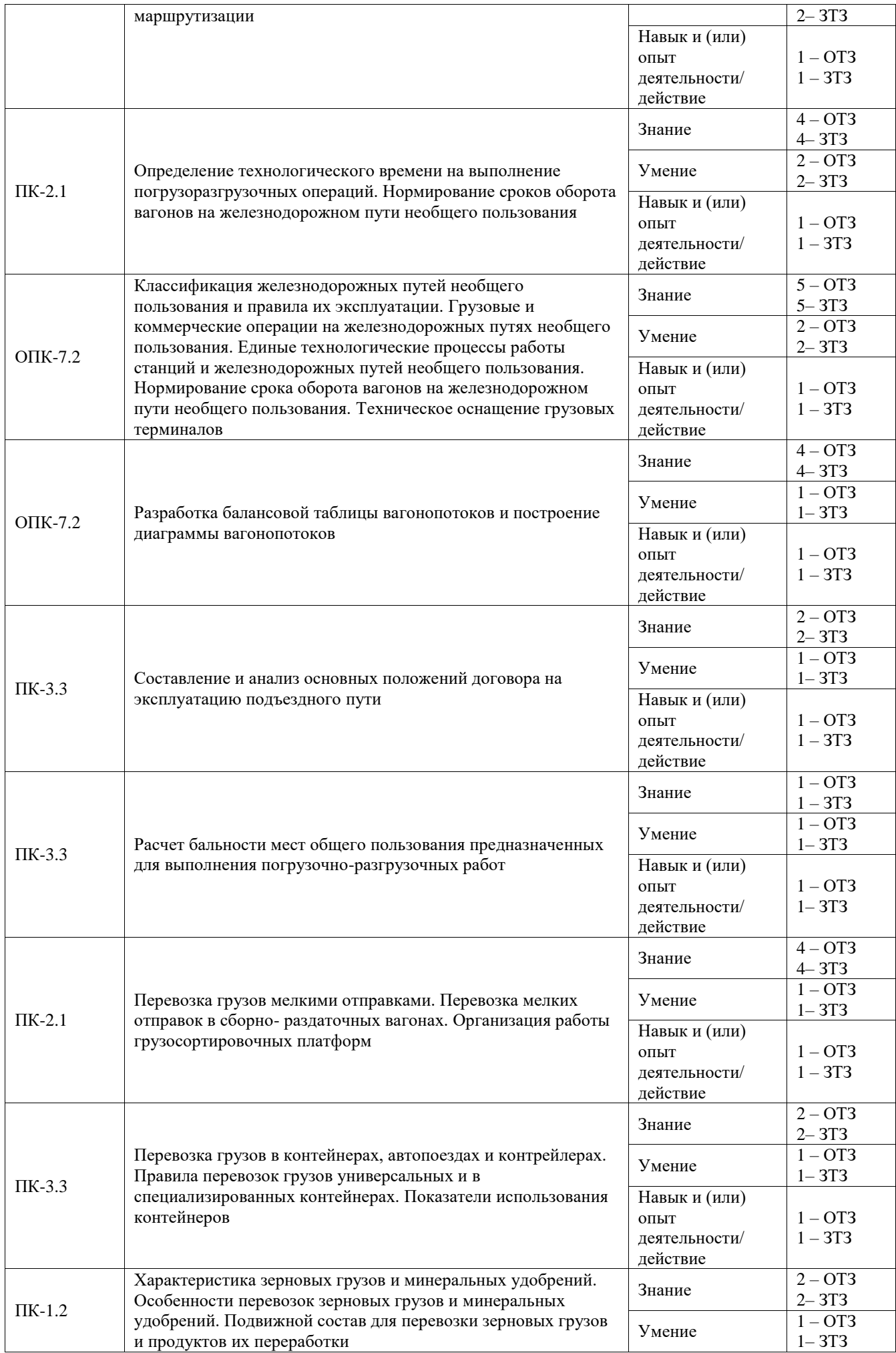

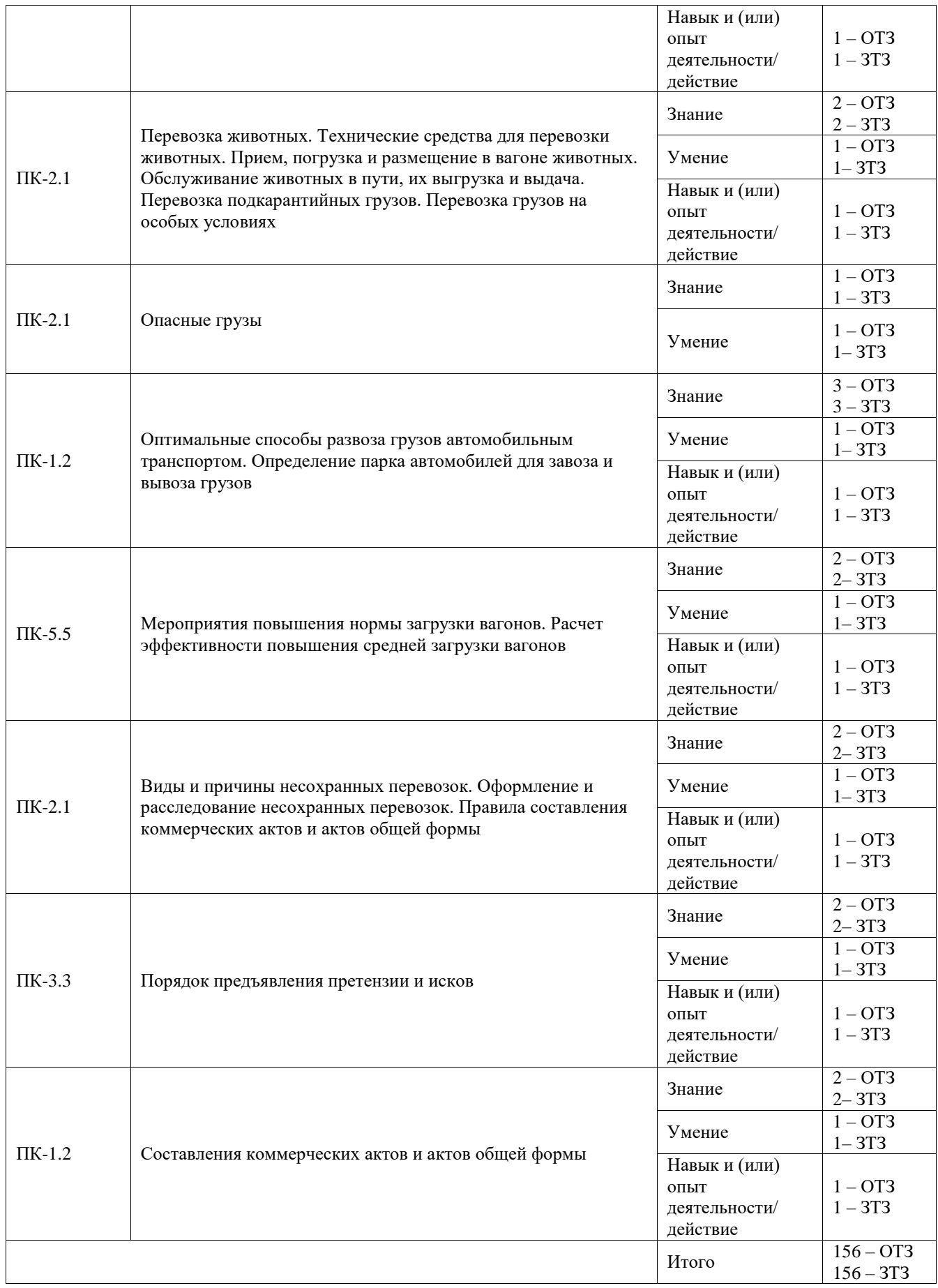

Полный комплект ФТЗ хранится в электронной информационно-образовательной среде ИрГУПС и обучающийся имеет возможность ознакомиться с демонстрационным вариантом ФТЗ.

Ниже приведен образец типового варианта итогового теста, предусмотренного рабочей

программой дисциплины.

- 1. Маршрутной отправкой называется …?
- 2. Повагонная отправка это…?
- 3. Основной нормативный документ, регламентирующий правила перевозок грузов- это…?
- 4. В каких документах сведения о начале и окончании грузовых операций должны

соответствовать друг другу

А) вагонный лист;

Б) накладная;

### **В) памятка приемосдатчика формы ГУ-45;**

Г) учетная карточка формы ГУ-1

5. Перевозка грузов в местном сообщении это

### **А) в пределах одной дороги, — филиала ОАО «РЖД»;**

Б) с участием двух и более дорог, — филиалов ОАО «РЖД»;

Г) с участием различных видов транспорта по единому транспортному документу, составляемому на весь маршрут следования груза;

Д) с участием различных видов транспорта, осуществляемые несколькими видами транспорта по отдельным перевозочным документам на транспорте каждого вида;

Е) с участием дорог двух и более государств.

6. Вопрос: Как определяется коэффициент сдвоенных операций

A) 
$$
\kappa_{\varphi} = \frac{\sum n_{\text{loop}} + \sum n_{\text{bhtp}}}{\sum n_{\text{bhtp}} + \sum n_{\text{nop(Heqocr)}}}
$$
  
B) 
$$
\kappa_{\varphi} = \frac{\sum n_{\text{loop}} + \sum n_{\text{top}}}{\sum n_{\text{loop}} + \sum n_{\text{top}}},
$$

$$
P/K_{c\theta} = \frac{1}{\sum n_{\text{bamp}} + \sum \text{_{top}}}
$$

B) 
$$
\kappa_{\text{co}} = \frac{\sum n_{\text{Bole}} + \sum n_{\text{nop}}}{\sum n_{\text{bhtp}} + \sum \text{nop}}
$$

1. Какими видами отправок в зависимости от количества груза, предъявляемого по одному перевозочному документу (накладной), выполняются перевозки

### **А) мелкими;**

- **Б) повагонными;**
- **В) контейнерными;**
- **Г) групповыми;**
- **Д) маршрутными;**
- Е) средними;

Ж) крупными.

8. В зависимости от скорости перевозок грузов, грузы перевозятся:

- **А) Грузовой;**
- **Б) Большой;**
- **В) Пассажирской;**
- Г) Скорой.
- 9. Сопоставьте характеристику груза:

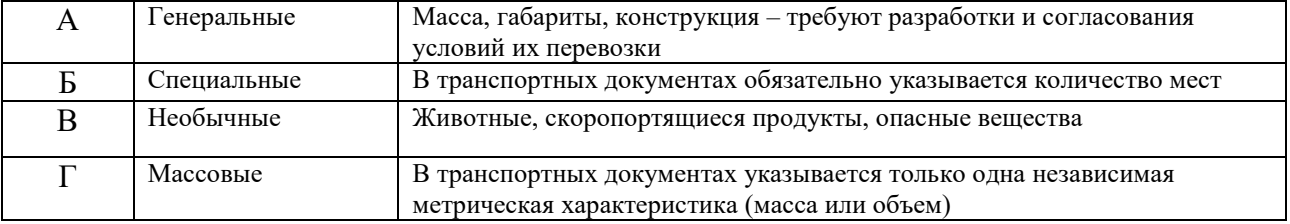

Ответ: А=Б, Б=В, В=А, Г=Г

10. Выберите правильный ответ.

По какому тарифному руководству определяется провозная плата:

### **1. тарифное руководство №1, прейскурант 10-01**

- 2. тарифное руководство № 4, книга 1
- 3. тарифное руководство № 4, книга 3

### **3.5 Типовые задания для выполнения курсового проекта и примерный перечень вопросов для его защиты**

Типовые задания выложены в электронной информационно-образовательной среде ИрГУПС, доступной обучающемуся через его личный кабинет.

Ниже приведен образец задания для выполнения курсового проекта и примерный перечень вопросов для его защиты.

Образец типового задания для выполнения курсового проекта

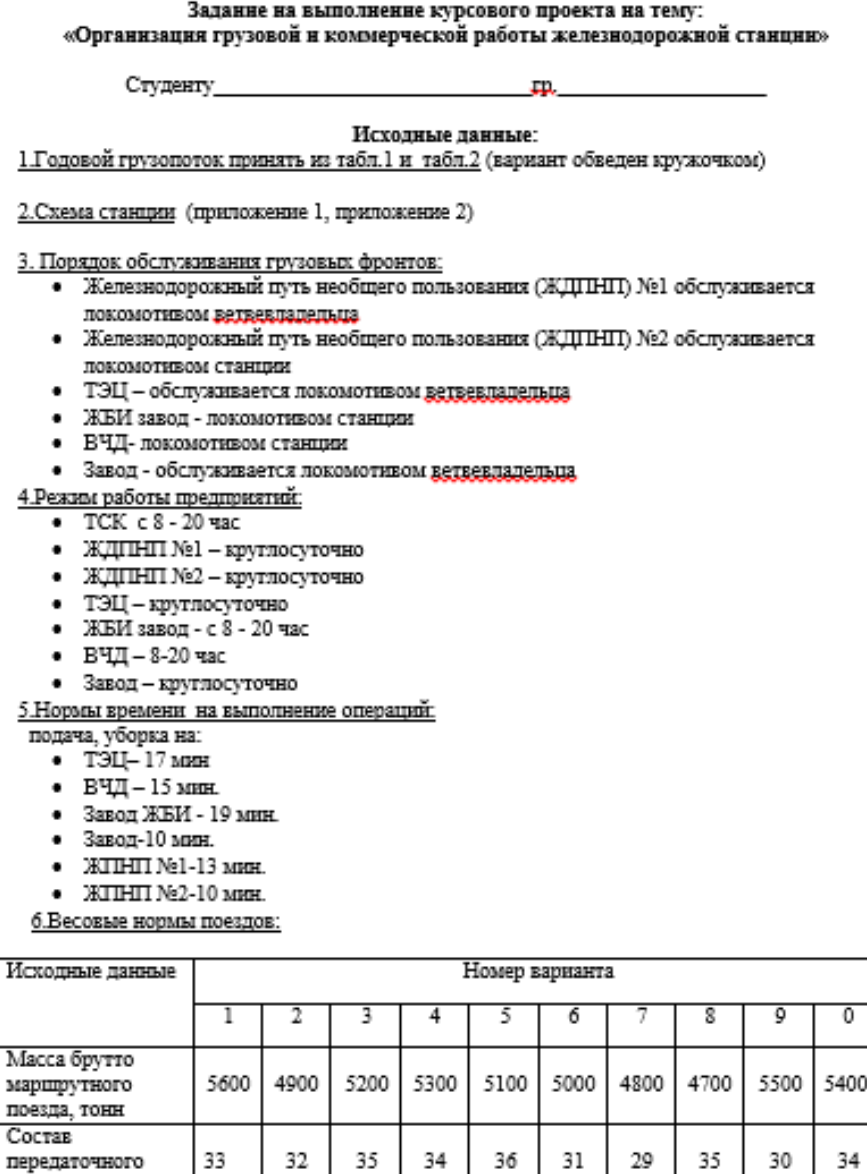

Руководитель проекта

поезда, ваг.

匣

к.т.н., доцент Н.В.Власова

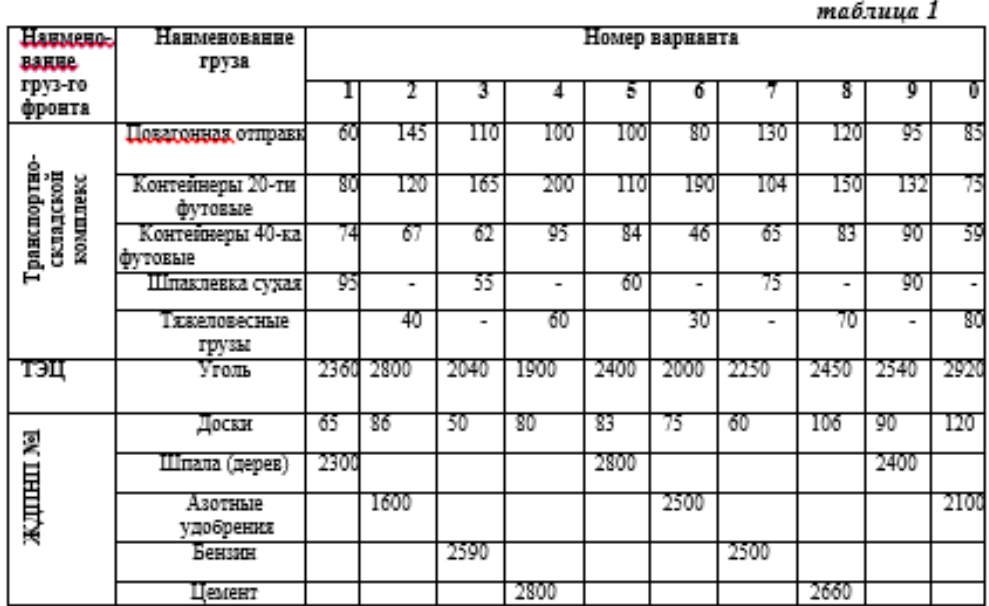

#### Годовой грузопоток по прибытию в тыс. тонн

#### Годовой грузопоток по отправлению в тыс. тонн

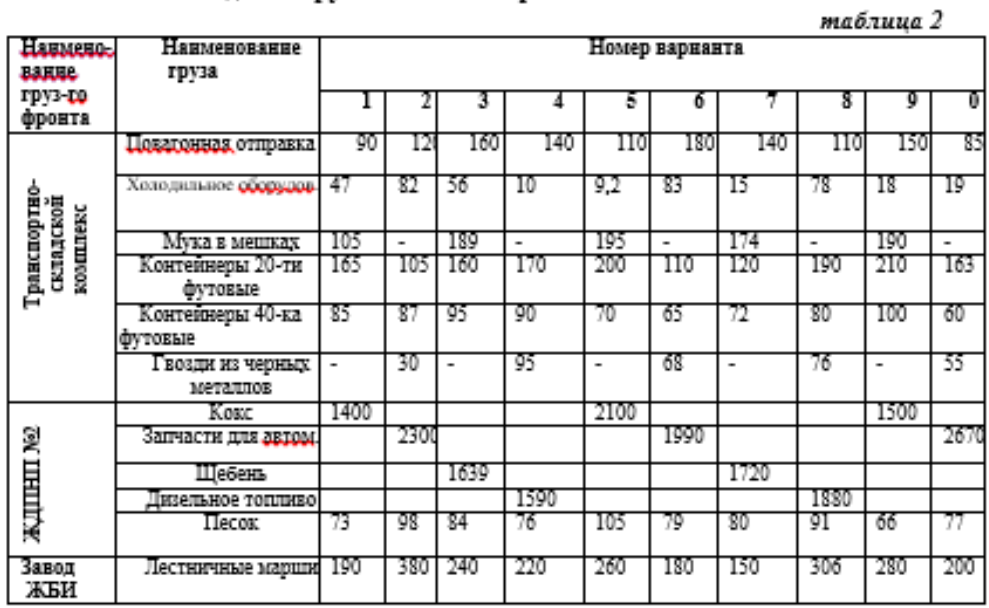

Образец типовых вопросов для защиты курсовых проектов

- 1. Виды отправок, с которыми работает грузовая станция.
- 2. Критерии выбора подвижного состава под заданный груз.
- 3. Расчет суточного грузопотока и вагонопотока.
- 4. Принципы построения диаграммы местных вагонопотоков.
- 5. Дать определение передаточному поезду.
- 6. Расчет числа передаточных поездов.
- 7. Виды маршрутных поездов.
- 8. Расчет числа маршрутных поездов.
- 9. Расчет норм времени на выполнение грузовых операций.
- 10. Определение числа подач на грузовой фронт.
- 11. . Критерии выбора ПРМ.
- 12. . Порядок подачи вагонов на пути необщего пользования.
- 13. . В каких случаях разрабатывается ЕТП.
- 14. Элементы простоя местных вагонов на станции.
- 15. Расчет показателей работы грузовой станции.

### **3.5 Перечень теоретических вопросов к экзамену**

(для оценки знаний)

- 1. Классификация грузовых станций. Определение классности станций.
- 2. Операции, выполняемые в ЛАФТО и на ТСК по приёму грузов.
- 3. Операции, выполняемые в ЛАФТО и на ТСК при выдаче грузов.
- 4. В каких случаях перевозчик обязан производить комиссионную выдачу грузов, перечислите эти основания.
- 5. Порядок приема и выдачи груза.
- 6. Определение срока доставки.
- 7. Пломбирование вагонов и контейнеров, типы ЗПУ их виды, информация, наносимая на ЗПУ.
- 8. Цели и задачи Центральной дирекции по управлению терминально-складским комплексом.
- 9. Деятельность Восточно-Сибирской дирекции по управлению терминально-складским комплексом.
- 10. Оформление договора и подача заявки по проекту «Сервис быстрого реагирования». Транспортно-экспедиционные услуги.
- 11. Технология взаимодействия с клиентами при оказании Центральной дирекцией по управлению терминально-складским комплексом транспортно-экспедиционных услуг, связанных с перевозкой грузов
- 12. Назначение, классификация и техническое оснащение грузовых терминалов
- 13. Назначение и классификация грузовых дворов
- 14. Специализированные погрузо-разгрузлочные устройства на местах общего пользования.
- 15. Расчет бальности мест общего пользования предназначенных для выполнения погрузочно-разгрузочных работ
- 16. Классификация мест общего пользования
- 17. Требования к площадкам для размещения мест общего пользования
- 18. Требования к инженерным системам на местах общего пользования
- 19. Требования к обеспечению безопасности на местах общего пользования
- 20. Требования к зонам таможенного контроля на территории мест общего пользования
- 21. Требования к складским помещениям на территории мест общего пользования
- 22. Требования к организации погрузочно-разгрузочных работ (при перегрузке по прямому варианту и через склад), в том числе к периодам работы.
- 23. Расчет эффективности повышения средней загрузки вагонов.
- 24. Мероприятия повышения нормы загрузки вагонов.
- 25. Разработка графиков приема, погрузки, выгрузки и выдачи грузов на местах общего пользования.
- 26. Сроки хранения грузов на станции назначения.
- 27. Подготовка и организация работы станции в зимний период.
- 28. Показатели работы грузовой станции.
- 29. Специализация и техническое оснащение ТСК. Расчет числа ПРМ.
- 30. Виды и размеры грузовых фронтов, определение числа подач на грузовой фронт.
- 31. Проверка перерабатывающей способности грузовых фронтов.
- 32. Определение технологического времени на выполнение погрузо-разгрузочных операций.
- 33. Углесборочные станции и организация их работы.
- 34. Определение. Классификация опасных грузов. Условия перевозки опасных грузов.
- 35. Знаки опасности, наносимые на техническое средство и транспортную тару.

36. Аварийная карточка ее значение и содержание. Допускаемые к перевозке опасные грузы.

37.

### **3.6 Перечень типовых простых практических заданий к экзамену** (для оценки умений)

1. Определить коэффициент сдвоенных операций, если известно, что суммарное количество выгруженных вагонов -65, погруженных вагонов -123 и порожних вагонов - 78 за сутки.

2. Определить количество передаточных поездов, если известно, что состав передаточного поезда - 38 вагонов, маршрутного – 70 вагонов.

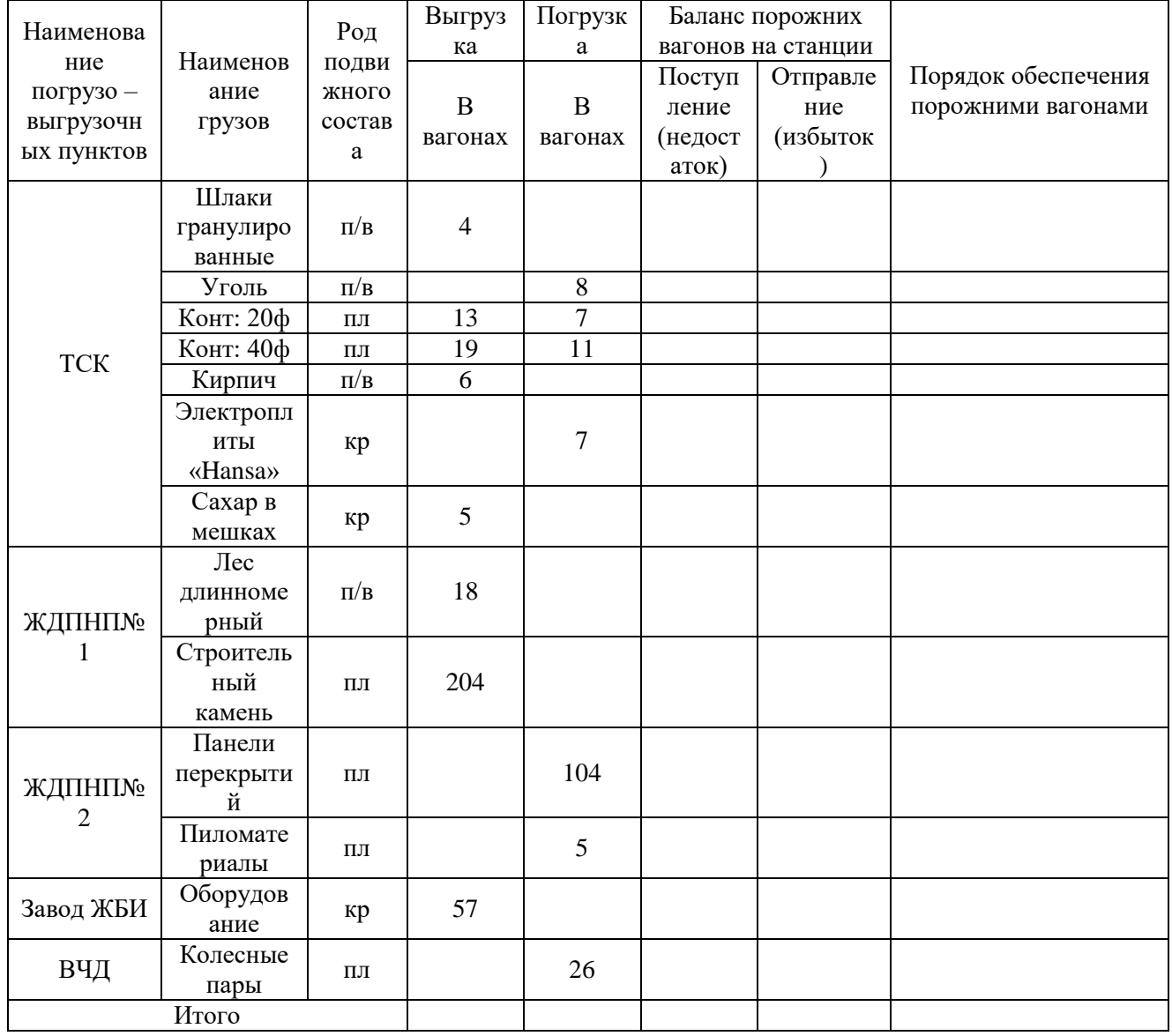

### 3. Построить диаграмму вагонопотоков по грузовым пунктам станции.

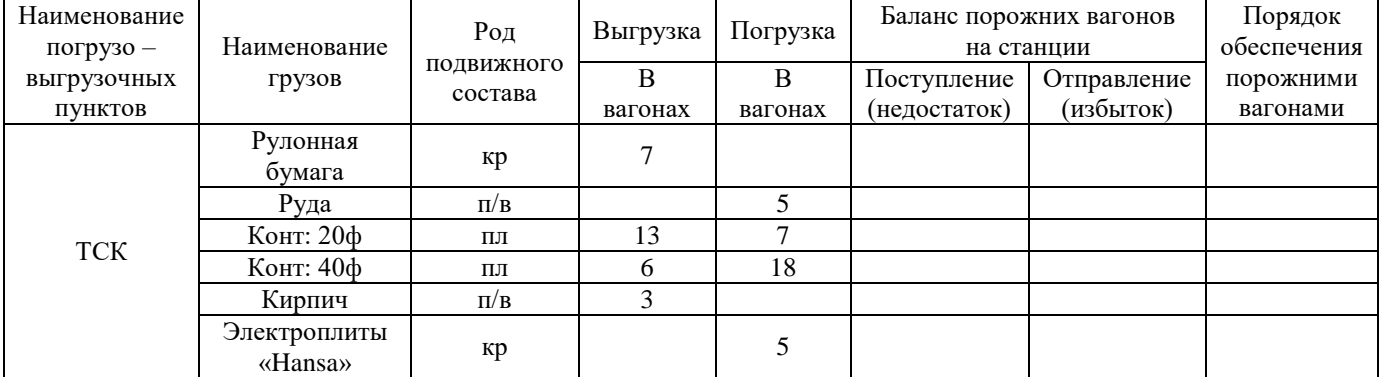

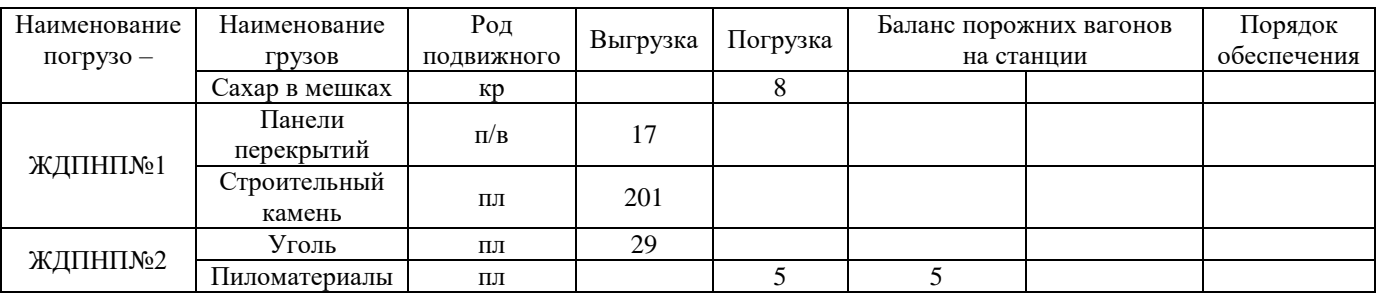

4. Определить технологическое время на погрузку 8 платформ оборудованием, включая затраты времени на подготовительные -10 минут, заключительные операции – 7 минут, если известно, что затраты времени на вспомогательные операции в процессе погрузки - выгрузки, не входящие в рабочий цикл -10 мин, количество одновременно погружаемых вагонов при использовании 3 механизмов, средняя масса груза в вагоне – 60 т, производительность погрузо-выгрузочного механизма - 70 т/ч.

5. Определить простой местного вагона под одной грузовой операцией на станции, если известно, что сумма вагоно-часов простоя местных вагонов под всеми операциями на станции за сутки составила 7123 ваг-час, суммарное количество прибывших вагонов 203 и отправленных вагонов – 298, коэффициент сдвоенных операций 1,35, средний простой местного вагона на станции 26,35 часа.

6. Определить среднюю статическую нагрузку вагона, если известно, суммарное количество погруженных тонн груза – 4528 выгруженных тонн груза за сутки -3256, суммарное количество погруженных вагонов 75 и выгруженных вагонов - 36

7. Определить количество ежедневных и календарных маршрутов, если известно, что на станции отправления - погрузка руды в полувагоны, масса состава маршрутного поезда 6200 т, техническая норма загрузки вагона 60 т, масса тары вагона – 24 т, суточный вагонопоток 150 вагона в сутки, грузоподъемность вагона 72 т.

8. Выполнить расчет площади склада методом удельных нагрузок, если известно, что суточный грузопоток – 456 т/сут, продолжительность хранения груза на складе – 2 суток, коэффициент, учитывающий дополнительную площадь на проходы и проезды погрузовыгрузочных машин – 1,7, доля переработки груза по «прямому варианту» - 0,2, средняя нагрузка на 1 м $^2$  складской площади 1,6 т/м $^2$ 

9. Определить коэффициент использования маневрового локомотива, если известно, что суммарное количество локомотиво-минут, затрачиваемых за сутки на обработку местных вагонов на ЖПНП № 1 – 1239 мин, время экипировки маневрового локомотива за сутки - 30 минут, время продолжительности смены бригад - 30 минут.

10. Определить рабочий парк вагонов, если известно, сумма вагоно-часов простоя местных вагонов под всеми операциями на станции за сутки – 3898 ваг-час, суммарное количество выгруженных – 385ваг, погруженных – 256 ваг.

11. Определить технологическое время на погрузку 10 крытых вагонов медицинским оборудованием, включая затраты времени на подготовительные -10 минут, заключительные операции – 7 минут, если известно, что затраты времени на вспомогательные операции в процессе погрузки - выгрузки, не входящие в рабочий цикл -10 мин, количество одновременно погружаемых вагонов при использовании 5 механизмов, средняя масса груза в вагоне – 45 т, производительность погрузо-выгрузочного механизма - 35 т/ч.

12. Свести баланс суточного объема работы станции и обеспечить погрузку порожними вагонами, заполнив графы 6,7,8.

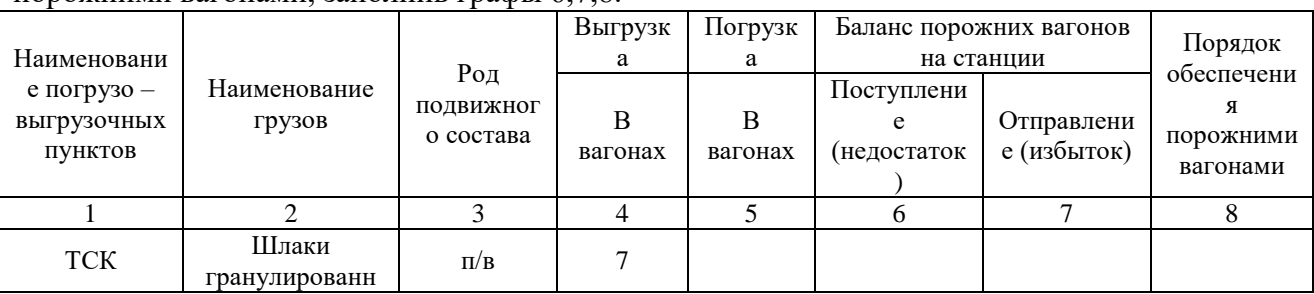

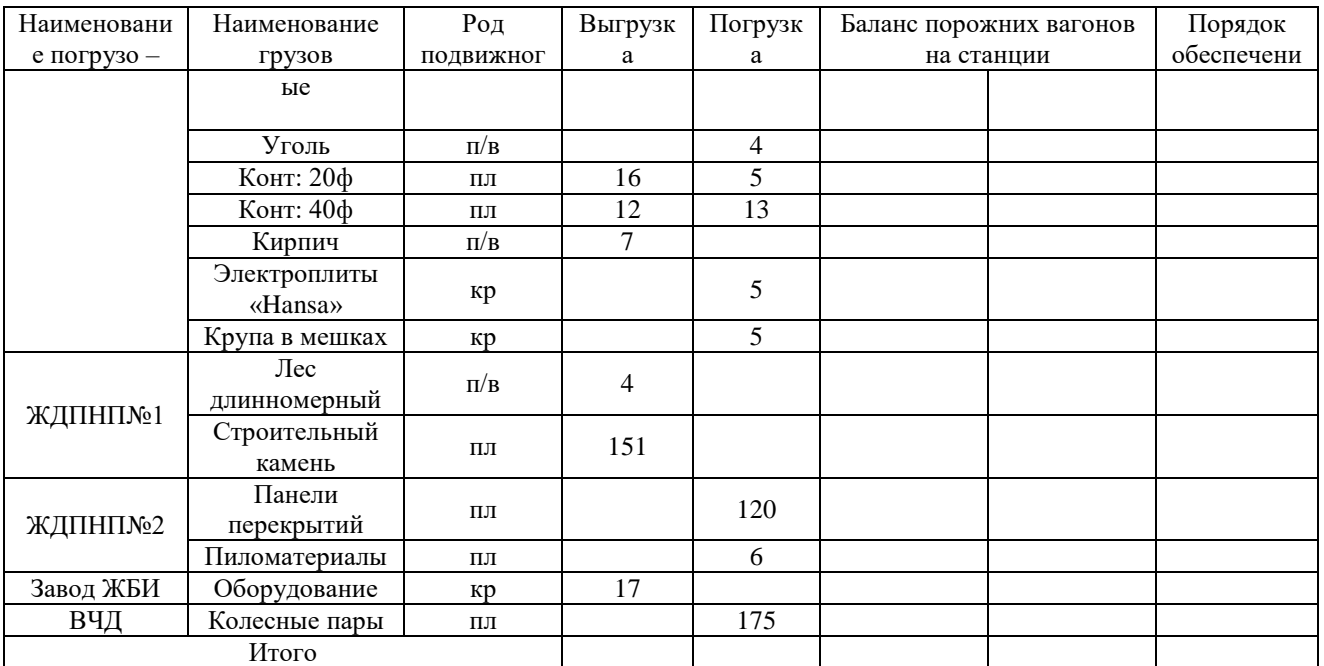

### **3.7 Перечень типовых практических заданий к экзамену**

(для оценки навыков и (или) опыта деятельности)

1. Разложение передаточного поезда в суточном плане графике

2. Разложение маршрутного поезда в суточном плане графике работы станции и путей необщего пользования.

3. Разработка суточного плана графика работы станции и путей необщего пользования.

4. Посторенние диаграммы местных вагонопотоков.

5. Составление балансовой таблицы по обеспечению погрузочных пунктов порожними и гружеными вагонами.

6. Заполнение заявки на перевозку грузов формы ГУ-12.

7. Составление учетной карточки формы ГУ-1.

8. Оформление договора на эксплуатацию пути необщего пользования

9. Составление коммерческого акта при несохранной перевозки.

10. Составление акта общей формы

11. Оформление перевозочных документов.

12. Построение эскиза размещения и крепления груза на открытом подвижном составе.

13. Составление акта обследования пути необщего пользования.

14. Определение показателей работы станции.

# **4. Методические материалы, определяющие процедуру оценивания знаний, умений, навыков и (или) опыта деятельности**

В таблице приведены описания процедур проведения контрольно-оценочных мероприятий и процедур оценивания результатов обучения с помощью оценочных средств в соответствии с рабочей программой дисциплины.

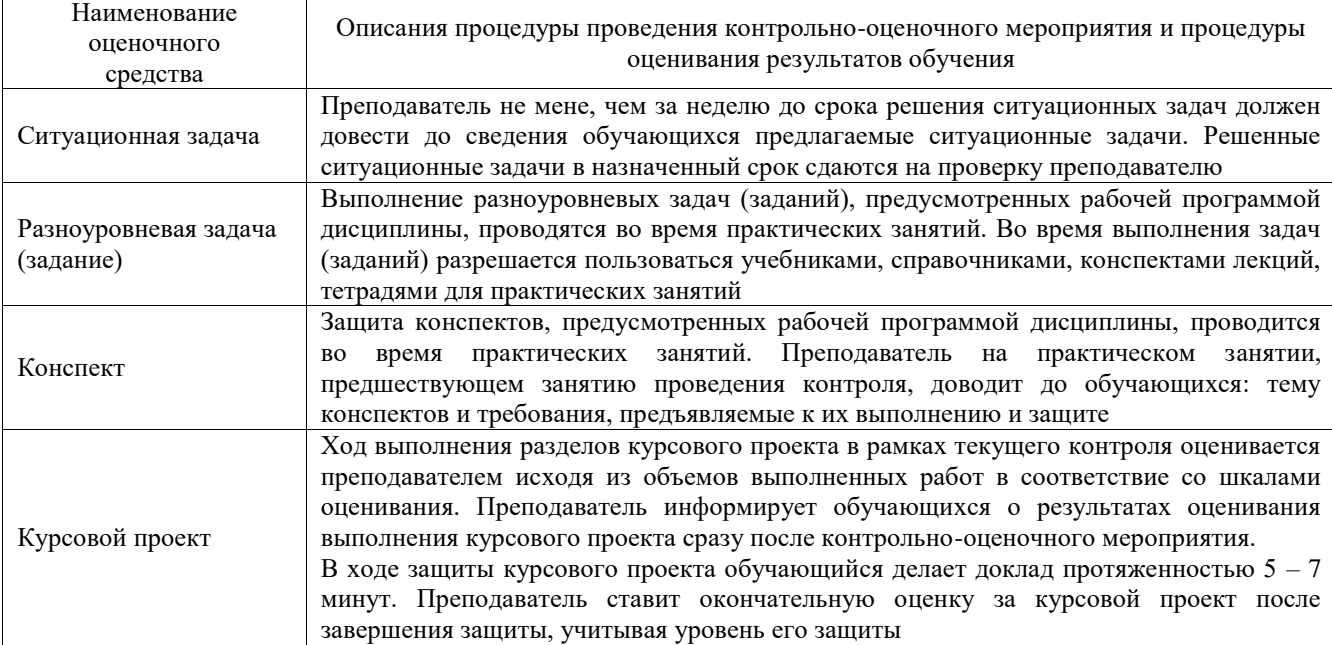

Для организации и проведения промежуточной аттестации составляются типовые контрольные задания или иные материалы, необходимые для оценки знаний, умений, навыков и (или) опыта деятельности, характеризующих этапы формирования компетенций в процессе освоения образовательной программы.

Перечень теоретических вопросов и типовые практические задания разного уровня сложности для проведения промежуточной аттестации обучающиеся получают в начале семестра через электронную информационно-образовательную среду ИрГУПС (личный кабинет обучающегося).

### **Описание процедур проведения промежуточной аттестации в форме экзамена и оценивания результатов обучения**

Промежуточная аттестация в форме экзамена проводится путем устного собеседования по билетам или в форме компьютерного тестирования.

При проведении промежуточной аттестации в форме собеседования билеты составляются таким образом, чтобы каждый из них включал в себя теоретические вопросы и практические задания.

Билет содержит: два теоретических вопроса для оценки знаний. Теоретические вопросы выбираются из перечня вопросов к экзамену; два практических задания: одно из них для оценки умений (выбирается из перечня типовых простых практических заданий к экзамену); другое практическое задание для оценки навыков и (или) опыта деятельности (выбираются из перечня типовых практических заданий к экзамену).

Распределение теоретических вопросов и практических заданий по экзаменационным билетам находится в закрытом для обучающихся доступе. Разработанный комплект билетов (25-30 билетов) не выставляется в электронную информационно-образовательную среду ИрГУПС, а хранится на кафедре-разработчике фондов оценочных средств.

На экзамене обучающийся берет билет, для подготовки ответа на экзаменационный билет обучающемуся отводится время в пределах 45 минут. В процессе ответа обучающегося на вопросы и задания билета, преподаватель может задавать дополнительные вопросы.

Каждый вопрос/задание билета оценивается по четырехбалльной системе, а далее вычисляется среднее арифметическое оценок, полученных за каждый вопрос/задание. Среднее арифметическое оценок округляется до целого по правилам округления

При проведении промежуточной аттестации в форме компьютерного тестирования вариант тестового задания формируется из фонда тестовых заданий по дисциплине случайным образом, но с условием: 50 % заданий должны быть заданиями открытого типа и 50 % заданий – закрытого типа.

### **Образец экзаменационного билета**

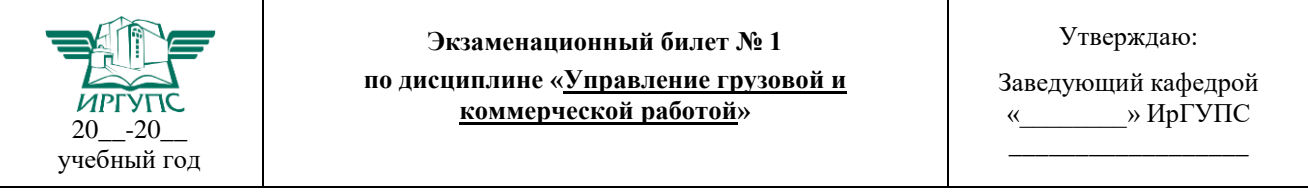

1. Определить коэффициент сдвоенных операций, если известно, что суммарное количество выгруженных вагонов -65, погруженных вагонов -123 и порожних вагонов - 78 за сутки.

2. Перевозка зерновых грузов повышенной влажности и зараженных амбарными вредителями.

3. Особенности договорных отношений между железными дорогами и портами по взаимодействию в пунктах перевалки грузов (узловые соглашения).

Определить коэффициент сдвоенных операций, если известно, что суммарное количество выгруженных вагонов -65, погруженных вагонов -123 и порожних вагонов - 78 за сутки.